# UNIVERSITÄT GREIFSWALD

Wissen lockt. Seit 1456

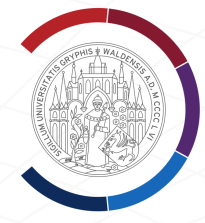

# <span id="page-0-0"></span>Experimentelle Physik 3 QUANTENPHYSIK UND RELATIVITÄT

LEHRAMT FÜR GYMNASIEN

Michael Himpel Universität Greifswald <https://physik.uni-greifswald.de/lehramt-exphy/> [himpel@physik.uni-greifswald.de](mailto:himpel@physik.uni-greifswald.de)

# **Inhaltsverzeichnis**

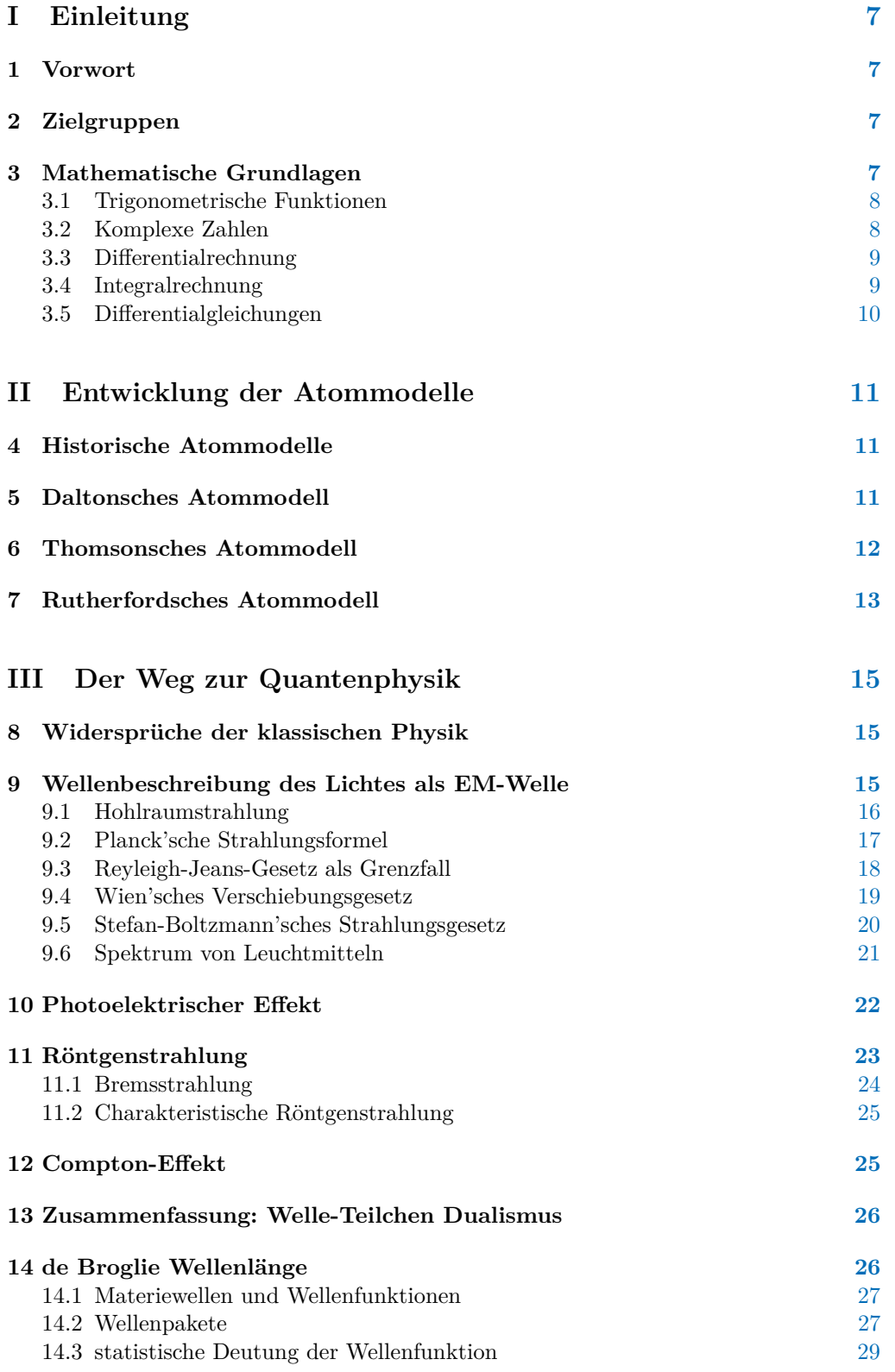

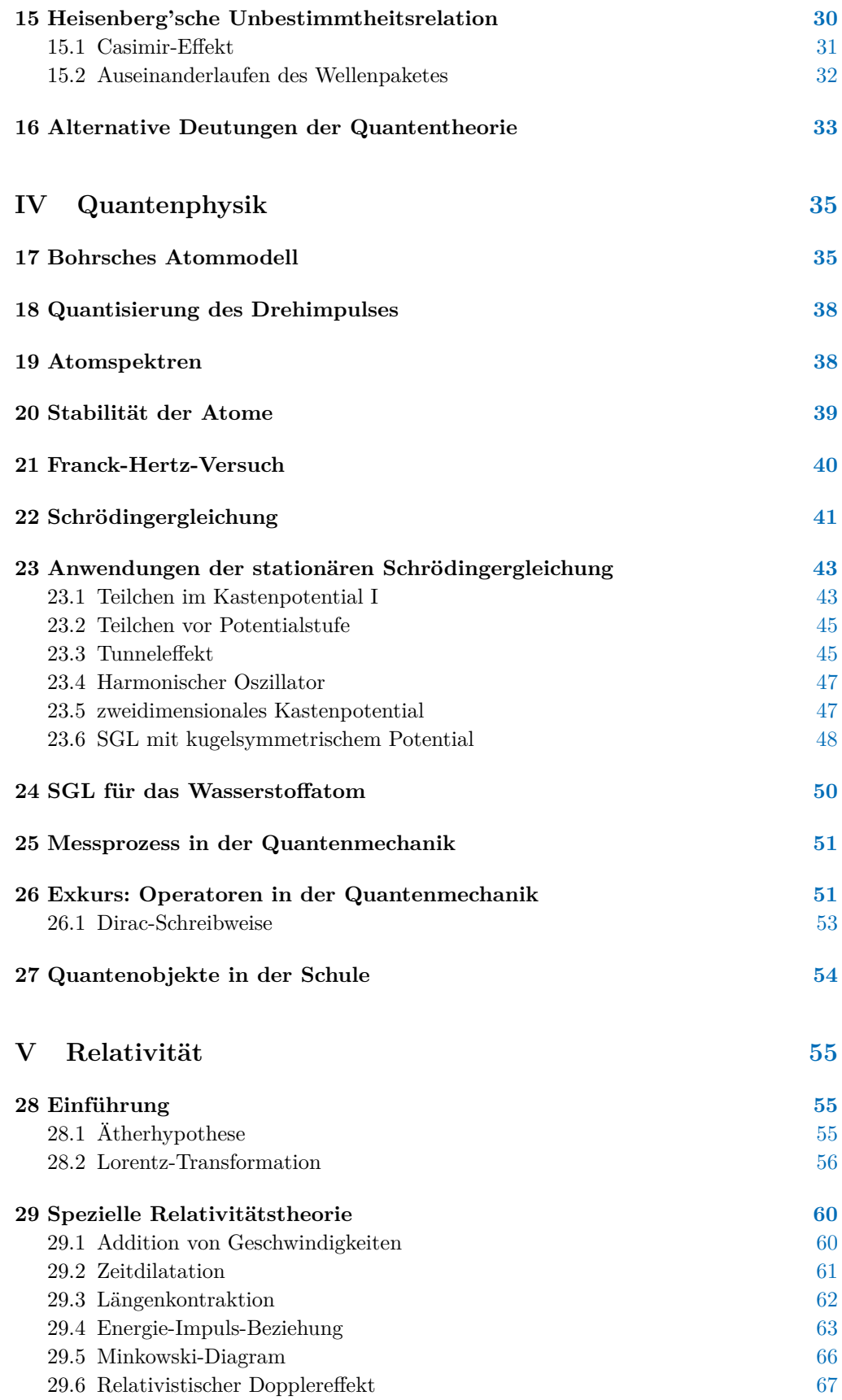

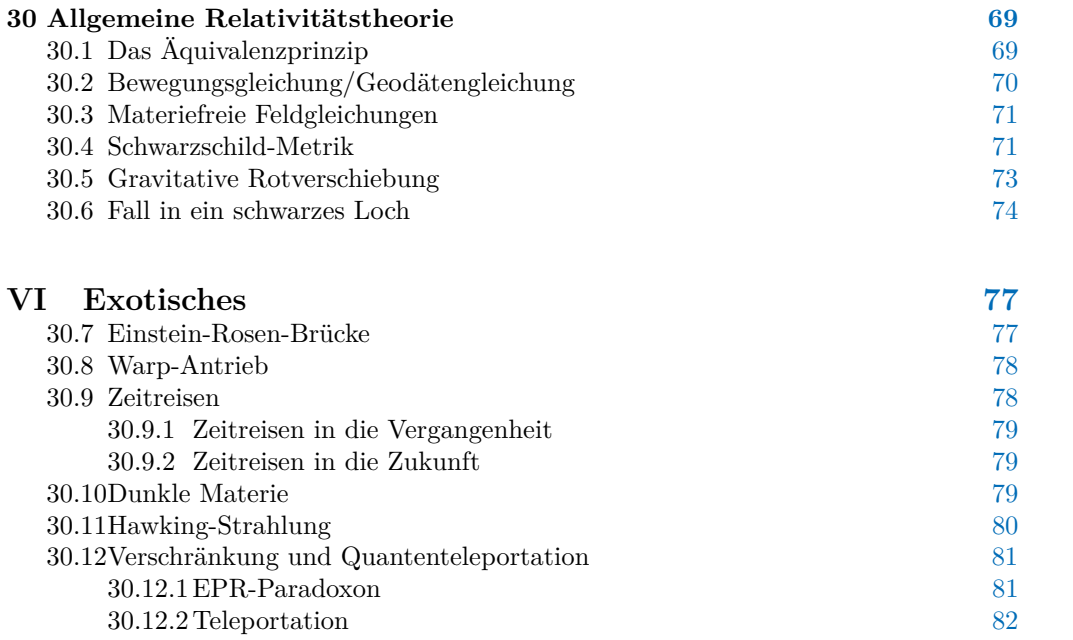

# <span id="page-6-0"></span>*Einleitung* **I**

# <span id="page-6-1"></span>ABSCHNITT 1

# **Vorwort**

Dieses Skript enthält die wesentlichen Inhalte der Vorlesung über Experimentelle Physik 3 (Quantenphysik und Relativität) für das Lehramt Physik, wie sie an der Universität Greifswald stattfindet. Ich gebe mir dabei Mühe, die Rechenwege so ausführlich wie möglich darzustellen. Die Rechnungen sollten also für alle mit grundlegendem Mathematikwissen aus den Einführungsveranstaltungen nachvollziehbar sein.<sup>1</sup>

Mit schwarzer Linie hervorgehobene Textbereiche stellen Ergänzungen, Zahlenbeispiele oder praktische Anwendungen des Lehrstoffes dar.

Blaue Textbereiche enthalten zentrale Aussagen, die unbedingt bekannt sein sollen.

Der Teil zur Relativitätstheorie ist etwas ausfühlricher als wohl in vielen Vorlesungsreihen zur Thematik üblich. Dies wurde bewusst so umgesetzt, um vornehmlich auf Interessen der Schüler eingehen zu können. Es zeigt sich, dass die SuS ein großes Interesse an Begriffen wie Raumkrümmung, Schwarzen Löchern, oder gar Phänomenen wie Wurmlöchern und Zeitreisen haben. Die zukünftigen LehrerInnen sollen wenigstens grundlegend in die Lage versetzt werden, zu solchen Thematiken fundierte Aussagen zu treffen.

<span id="page-6-2"></span>Dieses Skript unterliegt ständiger Weiterentwicklung und Anpassung. Ich freue mich sehr über meldungen von Rechen- oder Rechtschreibfehlern an mich!

# ABSCHNITT 2 **Zielgruppen**

<span id="page-6-3"></span>Die Vorlesung richtet sich zunächst nur an Studierende des Lehramt Physik für Gymnasien.

# ABSCHNITT 3 **Mathematische Grundlagen**

Es zeigt sich immer wieder, dass oft die fehlenden mathematischen Kenntnisse ein deutliches Hindernis darstellen um die physikalischen Inhalte tatsächlich zu verstehen. Während des Studiums sollte man bei jeder Rechnung, die man nicht nachvollziehen kann, sofort das entsprechende Thema nacharbeiten um nicht wichtige "Aha"-Effekte zu verpassen. Um dieses Nacharbeiten, was natürlich sehr zeitintensiv ist, so weit wie möglich zu reduzieren, habe ich eine Sammlung von Rechnungen zusammengestellt die hoffentlich die mathematischen Vorkenntnisse abdecken. Kursteilnehmer die bei diesen Aufgaben Probleme haben müssen so schnell wie möglich (am besten vor Begin des Semesters)

#### **TEIL**

[1.](#page-6-1) Vorwort

7

- [2.](#page-6-2) Zielgruppen
- [3.](#page-6-3) Math. Vorkenntnisse
- [3.1.](#page-7-0) Trigonom. Funktionen [3.2.](#page-7-1) Komplexe Zahlen
- [3.3.](#page-8-0) Differentialrechnung
- [3.4.](#page-8-1) Integralrechnung
- [3.5.](#page-9-0) Differentialgleichungen

<sup>1</sup> *Manchmal sind kurze Rechenhilfen oder sonstige Hinweise als Notiz an den Rand gestellt.*

diese Wissenslücken schließen! Dazu gehört nicht nur das Lesen der Beispiele in diesem Text, sondern unbedingt auch das eigenständige Lösen entsprechender Aufgaben. Es gibt also zu jedem Problem eine Aufgabe mit vollständiger Lösung und Lösungsweg und noch einige Übungsaufgaben ohne Lösungsweg.

### <span id="page-7-0"></span>ABSCHNITT 3.1 **Trigonometrische Funktionen**

#### **Grundlagen:**

- $\sin(\pi/4) = ?$
- $\sin(\pi/2) = ?$
- $\cos(\pi/4) = ?$
- $\cos(\pi/2) = ?$
- *. . .*
- $\frac{\partial}{\partial x}$  sin $(x)$ *,*  $\frac{\partial}{\partial x}$  cos $(x)$
- geläufige Umformungen:  $\sin^2(x) = ?$ ,  $\cos^2(x) = ?$ ,  $\tan^2(x) = ?$ ,  $\sin(x) \cdot \cos(x) = ?$ *. . .*

## <span id="page-7-1"></span>ABSCHNITT 3.2 **Komplexe Zahlen**

Wir benötigen komplexe Zahlen in diesem Semester zur Darstellung von Wellenfunktionen in der Quantenphysik. Zentraler Punkt, um das zu verinnerlichen ist das Verständnis der eulerschen Formel:

$$
e^{ix} = \cos(x) + i\sin(x) \tag{3.1}
$$

Diese kann man nutzen, um die Darstellung komplexer Zahlen zu transformieren (*a*+*ib* in √  $A \cdot e^i \varphi$  und umgekehrt). Dabei ist der Radialteil *A* gegeben durch  $A = |a + ib| = \sqrt{a^2 + b^2}$ und der Phasenwinkel  $\varphi$  kann durch  $\tan(\varphi) = \frac{b}{a}$  bestimmt werden.<sup>2</sup>

**Exponentialform von**  $c = 12 + i$ √ 2 **bestimmen:**

$$
A = \sqrt{12^2 + \sqrt{2}^2} = \sqrt{146}
$$

$$
\varphi = \operatorname{atan}\left(\frac{\sqrt{2}}{12}\right) \approx 0.1173
$$

Damit gilt:  $c = 12 + i$  $\sqrt{2} = \sqrt{146} \cdot e^{i \cdot 0.1173}$ 

**Exponentialform von**  $y = \sin(\omega \cdot t + \varphi)$  **bestimmen.** 

Realteil von  $y = 10 \cdot e^{-\frac{i}{2}\pi}$  bestimmen.

**Radialteil/Betrag von**  $\Psi = 32 \cos\left(\frac{3\pi}{4}\right) + 10i \cdot \sin\left(\frac{3\pi}{4}\right)$  bestimmen.

<sup>2</sup> *Bitte immer im Bogenmaß rechnen!*

Bestimmen sie die komplex-konjugierte Zahl $C_1^*$ zu:  $C_1 = 3 - i \cdot \frac{1}{2}$ √  $\overline{2}$ 

Bestimmen sie die komplex-konjugierte Zahl  $C_2^*$  zu:  $C_2 = 3e^{-i\cdot\sqrt{2}}$ 

## <span id="page-8-0"></span>ABSCHNITT 3.3 **Differentialrechnung**

Das Ableiten von Funktionen muss (nicht erst seit dem 3. Semester) zum Handwerkszeug gehören. Die Produktregel, Kettenregel und partielles Ableiten sollten geübt werden bis es leicht anwendbare Formalismen sind. Hier ein paar Übungen komplexerer Beispiele um wieder alles aufzufrischen:

 $\frac{dg}{dx}$  von  $g(x) = e^{3x-3} \cdot \ln(x^2)$  bestimmen.

Das Vorgehen ist immer das gleiche: Man analysiert zuerst die "äußeren" Strukturen und geht Schritt für Schritt weiter in die "inneren" Strukturen. Als äußerste Struktur sieht man hier ein Produkt zweier Funktionen die von der gesuchten Variable *x* abhängen. Also muss man zuerst die Produktregel anwenden:

$$
\frac{dg}{dx} = \frac{d(e^{3x-3})}{dx} \cdot \ln(x^2) + (e^{3x-3}) \cdot \frac{d(\ln(x^2))}{dx}
$$

Jede der Funktionen, die nun abgeleitet werden müssen, sind selbst wieder "irgendwelche" Funktionen von *x*. Also muss man mit der Kettenregel weiter zur Variable vordringen. Die Ableitung von  $e^x$  ist  $e^x$ , die Ableitung des Logarithmus  $\ln(x)$  ist  $1/x$ .

$$
\frac{dg}{dx} = e^{3x-3} \cdot \frac{d(3x-3)}{dx} \cdot \ln(x^2) + (e^{3x-3}) \cdot \frac{1}{x^2} \cdot \frac{dx^2}{dx}
$$

Diese Schritte führen wir jetzt aus und sehen, dass danach keine Verkettungen mehr übrig sind. Das Ergebnis lautet dann nach Kürzen und Ausklammern:

$$
\frac{dg}{dx} = e^{3x-3} \cdot 3 \cdot \ln(x^2) + (e^{3x-3}) \cdot \frac{1}{x^2} \cdot 2x = e^{3x-3} \cdot \left(3\ln(x^2) + \frac{2}{x}\right)
$$

*∂ζ* **von**  $ζ(x) = \frac{(1-e^{3x-3})}{3\sqrt{v} \cdot e^{x^2}}$  $\frac{1-e^{-t}}{3\sqrt{y}\cdot e^{x^2}}$  bestimmen.

 $\frac{d\omega}{dk}$  **von**  $\omega(k) = \cos(kx - \varphi) \cdot \sqrt{\sin(kx - \varphi)}$  **bestimmen.** 

<span id="page-8-1"></span>ABSCHNITT 3.4

#### **Integralrechnung**

Die Integralrechnung ist prinzipiell schwieriger als die rein formale Differentiation. Man ist zum Teil nicht in der Lage, analytische Lösungen für Integrale zu finden und muss numerische Methoden anwenden. In dieser Vorlesung sind aber nur grundlegende Integrale nötig um den Themen zu folgen. Oft haben wir es mit kugelsymmetrischen Problemen zu tun (wie schon in der Vorlesung zur Mechanik oder Elektrodynamik). Deswegen führen die Aussagen oft zu Integralen der Form  $\int_{r=r_0}^{\infty} f(r) dr$ . Es sollten die Methoden der Substitution und der partiellen Integration bekannt sein (Abi-Stoff Mathematik!).

$$
\int_{r=r_0}^{\infty} e^{-3r} dr
$$
  

$$
\int_{r=r_0}^{\infty} x \cdot e^{-2r} dr
$$
  

$$
\int_{r=0}^{\pi} \cos^2(r \cdot t) dr
$$

## <span id="page-9-0"></span>ABSCHNITT 3.5 **Differentialgleichungen**

Wir werden in diesem Semester viel mit Differentialgleichungen arbeiten. Das kreative Lösen komplizierter Gleichungen geht jedoch über unseren Rahmen der Vorlesung hinaus. Dennoch ist es nötig, einfache DGL durch Einsetzen von gegebenen Lösungen oder Ansätzen (*e*-Funktion!) zu analysieren:

**Was lernen wir über die Funktion** *ω*(*k*) **wenn man in die Schwingungs**differentialgleichung  $\frac{\partial^2 x}{\partial t^2} + \frac{k}{m}x = 0$  einen harmonischen Lösungsansatz *x* = *x*<sup>0</sup> sin(*ωt* − *ϕ*0) **einsetzt?** Zunächst bilden wir die geforderte Ableitung der linken Seite der DGL:

$$
\frac{\partial x}{\partial t} = x_0 \cos(\omega t - \varphi_0) \cdot \omega
$$

$$
\frac{\partial^2 x}{\partial t^2} = x_0 \omega \cdot (-1) \cdot \sin(\omega t - \varphi_0) \cdot \omega = -x_0 \omega^2 \sin(\omega t - \varphi_0)
$$

Nun kann man *x* und *<sup>∂</sup>* 2*x ∂t*<sup>2</sup> in die DGL einsetzen:

$$
-x_0\omega^2\sin(\omega t - \varphi_0) + \frac{k}{m} \cdot x_0\sin(\omega t - \varphi_0)
$$

Jetzt kann man durch Kürzen und Umstellen die gesuchte Beziehung zwischen *ω* und *k* finden:

$$
-x_0\omega^2 \sin(\omega t - \varphi_0) + \frac{k}{m} \cdot x_0 \sin(\omega t - \varphi_0) = 0
$$

$$
\omega(k) = \sqrt{\frac{k}{m}}
$$

**Gegeben ist die Differentialgleichung**

$$
\frac{\hbar^2}{2m}\frac{\partial^2}{\partial x^2}\Psi+E\cdot\Psi(x)=0
$$

Zeigen Sie, dass die Funktion  $\Psi(r) = e^{\frac{i}{\hbar}(Et - px)}$  diese DGL löst. Was ergibt **sich für** *E***?**

# <span id="page-10-0"></span>*Entwicklung der Atommodelle* **II**

It was almost as incredible as if you fired a 15-inch shell at a piece of tissue paper and it came back and hit you.

*Ernest Rutherford*

**TEIL**

[4.](#page-10-1) Historische Atommodelle [5.](#page-10-2) Daltonsches Atommodell

[6.](#page-11-0) Thomsonsches Atommodell

[7.](#page-12-0) Rutherfordsches Atommodell

#### <span id="page-10-1"></span>ABSCHNITT  $4$

# **Historische Atommodelle**

Erste Hinweise auf Gedanken zur Atomvorstellung finden sich in Griechenland bei den Gelehrten Leukipp ( 440 v.Chr.) und Demokrit (460-370 v.Chr.). Sie lehrten bereits, dass alle Körper aus "unendlich kleinen", raumfüllenden, unteilbaren Partikeln bestehen. Außerhalb dieser *Atome* (von *ατoµoζ* = unteilbar) solle nur leerer Raum existieren. Die charakteristischen Eigenschaften von Materie sollen demnach durch die verschiedenen Anordnungen gleicher oder ungleicher Atome realisiert werden. Diese Anschauung ist schon bemerkenswert nah an modernen Vorstellungen über den Materieaufbau. Zum erste mal werden hier die Eigenschaften eines makroskopischen Körpers durch die Anordnung seiner Bestandteile bestimmt.

Platon (427-347 v.Chr.) beschreibt Atome als mathematische Raumformen wie Tetraeder, Oktaeder, Ikosaeder oder Würfel.

Aristoteles (384-322 v.Chr.) lehte hingegen den Atomismus ab. Die Vorstellung eines leeren Raumes zwischen den Atomen widersprach seinem Weltbild.

Erst bei Epikur (341-271 v.Chr.) wurde die Vorstellung Demokrits wiederbelebt. Zusätzlich wurde nun den Atomen eine Masse/Schwere zugeschrieben. Während der gesellschaftlichen Vorherrschaft der christlichen Kirche in Europa gerieten alle diese Modelle in Vergessenheit, da sie dem Schöpfungsgedanken widersprachen. Erst im 17*.* Jhd. bekamen mit der Entwicklung der Chemie die Thesen wieder Beachtung. Erst ab dem 19*.* Jhd. gab es mit der "gaskinetischen Theorie"[1](#page-0-0) von Claudius, Maxwell und Boltzmann (siehe Experimentelle Physik 1 - Wärme) wieder substantielle Fortschritte bei der Beschreibung der elementaren Materiebausteine.

<span id="page-10-2"></span>In den folgenden Abschnitten sollen die bedeutendsten Atomvorstellungen der Moderne, zusammen mit den wichtigsten Erkenntnissen daraus, kurz vorgestellt werden.

# ABSCHNITT 5

# **Daltonsches Atommodell**

John Dalton (1766-1844) erkannte durch seine Analysen, dass das Masseverhältnis bei Stoffverbindungen immer konstant und eindeutig ist. So bestehen zum Beispiel 100g *H*2*O* aus den Anteilen 11*.*1 g *H*<sup>2</sup> und 88*.*9 g *O*2. Das Massenverhältnis beträgt also

<sup>1</sup>Hierbei geht es etwa um die Modellvorstellung von Luft als Ansammlung eigenständiger Atome/Moleküle. Der kinetische Temperaturbegriff wird definiert, Formulierung der Maxwell-Boltzmann-Veteilung usw.

immer 1:8. Zentrale Aussage seiner Veröffentlichung dazu im Jahr 1808 lautet: Das Wesen chemischer Umwandlung besteht in der Vereinigung oder Trennung von Atomen. Außerdem stellte er die folgenden Postulate auf:

**Daltonsches Atommodell**

- Alle elementaren Stoffe bestehen aus kleinsten Teilchen, die man chemisch nicht weiter zerlegen kann.
- Alle Atome desselben Elementes sind in Qualität, Größe und Masse gleich. Sie unterscheiden sich aber in diesen Eigenschaften von den Atomen anderer Elemente.
- Wenn chemische Elemente eine Verbindung eingehen, so vereinigen sich immer Atome der beteiligten Elemente, die zueinander in einem ganzzahligen Mengenverhältnis stehen.

In dieser (veralteten) Sichtweise kann man also das Masseverhältnis von Wasser (2  $H + 1$  O) auch darstellen als

$$
\frac{m(2H)}{m(O)} = \frac{2}{\underbrace{16}_{\text{Gewichte in Einheiten von }m_H}} = \frac{1}{8} = \frac{11.1}{88.9} \tag{5.1}
$$

Aus heutiger Sicht würde mann dieses Massenverhältnis etwas anders betrachten. Die Masseneinheit ist heutzutage nicht mehr auf das Wasserstoffatom bezogen, sondern auf das 12-C Isotop des Kohlenstoffatoms:

**Atomare Masseneinheit**

$$
1 \text{ AME} = \frac{1}{12}m\left(\frac{12}{C}\right) = 1.6605 \cdot 10^{-27} \text{ kg}
$$
\n
$$
(5.2)
$$

<span id="page-11-0"></span>ABSCHNITT 6

.

# **Thomsonsches Atommodell**

<span id="page-11-1"></span>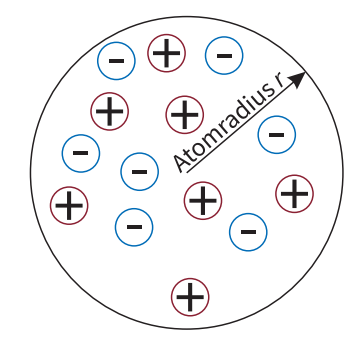

**Abb. 1**. Die gleichmäßige Verteilung von positiven und negativen Ladungen im Atom gemäß Rosinenkuchenmodell.

Durch eigene Experimente und Experimente von Forschungskollegen kam Joseph John Thomson im Jahr 1898 zu wichtigen Schlussfolgerungen. Es schien so, also ob neutrale Atome stets aus −*Z cdote* negativen Ladungen und *Z* · *e* positiven Ladungen bestehen. Es lag nun nahe, diese Ladungen gleichmäßig über das Atomvolumen zu verteilen wie es in Abbildung [1](#page-11-1) skizziert ist. Wegen dieser homogenen Verteilung wird das Modell auch "Rosinenkuchen" genannt. Die Ladungsträgerdichte *ρe,p* für die Elektronen und Protonen beträgt demnach für ein kugelförmiges Atomvolumen

<span id="page-11-2"></span>
$$
\rho_{e,p} = \pm \frac{Ze}{V_{\text{Atom}}} = \pm \frac{Ze}{\frac{4}{3}\pi r_{\text{Atom}}^3}
$$
\n(6.1)

Um ein Gefühl für die Größenordnung dieser Dichte zu bekommen, setzen wir testweise die Zahlenwerte für die einfachsten Atome Wasserstoff und Helium ein. Die Gleichung [6.1](#page-11-2) liefert dann für Wasserstoff

$$
\rho_{\rm p, H} = \frac{1e}{\frac{4}{3}\pi (25 \cdot 10^{-15} \,\rm m)^3} \approx 2 \cdot 10^{21} \,\frac{\rm C}{\rm m^3}
$$

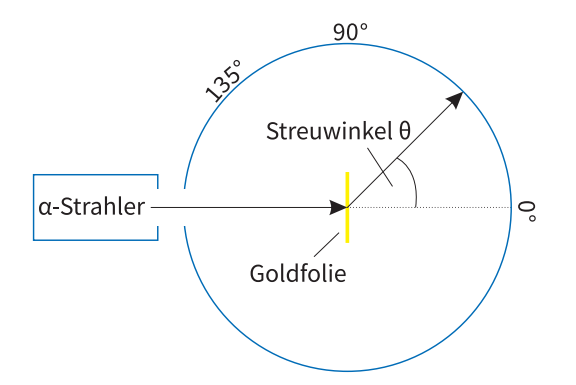

**Abb. 2**. Die *α*-Teilchen durchdringen zwar die Goldfolie, ändern aber ihre Ausbreitungsrichtung. Die Verteilung der Richtungsänderungen kann man durch den Detektorschirm untersuchen.

und für Helium

$$
\rho_{\rm p,He} = \frac{2e}{\frac{4}{3}\pi (31 \cdot 10^{-15} \,\rm m)^3} \approx 2.5 \cdot 10^{21} \,\frac{\rm C}{\rm m^3}
$$

. Diese Dichten der positiven Ladungsträger (heute wissen wir, dass es sich um Protonen handelt) erscheint zunächst riesig – Es wird sich aber in den folgenden Rutherfor'schen Streuexperimenten zeigen, dass die Dichten deutlich zu klein sind um bestimmte Beobachtungen zu erklären.

# <span id="page-12-0"></span>ABSCHNITT 7 **Rutherfordsches Atommodell**

Ernest Rutherford experimentierte zum Ende des 19. Jahrhunderts mit *α*-Teilchen, die auf eine dünne Goldfolie (ca. 10 µm) treffen. Die *alpha*-Teilchen, also positiv geladene Heliumkerne, konnte man damals aus einer Probe des Elements Radon gewinnen, dass durch atomare Zerfallsprozesse selbstständig diese Teilchen ausstößt. Durchgeführt wurden die dazugehörigen Experimente durch Rutherfords Mitarbeiter Geiger und Marsden. Das berühmte *Rutherford'sche Streuexperiment* läuft dabei wie folgt ab: Die Radon-Probe emittiert ständig die gewünschten *α*-Teilchen. Mithilfe einer Blende geht man sicher, dass die Teilchen den gewünschten Punkt auf der Goldfolie treffen. Beim Auftreffen der geladenen Teilchen beobachtet man nun teils sehr starke Ablenkungen der *α*-Teilchen - fast bis hin zur Reflektion. Falls die Ladungen in den Goldatomen gleichmäßig verteilt wären, wie es das Rosinenkuchenmodell von Thomson suggeriert, dürften solch drastische Ablenkungen nicht möglich sein.

Interessant und lehrreich ist nun zunächst die "falsche" Erwartung des Versuchsausganges durch Auswertung des Rosinenkuchenmodells zu beschreiben. Wir haben es hier nämlich mit einem sehr bekannten Problem aus der Mathematik zu tun – dem *Random Walk*. Die Goldfolie ist zwar nur einige Mikrometer dünn, aber dennoch befinden sich hier etwa  $5 \cdot 10^4$  Goldatome im Weg des Alphateilchens. Es ist also nach dem Rosinenkuchenmodell zu erwarten, dass das Geschoss auf dem Weg durch die Goldfolie sehr viele Stöße hintereinander mit jeweils einer kleinen zufälligen Richtungsänderung erfährt. Vereinfacht stellen wir uns gemäß Abbildung [3a](#page-13-0) vor, dass der Teilchenstrahl in *x*-Richtung auf die Hindernisse trifft. Die Frage ist nun, wie groß der Versatz in *y*-Richtung nach einer bestimmten Anzahl an Wechselwirkungen ist. Die Schrittweite soll dabei ∆*y* heißen. Die Mathematik liefert uns die Wahrscheinlichkeitsverteilung für diesen abschließenden Versatz *y* nach dem kompletten Durchgang durch die Goldfolie in Form der Verteilungsfunktion

$$
P(y) = const \cdot e^{-\frac{y^2}{m \cdot \Delta y^2}}.\tag{7.1}
$$

Hierbei ist *m* die Anzahl der Stöße. Die Form der Verteilungsfunktion ist in Abbildung [3b](#page-13-0) dargestellt. Für Zahlenwerte, die zum Rutherford-Versuch passen, erhält man eine Halbwertsbreite von nur etwa 1*.*8 ◦ für die Ablenkung der Alphateilchen. Da dieser Winkel sehr klein ist, ist also nach dem Rosinenkuchenmodell nahezu keine Ablenkung der Alphateilchen zu erwarten – fast alle sollten die Goldfolie auf gerader Linie durchdringen.

Die tatsächlich beobachtete Verteilung der Teilchen auf dem Detektorschirm ist deutlich breiter als dass man es durch einen Random-Walk in Verbindung mit dem Ro-sinenkuchenmodell erklären könnte<sup>[2](#page-0-0)</sup>. Daher muss nun an dieser Stelle das Modell an die Beobachtung angepasst werden, so wie es immer in der Physik passiert wenn neue Experimente im Widerspruch zu den gültigen Modellen stehen. Die anpassungen werden nun zum Rutherforsche Atommodell führen, dass schon sehr nah an der modernen Atomvorstellung liegt. Dieses Modell gründet auf den folgenden Annahmen:

#### **Rutherfordsches Atommodell**

- Die positiven Ladungen des Atoms sind in einem sehr kleinen Volumen im Kern komprimiert.
- Dieser Atomkern vereinigt nahezu die gesamte Masse des Atoms (abzüglich der leichten Elektronen).

Wenn man die Schlussfolgerungen des Rutherfordschen Atommodells berücksichtigt, dann muss man nun die Streuprozesse auf andere Weise berechnen. Die Elektronen spielen durch ihre geringe Masse für die Streuung keine wesentliche Rolle. Das Problem kann also auf einen elektrostatischen Prozess zwischen Alphateilchen ( $\text{He}^{2+}$ ) und positiv geladenem Atomkern reduziert werden. Auf die Herleitung der Streuwinkel wird hier zwar verzichtet, kann aber etwa bei [DEMTRÖDER 3] nachvollzogen werden. Als Ergebnis erhält man eine Abhängigkeit der Teilchenzahl *N* vom Streuwinkel *θ* in der Form

#### **Rutherford'sche Streuformel**

$$
N(\theta) = const. \frac{1}{\sin^4\left(\frac{\theta}{2}\right)}\tag{7.2}
$$

Diese Streuformel deckt sich sehr gut mit den Messergebnissen, wie man in Abbildung [4](#page-13-1) erkennen kann. Auch die beobachteten großen Streuwinkel sogar über 120◦ sind nun erklärbar. Diese großen Streuwinkel, die fast einer Reflektion entsprechen, kann man sich so erklären: Das Alphateilchen trifft in einigen Fällen (fast) frontal auf einen Atomkern. Da der Atomkern im Falle von Gold deutlich massereicher als das Alphateilchen ist, findet gemäß Impuls- und Energieerhaltung die starke Richtungsänderung statt. Übrigens sind die abstoßenden Coulombkräfte so groß, dass es bei der Wechselwirkung durch elektrostatische Kräfte bleibt - es findet also keine "Berührung" von Alphateilchen und Atomkern statt, obwohl man dennoch ganz allgemein von einem Stoßprozess spricht.

<span id="page-13-0"></span>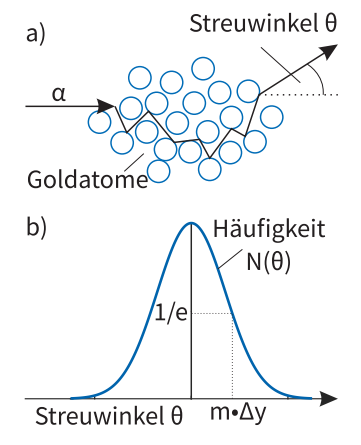

**Abb. 3**. (a)  $\alpha$ -Teilchen durchdringen die Goldfolie in einzenlen Schritten, analog zum Random-Walk. (b) Verteilungsfunktion eines Random-Walk Vorganges.

<span id="page-13-1"></span>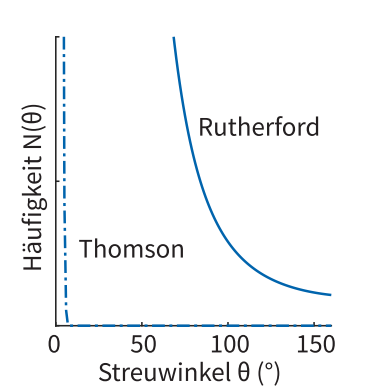

**Abb. 4**. Winkelverteilung beim Rutherford'schen Streuversuch. Die tatsächlichen Messwerte passen nicht zum Rosinenkuchenmodell, sehr wohl aber zum Rutherfordschen Atommodell.

<sup>2</sup>Rutherford selbst sagte dazu: "Das ist so unwahrscheinlich, als ob man mit einer Pistole auf einen Wattebausch schießt und die Kugel zurückprallt."

# <span id="page-14-0"></span>*Der Weg zur Quantenphysik*

Die Wirklichkeit, von der wir sprechen können, ist nie die Wirklichkeit an sich, sondern [. . . ] eine von uns gestaltete Wirklichkeit.

> *Werner Heisenberg, Ordnung der Wirklichkeit, Piper (1989)*

# <span id="page-14-1"></span>ABSCHNITT 8 **Widersprüche der klassischen Physik**

Um die Jahrhundertwende gibt es mehr und mehr experimentelle Befunde, die nicht mehr mit den gültigen Modellen der Physik zu erklären sind. Einige dieser Effekte oder Beobachtungen sind etwa die Ultraviolett-Katastrophe, der Photoelektrische Effekt, der Compton-Effekt, das Vorhandensein stabiler Atome und der Franck-Hertz-Versuch. Diese und weitere Beobachtungen machen nun nach und nach Grundlegende Änderungen der Physik nötig. Die Physik etwa bis zu diesem Punkt wird aus als *klassische Physik* bezeichnet – als Abgrenzung zur Quantenphysik und zur relativistischen Physik.

# <span id="page-14-2"></span>Abschnitt 9 **Wellenbeschreibung des Lichtes als EM-Welle**

im Rahmen der klassischen Physik gibt es bisher zwei mögliche Wege, die Lichtausbreitung zu beschreiben: Die Teilchen- und die Wellenhypothese. Die Teilchenhypothese geht auf Isaac Newton im 18. Jhd. zurück. Mit ihr lassen sich die geradlinige Ausbreitung (geometrische Optik) und auch Brechungsphänomene gut erklären.

Die Wellenhypothese scheint sich dann aber bis ins 20. Jhd. durchzusetzen. Nach der Formulierung von Huygens Wellentheorie gabe es viele Beobachtungen die die Wellennatur von Licht zu bestätigen scheinen. Interferenz und Beugung etwa sind typische Wellenphänomene und können auch bei Licht beobachtet werden. Nach der Entdeckung der Elektromagnetischen (EM) Wellen durch Heinrich Hertz gab es weiteren Vorschub für die Wellentheorie. Später wurde sogar das Licht als Spezialfall der Elektromagnetischen Wellen mit *λ* = 400 nm *. . .* 700 nm identifiziert und das Wellenmodell wurde weithin als gültig akzeptiert. Wir fassen hier nocheinmal zusammen, wie das Lichts als EM-Welle mathematisch beschrieben werden kann. Die Welle besteht, wie der Name schon sagt, aus einem elektrischen (*E~* ) und einem magnetischem (*B~* ) Feld. Beide Feldstärkevektoren stehen bei einer ungestörten Welle senkrecht aufeinander und senkrecht zur Ausbreitungsrichtung (Licht ist eine Transversalwelle!). In reeler Darstellung wird die elektrische Feldstärke sich zeitlich und räumlich gemäß

$$
\vec{E}(\vec{r},t) = \vec{A} \cdot \cos\left(\omega t - \vec{k}\right)\vec{r}
$$
\n(9.1)

# **TEIL**

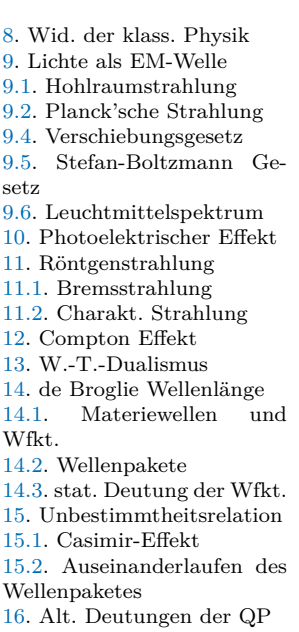

ausbreiten. Die zeitliche Änderung findet mit der Kreisfrequenz *ω* = 2*πf* statt. Der Wellenzahlvektor  $\vec{k}$  beschreibt die Geschwindigkeit und Richtung der räumlichen Ausbreitung. Bei elektromagnetischen Wellen sind  $\vec{k}$  und  $\omega$  über die Dispersionsrelation  $\omega(k) = \vec{c} \cdot \vec{k}$  bzw.  $\omega = \frac{2\pi c}{\lambda}$  miteinander verbunden. Hier haben wir also schon *c* also Ausbreitungsgeschwindigkeit/Lichtgeschwindigkeit festgelegt.

Die Intensität einer solchen Welle kann man durch

$$
I = c \cdot \epsilon_0 E^2 \tag{9.2}
$$

ermitteln. Die Intensität entspricht einer bestimmten Leistung pro bestrahlter Flächeneinheit. Der Energietransport durch eine Elektromagnetische Welle wird durch den Poynting-Vektor

$$
\vec{S} = c^2 \epsilon_0 \left( \vec{E} \times \vec{B} \right) \tag{9.3}
$$

beschrieben. An diesem Kreuzprodukt erkennt man erneut, dass die Energie in transversaler Richtung senkrecht zum elektrischen und magnetischen Feld transportiert wird. Die transportierte Energie hat eine Dichte von

$$
\omega_{em} = \epsilon_0 E^2 = \frac{1}{2} \epsilon_0 \left( E^2 + c^2 B^2 \right). \tag{9.4}
$$

Der Begriff "Dichte" wird in diesem Semester noch verschieden gebraucht werden. Er bezieht sich manchmal auf eine Volumen (wie etwa die Massendichte  $\rho = m/V$ ), manchmal auf eine Fläche oder auch auf Frequenzbereiche. Eine kurze Einheitenrechnung zeigt, auf welche Größe sich der Begriff Dichte hier bezieht:

$$
[\omega_{em}] = \frac{\text{As}}{\text{Vm}} \cdot \frac{\text{V}^2}{\text{m}^2} = \frac{\text{VAs}}{\text{m}^3} = \frac{\text{J}}{\text{m}^3}
$$

Es handelt sich also um eine Energie pro Raumvolumen.

### <span id="page-15-0"></span>ABSCHNITT 9.1 **Hohlraumstrahlung**

Als erstes Beispiel, bei dem die Wellenbeschreibung nicht zu den durchgeführten Messungen passt, wird hier die Beschreibung der Hohlraumstrahlung gezeigt. Das gedankliche Modell des "Hohlraum" ist zweckmäßig um einen idealen Strahlungsabsorber zu beschreiben. Wie in Abbildung [5](#page-15-1) gezeigt, muss die Fläche ∆*F* der Eintrittsöffnung sehr klein im Vergleich zur Wandfläche *F* sein, damit die einfallende Strahlung absorbiert wird. Das Modell dieses idealen Absorbers wird gewählt, weil ein Objekt mit idealer Absorption auch einer Emitter von Strahlung ist. Mit welcher Stärke Strahlung von Körpern, abhängig von Temperatur, bei bestimmten Frequenzen emittiert wird ist nun die Fragestellung die beantwortet werden soll.

Herleitung! (Demtröder Bd.2 7.29-7.39

In diesem Hohlraum können, wir wenden noch das Wellenmodell des Lichtes an, nur bestimmte Wellenlängen untergebracht werden – nämlich vielfache der halben Wellenlänge. Passende Wellenlängen werden dann *Moden* dieses Hohlraumes genannt. Ein kleiner Modenbereich *dν* hat dann eine räumliche Energiedichte von

**Rayleigh-Jeans Gesetz**

<span id="page-15-2"></span>
$$
\omega_{\nu}(\nu)d\nu = \frac{8\pi\nu^2}{c^3}k_BTd\nu.
$$
\n(9.5)

<span id="page-15-1"></span>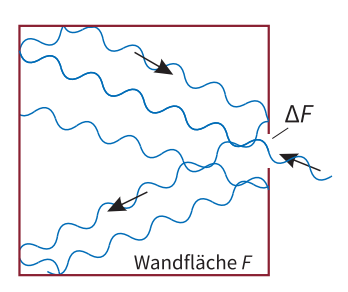

**Abb. 5**. Modell des Hohlraumes. Die Strahlung tritt durch eine kleine Öffnung ein, und gibt durch viele Reflektionen/Absorbtionen die Energie nahezu vollständig ab bevor die Austrittsöffnung erreicht wird.

Man spricht hier oft auch von einer spektralen Energiedichte. Man erkennt leicht, dass die abgestrahlte Energie eines Körpers also quadratisch mit der abgestrahlten Frequenz zunimmt. Wenn man jetzt herausfinden möchte, wie viel Energie denn ein Körper insgesamt über den gesamten Frequenzbereich abstrahlt, muss man also über *ν* integrieren.

$$
\Delta\omega_{\nu}(\nu) = \int_0^\infty \omega_{\nu}(\nu) d\nu = \frac{8\pi}{c^3} k_B T \int_0^\infty \nu^2 d\nu \tag{9.6}
$$

Das Integral über *ν* <sup>2</sup> nimmt aber offenbar unendlich große Werte an. Dieses Verhalten, dass fälschlicherweise unendlich große Strahlungsenergien bei hohen Frequenzen vorhersagt, nennt man auch *Ultraviolett-Katastrophe*. Für niedrige Frequenzbereiche allerdings stimmt das Reyleigh-Jeans Gesetz aus Gleichung [9.5](#page-15-2) sehr gut mit den Messungen überein. Das Rätsel um die Ultraviolett-Katastrophe wurde erst durch die Quantenhypothese von Max Plack aufgelöst.

<span id="page-16-0"></span>ABSCHNITT 9.2

### **Planck'sche Strahlungsformel**

Um eine zutreffende Formulierung der Strahlung eines idealen Hohlraumes (oder auch schwarzen Körpers) zu formulieren, nutzte Max Planck einen neuartigen Ansatz. Auch er betrachtete die Moden in einem Hohlraum. Doch statt jeder dieser Moden die kontinuierliche Energie *kBT* zuzuordnen, postulierte er jeweils diskrete Energien die von der jeweiligen Frequenz abhängen sollten. Die Energie einer solchen Mode wäre dann

$$
W_{\nu} = n \cdot h \cdot \nu,\tag{9.7}
$$

mit dem *Planckschen Wirkungsquantum h* = 6*.*626 · 10<sup>−</sup><sup>34</sup> Js. Die kleinste Modeneinheit mit *n* = 1 wird *Photon* genannt. Die Wahrscheinlichkeit, dass eine Mode die Energie *W<sup>ν</sup>* hat, beträgt analog zur Thermodynamik

$$
p(W_{\nu}) = \frac{e^{\frac{-W}{k_B T}}}{\sum_{n=0}^{\infty} e^{\frac{-W}{k_B T}}}.
$$
\n(9.8)

Die Exponentialfunktion nennt man auch Boltzmann-Faktor. Um die mittlere Energie pro Mode zu bestimmen, berechnet man nun das erste Moment[3](#page-0-0) der Wahrscheinlichkeitsverteilung

<span id="page-16-1"></span>
$$
\bar{W}_{\nu} = \sum_{n=0}^{\infty} W_{\nu} \cdot p(W_{\nu}) = \frac{\sum nh\nu \cdot e^{\frac{-nh\nu}{k_B T}}}{\sum e^{\frac{-nh\nu}{k_B T}}},\tag{9.9}
$$

welches durch Methoden aus der Analyse von Folgen und Reihen noch weiter vereinfacht werden kann. Schließlich kann man durch Vereinfachung des Terms [9.9](#page-16-1) zeigen, dass die mittlere Modenenergie

<span id="page-16-2"></span>
$$
\bar{W}_{\nu} = \frac{h \cdot \nu}{e^{\frac{h\nu}{k_B T}} - 1} \tag{9.10}
$$

beträgt. Wenn wir jetzt in Gleichung [9.5](#page-15-2) statt der mittleren Energie *kBT* pro Mode den Ausdruck [9.10](#page-16-2) einsetzen, erhalten wir die Planksche Strahlungsformel

<sup>3</sup> In der Statistik nutzt man sogenannte "Momente" um Eigenschaften von Verteilungen zu berechnen. Das erste Moment entspricht dabei in etwa dem aus der Schule bekannten Mittelwert. Das erste Moment einer Verteilung berechnet man durch  $m_1 = \int x \cdot p(x) dx$  bzw.  $m_1 = \sum x \cdot p(x) = \bar{x}$ .

<span id="page-17-2"></span>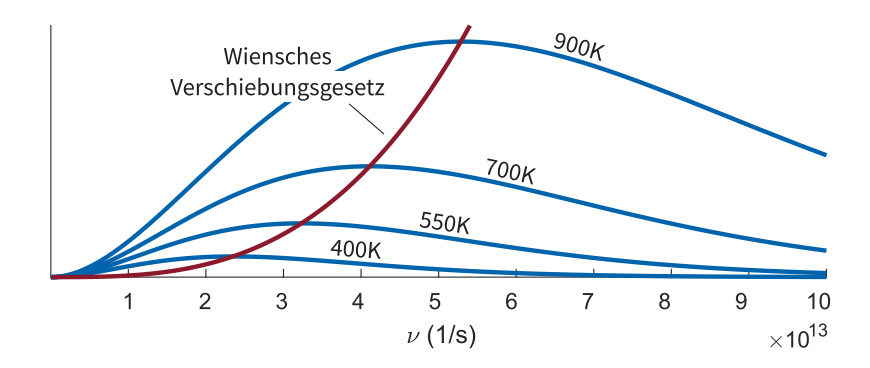

**Abb. 6**. (blaue Linien) Planck-Verteilung für verschiedene Temperaturen. (rote Linie) Das Wiensche Verschiebungsgesetz entspricht den Maxima der Planck-Verteilungen.

#### **Planck'sche Strahlungsformel**

$$
\omega_{\nu}(\nu)d\nu = \frac{8\pi h\nu^3}{c^3} \frac{d\nu}{e^{\frac{h\nu}{k_B T}} - 1}
$$
\n(9.11)

Durch die Exponentialfunktion im Nenner wird die Energiedichte nun für große Frequenzen unendlich klein, wodurch die Ultraviolett-Katastrophe nicht mehr auftritt. Die Energiedichteverteilung in Abbildung [6](#page-17-2) ermöglicht nun weitere Analysen. Wir werden und die Maxima der jeweiligen Funktionen sowie den gesamten Energieinhalt der Verteilungen im Folgenden noch genauer ansehen.

<span id="page-17-0"></span>ABSCHNITT 9.3

#### **Reyleigh-Jeans-Gesetz als Grenzfall**

Wenn man bestehende physikalische Gesetze erweitert um neue Phänomene mit einzubeziehen, ist es sehr elegant wenn man die bis dato gültigen Gesetze als Grenzfälle herleiten kann. So ist es hier beispielsweise auch möglich das schon bekannte Reyleigh-Jeans Gesetz als Grenzfall für kleine Frequenzen aus der Planck-Verteilung herzuleiten. Abbildung [6](#page-17-2) deutet schon an, dass dies möglich sein könnte. Für den Frequenzbereich, in dem der Grenzfall gültig sein soll, gilt *hν kBT*. Den Faktor exp(*hν/kBT*) kann man in diesem Fall (der Exponent wird durch  $h\nu \ll k_B T$  sehr klein) in eine Taylor-Reihe entwicklen:

$$
e^{\frac{h\nu}{k_B T}} \approx 1 + \frac{h\nu}{k_B T} \tag{9.12}
$$

Damit wird dann aus der Planckverteilung durch einsetzen der Näherung

$$
\omega_{\nu}(\nu) = \frac{8\pi h\nu^3}{c^3} \frac{1}{e^{\frac{h\nu}{k_B T}} - 1} \approx \frac{8\pi h\nu^{\frac{4}{3}2}}{c^3} \frac{1}{1 + \frac{h\nu}{k_B T} - 1} = \frac{8\pi\nu^2}{c^3} k_B T \tag{9.13}
$$

<span id="page-17-1"></span>direkt wieder das Reyleigh-Jeans Gesetz hergeleitet. Es bildet also den Grenzfall der Planck-Verteilung für kleine Frequenzen bzw. große Wellenlängen.

#### ABSCHNITT 9.4

#### **Wien'sches Verschiebungsgesetz**

Die Planck-Verteilungen in Abbildung [6](#page-17-2) haben ihre Maxima bei verschiedenen Wellenlängen, abhängig von der gegebenen Temperatur *T*. Im Umkehrschluss wäre es also möglich, aus der Kenntnis dieses Maximums die Temperatur des strahlenden Objektes zu bestimmen. Das Maximum der Verteilung findet man durch

$$
\frac{d}{d\nu}\omega_{\nu}(\nu) = \frac{d}{d\nu}\frac{8\pi h\nu^3}{c^3} \frac{1}{e^{\frac{h\nu}{k_B T}} - 1} = 0.
$$
\n(9.14)

Das Ableiten ergibt:

$$
0 = \frac{24\pi h\nu^2}{c^3} \frac{1}{e^{\frac{h\nu}{k_B T}} - 1} - \frac{8\pi h\nu^3}{c^3} \frac{e^{\frac{h\nu}{k_B T}} \cdot \frac{h}{k_B T}}{\left(e^{\frac{h\nu}{k_B T}} - 1\right)^2}
$$
(9.15)

Durch Kürzen

$$
0 = \frac{324\pi\hbar\overline{\nu}^2}{\cancel{e^3}} \frac{1}{e^{\frac{h\nu}{k_BT} - 1}} - \frac{8\pi\hbar\overline{\nu}^3}{\cancel{e^3}} \frac{e^{\frac{h\nu}{k_BT}} \cdot \frac{h}{k_BT}}{\left(e^{\frac{h\nu}{k_BT} - 1}\right)^{\cancel{1}{1}}} \tag{9.16}
$$

und Ersetzen von  $h\nu/k_BT = x$  folgt schließlich

$$
x = 3 - 3e^{-x} \tag{9.17}
$$

Diese Gleichung kann man nun numerisch lösen und erhält für die Frequenz, bei der die maximale Eneregiedichte eines schwarzen Körpers abgestrahlt wird:

#### **Wien'sches Verschiebungsgesetz**

<span id="page-18-0"></span>
$$
\nu_{\text{max}} = 5.873 \cdot 10^{10} \frac{1}{\text{Ks}} \cdot T \tag{9.18}
$$

$$
\lambda_{\text{max}} = \frac{2.897 \cdot 10^{-3} \,\text{mK}}{T} \tag{9.19}
$$

Bitte beachten: Die Temperatur *T* muss natürlich in Kelvin (statt Celsius) in die Gleichungen [9.18](#page-18-0) und [9.19](#page-18-0) eingesetzt werden, wie man auch leicht durch Kontrolle der Einheiten erkennt:

$$
\frac{1}{Ks} \cdot K = s \text{ bzw. } \frac{mK}{K} = m
$$

Das Wien'sche Gesetz lässt es nun zu, durch Analyse des Spektrums eines strahlenden Körpers dessen Temperatur zu bestimmen.

Die Sonne strahlt bei der Wellenlänge von  $\lambda_{\text{max}} = 480 \,\text{nm}$  die meiste Energie ab. Gemäß Gleichung [9.19](#page-18-0) kann man also auf eine Oberflächentemperatur der Sonne von *T* = 2*.*897 · 10<sup>−</sup><sup>3</sup> mK*/*480 nm ≈ 6000 K. Es gibt für Versuche an der Schule vielfältige Möglichkeiten, das Sonnenspektrum (bzw. dann dessen Maximum) zu erfassen.

Außer der konkreten Berechnugnsvorschrift sei noch erwähnt, dass das Wien'sche Gesetz ganz grundlegend – ohne direkt auf die Zahlenwerte einzugehen – einen linearen Zusammenhang zwischen Temperatur des Körpers und spektralem Maximum *ν*max bzw. *λ*max angibt. Man kann diesen Zusammenhang dann also auch für bekannte Verhältnisse von Temperatur und spektralem Maximum gemäß

$$
\frac{\nu_{\text{max}}(T_1)}{T_1} = \text{const.} = \frac{\nu_{\text{max}}(T_2)}{T_2}
$$
\n(9.20)

$$
\lambda_{\max}(T_1) \cdot T_1 = \text{const.} = \lambda_{\max}(T_2) \cdot T_2 \tag{9.21}
$$

<span id="page-19-0"></span>nutzen.

ABSCHNITT 9.5

#### **Stefan-Boltzmann'sches Strahlungsgesetz**

Wir haben bereits die Lage des Maximums der spektralen Energiedichte *ω<sup>ν</sup>* untersucht. Nun wollen wir noch Erkenntnisse aus der insgesamt abgestrahlten Energie eines Körpers erhalten. Dazu müssen wir also über alle Frequenzen *ν* in *ω<sup>ν</sup>* integrieren. Das Integral

$$
\omega(T) = \int_{\nu=0}^{\infty} \omega_{\nu}(\nu, T) d\nu = \frac{8\pi h}{c^3} \int_{\nu=0}^{\infty} \frac{\nu^3 d\nu}{e^{h\nu/k_B T} - 1}
$$
(9.22)

kann man durch Substitution von  $x = h\nu/k_BT$  vereinfachen. Das Differential  $d\nu$  muss dabei ebenfalls substituiert werden gemäß *dx/dν* = *h/*(*kBT*). Dann nimmt das Integral die Form

$$
\omega(T) = \frac{8\pi h}{c^3} \int_{x=0}^{\infty} \frac{x^3 \left(\frac{k_B T}{h}\right)^3 dx \cdot \frac{k_B T}{h}}{e^x - 1}
$$
\n(9.23)

an. Die Faktoren kann man vor das Integral ziehen

$$
\omega(T) = \frac{8\pi h}{c^3} \left(\frac{k_B T}{h}\right)^4 \int_{x=0}^{\infty} \frac{x^3 dx}{e^x - 1}
$$
\n(9.24)

und das übrige bestimmte Integral kann man durch Nachlesen in Tabellenwerken lösen. Dieses ergibt *π* <sup>4</sup>*/*15. Schließlich ist unser Ergebnis

$$
\omega(T) = \frac{8\pi^5 k_B^4}{15h^3 c^3} \cdot T^4.
$$
\n(9.25)

Statt de renergiedichte wollen wir nun die insgesamt abgegebene Strahlungsleistung betrachten. Diese ist definiert als

$$
\frac{dW}{dt} = \omega(T) \cdot \frac{c}{4}.\tag{9.26}
$$

Damit finden wir nun letzendlich den gesuchten Ausdruck für die pro Zeiteinheit abgegebene Strahlungsenergie eines schwarzen Körpers:

**Stefan-Boltzmann'sches Strahlungsgesetz**

$$
P = \frac{dW}{dt} = \frac{2\pi^5 k_B^4}{15h^3 c^2} \cdot T^4 = \sigma_{SB} \cdot T^4 \tag{9.27}
$$

mit der Stefan-Boltzmann-Konstante  $\sigma_{SB} = 5.67 \cdot 10^{-8} \frac{W}{m^2 K^4}$ . Hierbei handelt es sich um die gesamte Strahlungsleistung, die ein idealer Strahler in den Raum abstrahlt, also für den vollen Raumwinkel  $\Omega = 4\pi$ .

### <span id="page-20-0"></span>ABSCHNITT 9.6 **Spektrum von Leuchtmitteln**

Das Spektrum einer Strahlungsquelle ist auch im Alltag von enormer Bedeutung. Vor der Nutzung von Energiesparlampen oder LED-Leuchten wurden im Wesentlichen Glühlampen/Halogenlampen verwendet. Letztere haben ein Strahlungsspektrum, dass dem eines schwarzen Körpers sehr ähnlich ist und gut das natürliche Sonnenlicht ersetzt. Durch die Prozesse bei der Lichterzeugung von LEDs bzw. Gasentladungslampen (Energiesparlampen) wird kein kontinuierliches Schwarzkörperspektrum erzeugt(Abb. [7](#page-20-1) oben), sondern gewisse Bereiche sind besonders ausgeprägt (Abb. [7](#page-20-1) unten). Dies führt zu einem unnatürlichem Licht, dass sogar Einfluss auf Schlafverhalten und Konzentrationsfähigkeit haben kann. Höherwertige LED-Lichtquellen können aber ein recht gutes Spektrum wiedergeben(Abb. [7](#page-20-1) mitte), so dass dieses Licht vom Menschen als "natürlich" wahrgenommen wird.

<span id="page-20-1"></span>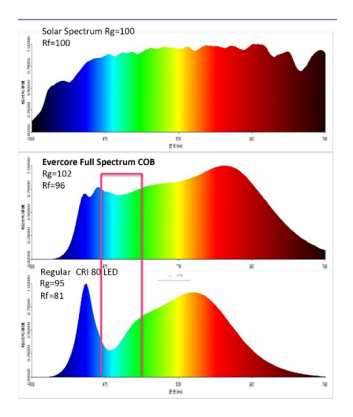

**Abb. 7**. (oben) Spektrum der Sonnenstrahlung. (mitte) Spektrum einer *full-spectrum* LED-Lampe. (unten) Spektrum einer günstigen LED-Lampe.

# <span id="page-21-0"></span>ABSCHNITT 10 **Photoelektrischer Effekt**

<span id="page-21-2"></span>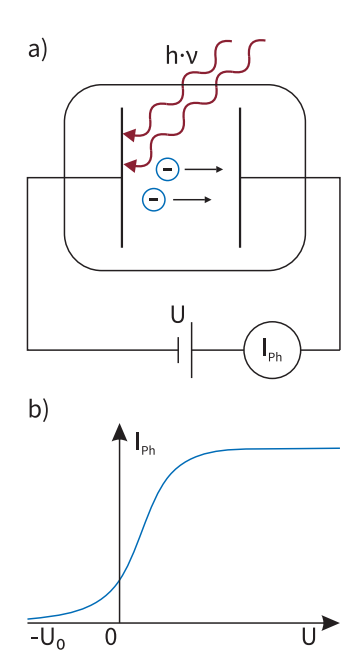

**Abb. 8**. (a) Schematische Versuchsanordung zur Messung des Photoeffektes. Bei überschreiten einer bestimmten Lichtwellenlänge kann man einen Photostrom *IP h* messen. (b) Verlauf des Photostroms abängig von der Spannungsdifferenz aus a).

<span id="page-21-3"></span>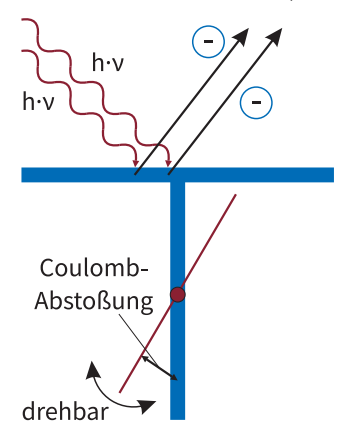

**Abb. 9**. Das Elektrometer beruht auf dem Prinzip der sich abstoßenden Ladungen. Wenn Platte und Zeiger elektrische Ladung tragen, ergibt sich ein Zeigerausschlag.

Die Strahlungsphänomene waren nach entdeckung der Planck-Verteilung der Schwarzkörperstrahlung weitgehend verstanden und erklärbar. Dann aber mehrten sich Experimente, die auf einen Teilchencharakter von Licht hindeuteten. Eines der prominentesten Beispiele ist ein Experiment von Lennard, dass im Jahr 1902 durchgeführt wurde. Dabei wurde eine Metallplatte dem Licht einer bekannten Wellenlänge ausgesetzt. In Abbiudung [8a](#page-21-2) ist die Versuchsanordnung skizziert. Die beiden Elektroden sind mit einer variablen Spannungsdifferenz verbunden und befinden sich im Vakuum damit die Elektronen nicht durch Luft behindert werden. Je nach Frequenz und Intensität des einfallenden Lichtes und angelegter Spannung kann man nun einen Photostrom  $I_{Ph}$ messen. Der Verlauf des Photostromes in Abhängigkeit der Beschleunigungsspannung *U* ist in Abbiudung [8b](#page-21-2) gezeigt. Man erkennt folgende wichtige Tatsachen: Bereits bei negativer Vorspannung −*U*<sup>0</sup> beginnt ein Photostrom zu fließen. Die Elektronen werden durch diese negative Spannung eigentlich "abgestoßen", treffen aber offenbar trotzdem auf die Elektrode. Außerdem geht der Photostrom bei einer bestimmten Spannung in einen Sättigungsbereich über.

Die Schlussfolgerungen von Lennard lauten gemäß diesen und weiteren Beobachtungen wie folgt:

- <br>• Die kinetische Energie $\frac{m_e}{2}v_e^2,$  mit der die Elektronen die Elektro<br/>de verlassen, ist nur von der Frequenz *ν* des einfallenden Lichtes abhängig und nicht von dessen Intensität.
- Die Zahl der Photoelektronen ist proportional zur Intensität des Lichtes.
- Es gibt keine (messbare) Verzögerung zwischen Lichteinfall und Elektronenaustritt.
- Für die kinetische Energie der Elektronen muss gelten: *E*kin ≥ *e* · *U*<sup>0</sup>

Ähnliche Beobachtungen wurden auch von Hallwachs mithilfe eines Elektrometers gemacht. Dies ist ein einfach aufgebautes Gerät gemäß Abbildung [9,](#page-21-3) dass Ladungen anzeigen kann. Durch Bestrahlung der Platte mit Licht wurde diese offenbar (durch einen Zeigerausschlag angezeigt) aufgeladen. Einzig mögliche Schlussfolgerung war dann, dass Elektronen die Platte verlassen haben müssen.

Diese Beobachtungen konnten mit den gegenwärtigen Modellen nicht erklärt werden. Im Wellenmodell des Lichts sollte eine hohe Intensität auch mehr Energie an die Elektronen übertragen. Außerdem würde sich die Energie des Lichtes auf alle bestrahlten Elektronen verteilen, was zu deutlich seltenerer Elektronenemission führen müsste. Dies ist aber offenbar nicht der Fall. Die Erklärung dieser Phänomene wurde in einer Veröffentlichung von Albert Einstein im Jahr 1905 durch die "Lichtquantenhypothese" geliefert. Für diese erhielt Einsetein im Jahr 1921 den Nobelpreis. Das Modell besagt, dass jedes *Photon* mit der Energie *E* = *h* · *ν* diese vollständig an genau ein Elektron abgibt. Die Energiebilanz der Photonenenergie *EP h* zusammen mit der kinetischen Energie der Elektronen *E*kin*,*<sup>e</sup> und der spezifischen Austrittsarbeit *W<sup>A</sup>* ergibt dann

#### **Photoelektrischer Effekt**

<span id="page-21-4"></span>
$$
E_{\rm kin} = -e \cdot U_0 = h \cdot \nu - W_A. \tag{10.1}
$$

<span id="page-21-1"></span>In Abbildung [10](#page-22-1) ist dieser Zusammenhang gezeigt. Der lineare Zusammenhang der Messwerte  $E_{kin} = C \cdot \nu$  ist gut zu erkennen. Auch lässt sich durch Anlyse der Messwerte nun die Austrittsarbeit der Elektronen bestimmen – dies Entspricht genau dem Abschnitt der *y*-Achse unterhalb des Nulldurchgangs wier in Abbildung [10](#page-22-1) gezeigt.

<span id="page-22-2"></span>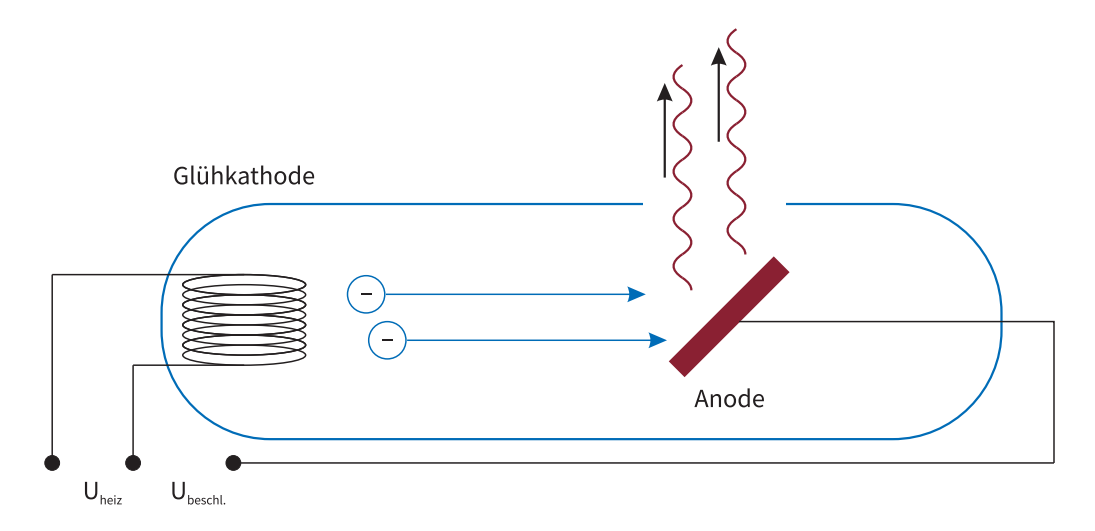

**Abb. 11**. Röntgenröhre zur Erzeugung von Röntgenstrahlung.

ABSCHNITT 11

# **Röntgenstrahlung**

Den soeben vorgestellten Effekt gibt es im Prinzip auch in umgekehrter Richtung. Die grundlegenden Ursachen sind zwar verschieden, aber grob betrachtet ist es auch möglich durch Beschuss einer Probe mit Elektronen die entsprechenden Lichtquanten zu erzeugen. Wir werden aber sehen, dass die Prozesse anderer Natur sind und eben nicht nur die Photonen mit Energie  $E_{ph} = h\nu = E_{kin} + W_A$  erzeugen. Schon 1895 wurde dieser Effekt von Wilhelm Conrad Röntgen (1845-1923) entdeckt. Als er eine Gasentladungsröhre mit hohen Spannungen (schnellen Elektronen) betrieb, wies er eine bisher unbekannte Art von Strahlung nach die von der Anode ausging. Diese unbekannte Strahlung konnte Gewebe und Holz durchdringen. Er nannte diese Strahlung *X-Rays*. Ihm zu Ehren wird die Strahlung im deutschsprachigen Raum heutzutage *Röntgenstrahlung* genannt.

<span id="page-22-0"></span>Röntgenstrahlung wird üblicherweise mit einer Röntgenröhre erzeugt (siehe Abbildung [11.](#page-22-2) Es handelt sich dabei um ein evakuiertes Glasgefäß mit einer Kathode und Anode. Die Kathode sendet durch Glühemission Elektronen aus wenn sie von einem Strom durchflossen wird. Die Elektronen schweben zunächst in einer Art "Wolke" im Raum nahe der Kathode. Wird nun zwischen Kathode und Anode eine hohe Spannung (im kV Bereich!) angelegt, werden die Elektronen stark zur Anode hin beschleunigt. Sie nehmen bei Durchlaufen der Potentialdifferenz die kinetische Energie *Ekin* = *e* · *U* auf. Durch die hohe Spannung können dies Energien im keV oder MeV-Bereich sein. 3 3 *Die Einheit* eV *wird in der* Wenn die Elektronen mit hoher Energie auf die Anode treffen, werden auf zwei unterschiedliche Arten Röntgenstrahlung erzeugt. Wir werden diese beiden Strahlungstypen als *Bremsstrahlung* und als *charakteristische Röntgenstrahlung* bezeichnen. In welchem Bereich die Stralungsenergien liegen ist außerdem namensgebend für die Strahlung: Strahlung mit einer Energie *<* 10 keV wird weiche Röntgenstrahlung genannt, bei einer Energie *>* 10 keV spricht man von harter Röntgenstrahlung.

<span id="page-22-1"></span>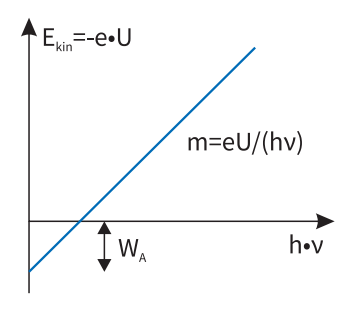

**Abb. 10**. Die Grafik zeigt den Zusammenhang von Gleichung [10.1.](#page-21-4) Aus der Steigung der Kurve lässt sich beispielsweise das Planck'sche Wirkungsquantum *h* bestimmen.

*Vorlesung das Joule als Maß für die Energie mehr und mehr verdrängen. Die Umrechnung zwischen eV und J ist einfach: Man kann sich das e aus eV direkt als eine Multiplikationsanweisung mit der Elektronenladung e vorstellen. Möchte man aus eV die SI-Einheit Joule erhalten, muss man also mit e multiplizieren:*

$$
[eV] = \frac{[J]}{e}
$$
 (11.1)  

$$
[J] = [eV] \cdot e
$$
 (11.2)

<span id="page-23-1"></span>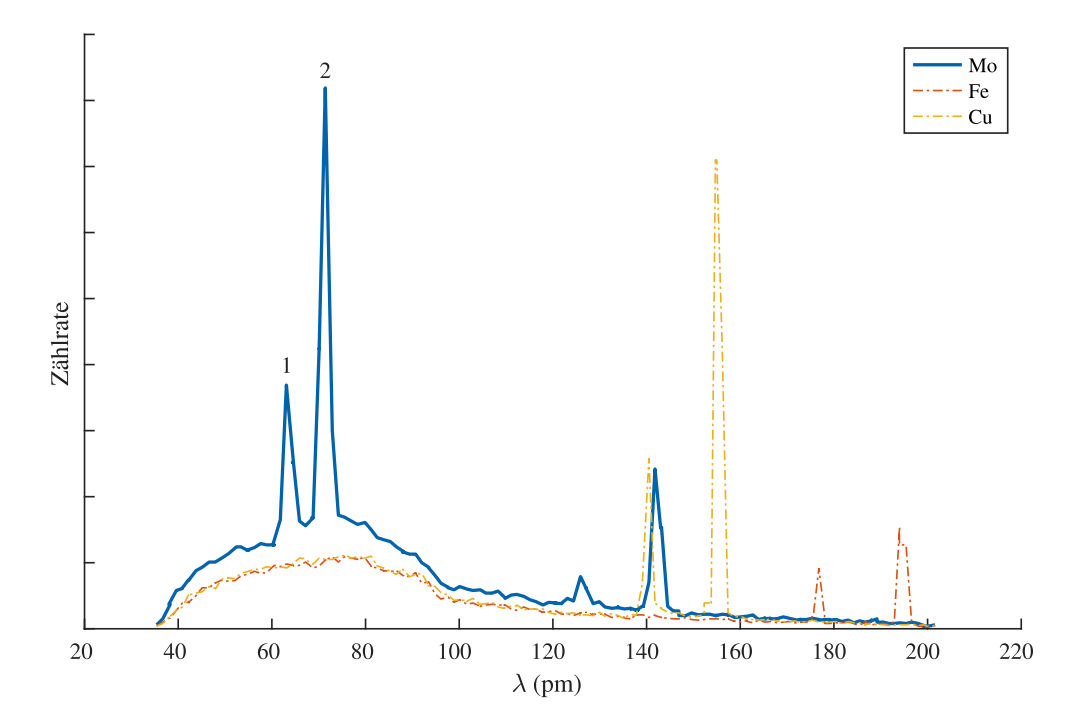

**Abb. 12**. Röntgenspektren verschiedener Anoden (Molybdän, Eisen und Kupfer). Die markierten Peaks zeigen die  $K_{\alpha}$  (2) und  $K_{\beta}$  (1)-Linien. [\[1\]](#page-82-0)

ABSCHNITT 11.1

#### **Bremsstrahlung**

Die (Röntgen-)Bremsstrahlung entsteht durch die Abbremsung der Elektronen im Anodenmaterial. Wie beim Rutherford'schen Streuversuch handelt es sich wieder um eine Wechselwirkung durch Coulomb-Kräfte statt durch Stöße fester Körper. Die negativ geladenen Elektronen dringen also mit *E*kin*,*<sup>1</sup> in den Atomverbund des Anodenmaterials ein und werden durch die Anwesenheit von als fest angenommenen (weil im Kristallgitter und sehr schwer) Atomkernen umgelenkt. Bei diesen Richtungsänderungen strahlt das Elektron jeweils gemäß den Maxwellgleichungen Energie ab und hat nach dem Stoß nur noch die Energie *E*kin*,*2. Es verliert also bei jedem Stoß die Energie

$$
\Delta E_{\rm kin} = E_{\rm kin,1} - E_{\rm kin,2} = h \cdot \nu \tag{11.3}
$$

<span id="page-23-0"></span>, die dann in Form eines Photons mit der Energie  $E_{Ph} = h \cdot \nu$  abgestrahlt wird. Weil die Konstellationen dieser Coulomb-Stöße immer zufällig sind – mal wird das Elektron stark beschleunigt, mal weniger stark – ergibt sich aus den so erzeugten Photonen ein kontinuierliches Spektrum wie die glatte Kurve in Abbildung [12](#page-23-1) zeigt. Die größtmögliche Frequenz bzw. Energie ist dabei durch die Beschleunigungsspannung gegeben. In diesem Fall würde dann also ein Elektron mit der Energie *E*kin = *e*·*U* seine gesamte Energie bei einem Stoß verlieren und abstrahlen. Das führt zu einer maximal möglichen Frequenz von  $\nu_{\text{Brems,max}} = \frac{e \cdot U}{h}$ .

#### ABSCHNITT 11.2 **Charakteristische Röntgenstrahlung**

Es gibt noch eine zweite Möglichkeit, wie die schnellen Elektronen ihre Energie an die Anodenatome abgeben können – dafür müssen wir allerdings etwas im Stoff vorgreifen. Die Elektronen der Hülle der Anodenatome befinden sich demnach auf diskreten Energieniveaus *En*, deren Lage für die Atomart spezifisch ist. Es ist nun möglich, dass das anfliegende Elektron seine Energie dazu nutzt, um eines der Hüllenelektronen eines Anodenatoms auf ein höheres Energieniveau anzuheben. Das Atom befindet sich dann insgesamt in einem angeregten Zustand  $(A \to A^*)$ . Diesen Anregungsprozess kann man schreiben als

$$
e^{-}(E_{\text{kin},1}) + A \to A^* + e^{-}(E_{\text{kin},2}). \tag{11.4}
$$

Dieser Zustand ist aber nicht stabil, sondern nach einer kurzen Zeit wird sich wieder der energetisch günstigste Zustand ("Grundzustand") herstellen. Diese "Abregung" läuft nach dem Schema

$$
A^*(E_i) \to A(E_k) + h\nu_{ik} \tag{11.5}
$$

ab. Dabei ist die Energiebilanz mit der des anregenden Elektrons verbunden über

$$
E_i - E_k = E_{\text{kin},1} - E_{\text{kin},2}.
$$
\n(11.6)

Es können also nur Photonen durch diesen Prozess emittiert werden, deren Energie genau zu einer möglichen Differenz von Energieniveaus in der Atomhülle der Anodenatome passt. Daher besteht das charakteristische Röntgenspektrum auch aus diskreten Peaks anstelle einer kontinuierlichen Verteilung wie in Abbildung [12](#page-23-1) gut zu sehen ist. Da die Energiedifferenzen *E<sup>i</sup>* − *E<sup>k</sup>* für jede Atomart unterschiedlich sind, kann man also durch Kenntnis der Peakpositionen im Röntgenspektrum das Anodenmaterial bestimmen.

Die Untersuchung eines Materials durch Analyse der charakteristischen Röntgenstrahlung wird auch Röntgenemissionsspektroskopie (XES) genannt. Man damit beispielsweise Unreinheiten in Materialien detektieren.

# <span id="page-24-0"></span>ABSCHNITT 12 **Compton-Effekt**

Die Entdeckung der Röntgenstrahlung führte nun zu neuen experimentellen Möglichkeiten. Arthur Holly Compton (1892-1962) untersuchte die Wechselwirkung harter Röntgenstrahlung mit einem Festkörper. Im Wellenmodell des Lichtes würde man erwarten, dass die einfallende Lichtwelle die Elektronen des Targetmaterials in Schwingung versetzt und dann wieder (abgeschwächt) mit gleicher Frequenz das Target verlässt. Beobachtet wurde aber eine Verringerung der Frequenz beim ausgetretenen Licht. Für das Experiment und dessen Erklärung wurde Compton 1927 der Nobelpreis verliehen. Für die Erklärung muss man annehmen, dass sich das Licht als Teilchen verhält. Um die üblichen Rechnungen der Kinematik für Stöße zu benutzen, benötigt man die Angabe eines Impulses für die Photonen. Der bekannte Impuls *p* = *m* · *v* ergibt hierbei keinen Sinn, da die Masse des Photons *mph* = 0 sein muss. Man kann aber über die Energie eine Impulsbeschreibung herleiten, allerdings muss man hierfür die relativistische Beschreibung (Vorgriff!) verwenden. Die relativistische Energie berechnet sich nach

$$
E^2 = p^2c^2 + m^2c^4.
$$
 (12.1)

Da das Photon keine Ruhemasse *m* hat, folgt daraus  $E = p \cdot c$ . Mit der bekannten Gleichung  $E = h\nu$  kann man also den Impuls eines Photons bestimmen durch

#### **Impuls des Photons**

$$
E = p \cdot c = h\nu \rightarrow p = \frac{h\nu}{c} = \frac{2\pi}{2\pi} \frac{h}{\frac{\lambda}{\lambda - c/\nu}} = \hbar k.
$$
 (12.2)

Die Konstante  $\hbar$  wir noch oft verwendet werden und errechnet sich durch  $\hbar = h/(2\pi)$ . Wenn man dem Photon nun also diesen Impuls zuordnet, kann man das Experiment von Compton als Stoß (direkt und elastisch!) eines Photons mit Impuls  $p_{Ph} = \hbar k$  und einem ruhenden Elektron mit schwacher Atombindung (*E<sup>B</sup> hνP h*) beschreiben wie es in Abbildung [13](#page-25-2) skizziert ist. Der Stoßprozess ist dann

$$
h \cdot \nu_0 \bigg|_{vor} + e^- \bigg|_{E_{kin} = 0} \to h \cdot \nu_s \bigg|_{nach} + e^- \bigg|_{E_{kin}} \tag{12.3}
$$

Nachdem man diesen Stoßprozess durch relativistische Energie- und Impulserhaltung betrachtet hat, findet man die Relation

**Compton-Effekt**

$$
\Delta\lambda = \lambda_s - \lambda_0 = 2\lambda_C \sin^2\left(\frac{\varphi}{2}\right) \tag{12.4}
$$

mit der Compton-Wellenlänge  $\lambda_C$  des Elektrons

$$
\lambda_C = \frac{h}{m_0 c} \tag{12.5}
$$

<span id="page-25-0"></span>ABSCHNITT 13

# **Zusammenfassung: Welle-Teilchen Dualismus**

Wir haben in den letzten Kapiteln das Licht sowohl als Teilchen- als auch als Welle kennengelernt. Für die Erklärung einiger Beobachtungen (Photoeffekt, Compton-Effekt) war es nötig, dem Licht Teilcheneigenschaften zuzuordnen. Diese Teilcheneigenschaften wiederum hängen von typischen Welleneigenschaften wie Frequenz oder Wellenlänge ab. Dieser sogenannte Welle-Teilchen-Dualismus ist ein wesentliches Element wenn man sich mit Lichtphänomenen beschäftigt. Licht ist also nicht Welle oder Teilchen, sondern sowohl Welle als auch Teilchen. Eine wirklich vollständige Beschreibung von Licht wird erst im Rahmen der Quantenelektrodynamik (QED) möglich, die aber über die Grundlagen im Studium hinausgeht.

#### <span id="page-25-1"></span>ABSCHNITT 14

# **de Broglie Wellenlänge**

Nachdem es sich für Licht als sinnvoll erwiesen hat, einem vermeintlichen Wellenobjekt Teilcheneigenschaften zuzuschreiben, wurde auch der umgekehrte Weg beschritten. 1924 schlug Louis de Broglie (1892-1987) vor, die Impulsbeschreibung von Licht  $p = \hbar k$  auch auf Teilchen wie Elektronen, Atome und Neutronen anzuwenden. Da diese Teilchen eine bekannte Masse haben, kann man über

$$
p = m \cdot v = \frac{h}{2\pi} \cdot \frac{2\pi}{\lambda_{\text{dB}}}
$$
\n(14.1)

<span id="page-25-2"></span>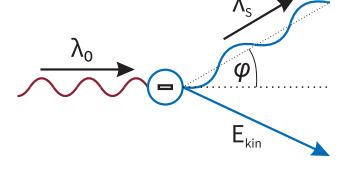

**Abb. 13**. Energie- und Impulsbilanz bei der Compton-Streuung. Die Beobachtung lässt sich nur Erklären, wenn dem Photon Teilcheneigenschaften zugeordnet werden.

jedem Teilchen die de Broglie-Wellenlänge

**de Broglie-Wellenlänge**  $\lambda_{\text{dB}} = \frac{h}{\mu}$  $\frac{h}{m \cdot v} = \frac{h}{\sqrt{2m \cdot E_{\text{kin}}}}$  $(14.2)$ 

zuordnen. Durch den sehr kleinen Zahlenwert von *h* erkennt man leicht, dass es sich dabei um sehr kleine Wellenlängen bzw. sehr große Frequenzen handelt. Das macht es experimentell schwierig, Wellenphänomene zu beobachten. Für diese neuartige Idee erhielt de Broglie 1929 den Nobelpreis.

Um ein Interferenzmuster eines Elektronenstrahles (*me*) durch einen Einzelspaltversuch zu beobachten, dürfte der Spalt nur einige Nanometer (oder weniger) breit sein!

Erst 1929 wurde eine erfolgreiche experimentelle Bestätigung durch Davisson und Germer möglich. Dabei wurde die Elektronenbeugung an einem MgO-Kristall nachgewiesen. Dabei stellt also ein Elektronenstrahl die einfallende Welle dar und der MgO-Kristall wirkt als Beugungsgitter. Später konnten auch Beugungseffekte neutraler Atome nachgewiesen werden.

#### <span id="page-26-0"></span>ABSCHNITT 14.1 **Materiewellen und Wellenfunktionen**

Louis de Broglie hat vorhergesagt, dass man Teilchen immer auch Welleneigenschaften zuordnen kann. Als konsequente Weiterentwicklung muss man sich nun auch fragen, ob diese Teilchen nicht auch durch eine Wellenfunktion beschrieben werden können statt durch eine Massepunkts-Bewegung. Ein direkter Ansatz wäre es, statt der üblichen Wellenfunktion

<span id="page-26-2"></span>
$$
\psi(x,t) = C \cdot e^{i(\omega t - kx)}\tag{14.3}
$$

die Kreisfrequenz  $\omega$  und die Wellenzahl *k* durch  $E = h\nu = \hbar\omega$  und  $p = \hbar k$  zu ersetzen. Dies führt zur Wellenfunktion

$$
\psi(x,t) = C \cdot e^{i(\frac{E}{\hbar}t - \frac{p}{\hbar}x)} = C \cdot e^{\frac{i}{\hbar}(Et - px)},\tag{14.4}
$$

die nun durch Parameter festgelegt, die typische Teilcheneigenschaften darstellen (*E*, *p*). Es gibt aber ein grundlegendes Problem mit dieser einfachen Formulierung: Die Wellenfunktion [14.4](#page-26-2) ist nicht lokalisiert, wie man es von einem Teilchen erwarten kann. Diese Welle breitet sich im ganzen Raum aus, was der kinetischen Beschreibung einer Teilchenbahn widerspricht. Im folgenden Abschnitt betrachten wir aber eine Möglichkeit, *ψ* so zu modifizieren, dass der Teilchencharakter besser berücksichtigt wird.

#### <span id="page-26-1"></span>ABSCHNITT 14.2 **Wellenpakete**

Statt von einer ebenen Welle ausgehend die Wellenfunktion für ein Teilchen zu formulieren, soll nun das Modell der Wellenpakete besprochen werden. Grundlage dafür ist die Überlagerung von mehreren harmonischen Wellen mit jeweils verschiedenen Frequenzen und/oder Amplituden. Einfaches Beispiel hierfür ist die sogenannte "Schwebung" aus Abbildung [14.](#page-27-0) Dabei werden zwei Wellen gleicher Amplitude, aber unterschiedlicher Frequenz miteinander addiert. Die entstehende Welle besitzt eine Hüllkurve, in der das Signal dann mit der Frequenz $f_{\text{Res}} = \frac{\omega_2 + \omega_1}{2}$ oszilliert. Die Hüllkurve selbst hat die

<span id="page-27-1"></span>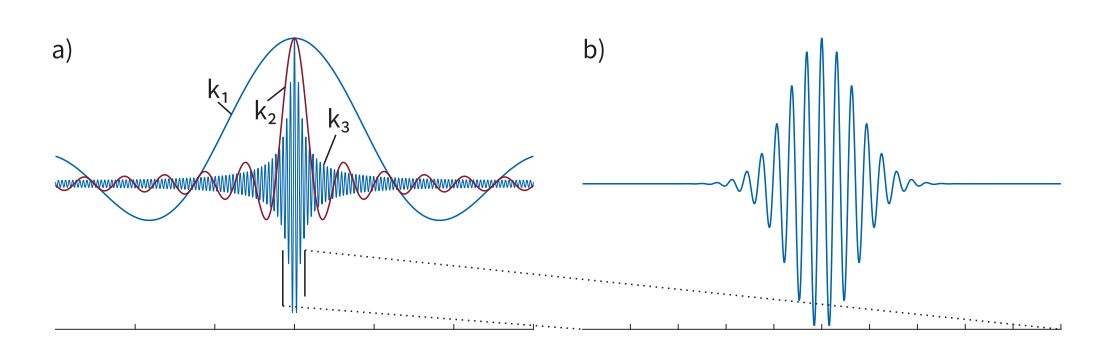

**Abb. 15**. a) Der Verlauf der Summation mit zunehmendem Bereich für *k*. Der Summationsbereich nimmt von *k*<sup>1</sup> bis *k*<sup>3</sup> zu und offenbar schränkt sich der Raumbereich der Welle dadurch immer mehr ein. b) Für unendliche Summation folgt schließlich das gesuchte Wellenpaket.

<span id="page-27-0"></span>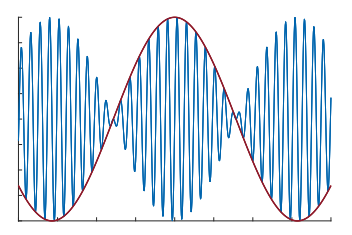

**Abb. 14**. Überlagerung zweier Wellenfunktionen resultiert in einer Schwebung.

<sup>4</sup> *Für alle Werte von x finden sich für alle Zeiten die "normalen" Amplituden. Schöner wäre es, wenn die Amplituden nur bei bestimmten (x,t)- Kombinationen relevant wären.*

<sup>5</sup> *Dies tut man auch in der Elektrotechnik, wo man etwa durch Überlagerung von verschiedenen Sinus-Schwingungen ein Rechtecksignal oder eine Sägezahnspannung erzeugt.*

Frequenz  $f_{\text{Hüll}} = \frac{\omega_2 - \omega_1}{2}$ . Diese überlagerte Welle ist aber noch immer unendlich im Raum ausgedehnt.<sup>4</sup> Man kann die Wellenfunktion aber tatsächlich auf einen bestimmten Raumbereich begrenzen, indem man auf geschickte Art und Weise unendlich viele Funktionen verschiedener Frequenzen überlagert.<sup>5</sup> Hierfür schreiben wir zunächst die Wellenfunktion mit einer Amplitude *C*(*k*), die nun die stärke der aufgeprägten Wellenfunktionen repräsentieren soll. Ohne Begründung oder Herleitung wählen wir hier die folgende Zusammenstellung: Es sollen zur ursprünglichen Wellenfunktion mit Frequenz *ω*<sup>0</sup> und Wellenzahl *k*<sup>0</sup> noch weitere Wellen addiert werden, die

- eine Gauss-verteilte Amplitude *C*(*k*) haben
- Wellenzahlen im Bereich von  $-\infty$  bis  $+\infty$  aufweisen.

Daraus ergibt sich das Integral

<span id="page-27-2"></span>
$$
\psi(x,t) = C_0 \cdot \int_{-\infty}^{\infty} e^{-\left(\frac{a}{2}\right)^2 (k - k_0)^2} e^{-i(\omega_0 t - k_0 x)} dk \tag{14.5}
$$

mit der Amplitudenfunktion

<span id="page-27-3"></span>
$$
C(k) = C_0 \cdot e^{-\left(\frac{a}{2}\right)^2 (k - k_0)^2} \tag{14.6}
$$

Das Integral ist analytisch lösbar und ergibt für den Zeitpunkt *t* = 0 die Wellenfunktion

$$
\psi(x,0) = \left(\frac{2}{\pi a^2}\right)^{1/4} \cdot e^{-x^2/a^2} e^{ik_0 x} \tag{14.7}
$$

Diese Wellenfunktion ist in Abbildung [15b](#page-27-1) dargestellt. Abbildung [15a](#page-27-1) soll veranschaulichen, wie der Weg zu einer lokalisierten Welle erfolgt. Mit zunehmender Breite des Integrationsbereiches aus Gleichung [14.5](#page-27-2) werden die größeren Amplituden auf einen immer engeren Raumbereich konzentriert. So sieht man also bei stetiger Zunahme von *k*<sup>1</sup> über *k*<sup>2</sup> zu *k*3, wie die Ausläufer in den Randbereichen sich außerdem mehr und mehr abflachen. Für einen unendlichen Integrationsbereich zeigt sich dann das fertige Wellenpaket in Abbildung [15b](#page-27-1). Zu einem gegebenen Zeitpunkt *t* ist demnach die Amplitude der Wellenfunktion auf einen bestimmten Ort beschränkt und wir haben somit die gesuchte Lokalisierung des Teilchens erreicht. Das Maximum dieser Funktion befindet sich (Rechnung erspare ich uns hier) immer bei  $\frac{d\omega}{dk} \cdot t$ . Dies ist genau die Definition der Gruppengeschwindigkeit einer Welle. Diese Gruppengeschwindigkeit ist über

$$
v_g = \frac{d\omega}{dk} = \frac{\hbar k}{m} = \frac{p}{m} = v_T \tag{14.8}
$$

als Teilchengeschwindigkeit  $v_T$  identifizierbar.<sup>6</sup> Damit bewegt sich also das Maximum der Wellenfunktion mit der Geschwindigkeit *v<sup>T</sup>* ·*t* im Raum fort. Ein solches Wellenpaket kann also sowohl für Welleneigenschaften (es ist ja schließlich eine Wellenfunktion mit Frequenz und Wellenlänge) als auch für die Beschreibung der Teilcheneigenschaften (Ort, Impuls, Geschwindigkeit) genutzt werden.

Wir haben damit das Problem der Lokalisierung der Wellenfunktion gelöst, aber es bleiben noch immer Unstimmigkeiten bei der Interpretation der Wellenfunktion als Teilchenbeschreibung:

- *ψ* kann komplexe Werte annehmen. Dafür ist keine physikalisch sinnvolle Interpretation möglich.
- Die Wellenfunktion läuft mit der Zeit auseinander (siehe Übungsaufgabe!), ein echtes Teilchen aber behält natürlich seine Lokalisation bei.

<span id="page-28-0"></span>Eine Möglichkeit, die Wellenfunktion eines Teilchens physikalisch sinnvoll zu interpretieren ist die folgende, gemeinhin auch als "Bornsche Wahrscheinlichkeitsinterpretation" bezeichnete Variante.

#### ABSCHNITT 14.3

i.

#### **statistische Deutung der Wellenfunktion**

Um 1926 wurde von Max Born vorgeschlagen, die Wellenfunktion *ψ* als eine Wahrscheinlichkeitsdichte zu interpretieren. Dabei solle das Quadrat der Wellefunktion die Wahrscheinlichkeit *W*(*x, t*) dafür darstellen, dass sich ein Teilchen zur Zeit *t* in einem Ortsintervall *x* bis  $x + dx$  aufhält:

Bornsche Wahrscheinlichkeitsinterpretation  

$$
W(x,t)dx = |\psi(x,t)|^2 dx
$$
(14.9)

Damit diese Interpretation von  $|\psi(x,t)|^2$  als Wahrscheinlichkeit sinnvoll ist, muss man dafür sorgen, dass für die Wahrscheinlichkeiten *W* auch das Intervall 0 *. . .* 1 abgedeckt wird. Man könnte auch sagen, das Teilchen "muss sich irgendwo befinden". Dieses Verhalten kann man mit der Normierung

<span id="page-28-2"></span>Normierung der Wellenfunktion

\n
$$
\int_{x=-\infty}^{x=\infty} |\psi(x,t)|^2 dx = 1
$$
\n(14.10)

<span id="page-28-1"></span>sicherstellen. Mit dieser Interpretation ergibt sich dann, dass die Wahrscheinlichkeit, dass Teilchen im Zentrum des Wellenpaketes zu finden, am größten ist. Jedoch ist auch in einer kleinen Umgebung darum die Wahrscheinlichkeit nicht verschwindend klein der Aufenthaltsort des Teilchens ist also in gewisser Weise "unscharf". . .

 $6$  *Zur Erinnerung:*  $\omega = E/\hbar$  =  $p^2/(2m\hbar) = (\hbar k^2)/(2m)$ 

ABSCHNITT 15

## **Heisenberg'sche Unbestimmtheitsrelation**

<sup>7</sup> *Es wurde hier gleich etwas umgestellt. . .*

Um die Unschärfe des Ortes in der Wellenfunktion näher zu untersuchen, betrachten wir nun die Wellenpakete mit den Gauss-Verteilten Amplituden gemäß Gleichung [14.6.](#page-27-3) Es ergibt sich also für das gesuchte Wellenpaket das Integral<sup>7</sup> nach  $14.5$ 

$$
\psi(x,t) = C_0 \int_{-\infty}^{\infty} e^{-\left(\frac{a}{2}\right)^2 (k - k_0)^2} e^{i(kx - \omega t)} dk \tag{15.1}
$$

, welches analytisch gelöst werden kann. Um die Normierung gleich vorwegzunehmen, √ setzt man nun  $C_0 = \frac{\sqrt{a}}{(2\pi)^3}$  $\frac{\sqrt{a}}{(2\pi)^3/4}$  und erhält die Funktion bzw. die Wahrscheinlichkeitsdichte für das Wellenpaket zum Zeitpunkt  $t = 0$ :

Wellenfunktion : 
$$
\psi(x,t) = \left(\frac{2}{\pi a^2}\right)^{\frac{1}{4}} \cdot e^{-\frac{x^2}{a^2}} \cdot e^{ik_0 x}
$$
 (15.2)

Wahrscheinlichkeitsdichte : 
$$
|\psi(x,t)|^2 = \left(\frac{2}{\pi a^2}\right)^{\frac{1}{2}} \cdot e^{-\frac{2x^2}{a^2}}
$$
 (15.3)

Die Wahrscheinlichkeitsdichte wollen wir nun eingehender untersuchen. Für den gewählten Zeitpunkt *t* = 0 ist die Amplitude offenbar bei *x* = 0 maximal, weil dort die *e*-Funktion ihren größten Wert annimmt. Dies ist also der wahrscheinlichste Aufenthaltsort. An den Punkten  $x_{1,2} = \pm \frac{a}{2}$  ist  $|\psi|^2$  auf  $1/\sqrt{e}$  abgesunken. Die "volle Breite" der Wellenfunktion wird nun üblicherweise genau mit diesen Werten  $x_1 - x_2 = a = \Delta x$  definiert (siehe Abbildung [16](#page-30-1) oben). Diese Differenz wird auch als Ortsunschärfe bezeichnet.

Wie sich die Verteilung der Wellenzahlen verhält, kann man durch ähnliche Überle-gungen an der Amplitudenfunktion [14.6](#page-27-3) untersuchen. Hier sinkt der Funktionswert von  $|C(k)|^2$  bei den Grenzen  $k_{1,2} = \pm \frac{1}{2a}$  auf den  $1/\sqrt{e}$ -Teil ab. Die Breite der Verteilung ist dann  $\Delta k = k_1 - k_2 = \frac{1}{a}$ (siehe Abbildung [16](#page-30-1) unten). Über den Parameter *a* kann man nun die Ortsunschärfe und die Unschärfe der Wellenzahlen verbinden und erhält  $\Delta x \cdot \Delta k = 1$ . Durch die Impulsbeschreibung von de Broglie (*p* =  $\hbar k$ ) kann man nun den Wellenzahlintervall  $\Delta k$  durch die Impulsunschärfe  $\Delta p = \hbar \cdot \Delta k$  ersetzen und erhält so  $\Delta x \cdot \Delta p = \hbar$ . Man kann mathematisch beweisen, dass die hier gewählte Gauss-Verteilung für die Wellenzahlamplituden zum geringst-möglichen Produkt aus ∆*x* und ∆*p* führt. Somit folgt die Heisenberg'sche Unbestimmtheitsrelation:

**Heisenberg'sche Unbestimmtheitsrelation**

<span id="page-29-0"></span> $\Delta x \cdot \Delta p \geq \hbar$  (15.4)

Analog, wenn man ein Zeitintervall statt ein Ortsintervall betrachtet, folgt daraus die Unschärferelation für Energie und Zeit

$$
\Delta E \cdot \Delta t \ge \hbar \tag{15.5}
$$

Diese Ergebnisse stehen im starken Gegensatz zur klassischen deterministischen Physik. Die Relation [15.4](#page-29-0) besagt, dass es nicht möglich ist den Impuls und den Ort eines Teilchens gleichzeitig exakt zu kennen. Durch das Produkt muss eine hohe Präzision des einen Wertes durch eine geringere Präzision des anderen Wertes erkauft werden. Wenn man nun auch noch die zeitliche Entwicklung der Bewegung betrachtet, verstärken sich die Auswirkungen noch: Ein unscharfer Impuls zur Zeit *t*<sup>0</sup> führt zu einer späteren Zeit *t*<sup>1</sup> zu einem großen Toleranzbereich in dem ein Teilchen anzutreffen ist. Die Energie-Zeit-Relation bedeutet außerdem, dass bei sehr kleinen Zeitintervallen die Energie eines Elementarteilchens in bestimmten Bereichen schwankt. <sup>8</sup>

Welche Konstante genau auf der rechten Seite der Ungleichung [15.4](#page-29-0) steht, hängt von der Definition der Breite der Verteilungen ab. Wenn die Funktionen auf den  $\frac{1}{e}\text{-ten}$ Teil abfallen sollen, folgt  $\Delta x \cdot \Delta p \geq 4\hbar$ . Wenn man die Breite bis zur ersten Nullstelle definiert, folgt  $\Delta x \cdot \Delta p \geq h$ .

<span id="page-30-0"></span>ABSCHNITT 15.1

#### **Casimir-Effekt**

Wir haben soeben gelernt, dass auf sehr kurzen Zeitskalen auch im Vakuum Energie erzeugt und wieder vernichtet werden kann. Darauf beruht der sogenannte Casimir-Effekt, der eine gespenstisch anmutende Kraft zwischen zwei Objekten vorhersagt.

Man nimmt dafür an, dass aus den Vakuumfluktuationen für kurze Zeiten sogenannte virtuelle Teilchen geschaffen werden. Um die Gesetze der Energieerhaltung nicht zu verletzen, müssen diese Teilchen auch stets wieder vernichtet werden. Ein möglicher Prozess ist etwa die Entstehung von Teilchen- Antiteilchenpaaren für Δ*t* ≈  $\frac{\Delta E}{\hbar}$ , die sich nach Entstehung durch Annihilation wieder vernichten. Meist werden bei diesem Prozess Photonen erzeugt, aber auch andere Teilchenarten sind möglich. Dieser Prozess ist nicht spekulativ, sondern kann direkt messtechnisch bestätigt werden (angeregte Atome springen wegen Vakuumfluktuationen auf Grundzustand). Schwieriger zu messen ist der nun folgestelte Casimir-Effekt: Eine Skizze zum Effekt ist in Abbildung [17](#page-30-2) zu sehen. Die Platten mit der Fläche *A* seien hier sehr dicht beieinander. Der Casimir-Effekt beruht nun darauf, dass der Strahlungsdruck im Außenbereich der Platten größer ist als dazwischen und es so eine effektive Kraftwirkung zum Zentrum gibt. Die Vakuumenergie, die für alle Energiequanten entsteht kann man als

$$
E_0 = \sum_k \hbar \cdot \omega_k \tag{15.6}
$$

ausdrücken. Wir betrachten nun alles zunächst als eindimensionales Problem. Zwischen den Platten mit sehr geringem Abstand, können nur Photonen mit Wellenlängen existieren, deren Wellenlängen auch "exakt" zwischen die Platten mit Abstand *L* passen. Das ergibt eine Einschränkung für die Photonen-Wellenzahl<sup>9</sup>

$$
L \cdot k = \nu \pi \quad \rightarrow \quad k = \frac{\nu \pi}{L} \qquad ; \nu = 1, 2, 3, \dots \tag{15.7}
$$

mit *ν* als Zählvariable für die möglichen Vielfachen der Wellenlänge. Innerhalb der Platten beträgt dann die Vakuumsenergie:

$$
E_0 = \sum_k \hbar \cdot \omega_k = \sum_k \hbar \cdot c \cdot k = \frac{\pi \hbar c}{L} \sum_{\nu=1}^{\infty} \nu
$$
 (15.8)

. Für den Bereich außerhalb der Platten gilt die Einschränkung für die Wellenzahlen nicht. Damit wird die Energie im Außenbereich zu

$$
E_{\text{aussen}} = \frac{\pi \hbar c}{L} \int_{\nu=0}^{\infty} \nu \cdot d\nu \tag{15.9}
$$

<sup>8</sup> *Wir sehen hier auf einfache Weise die Auswirkungen der Quantenelektrodynamik (QED), die auch Energieschwankungen im Vakuum (auf kleinsten Zeitskalen) beschreibt – manchmal wird dieses Phänomen populär auch als Quantenschaum bezeichnet.*

<span id="page-30-1"></span>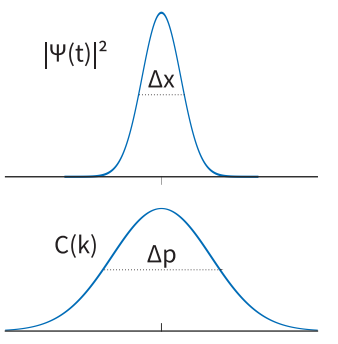

**Abb. 16**. (oben) Ortsunschärfe der Wellenfunktion eines Teilchens. (unten) Unschärfe der Wellenzahl bzw. des Impulses.

<span id="page-30-2"></span>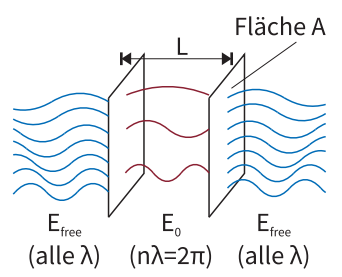

**Abb. 17**. Durch Vakuumfluktuation werden beim Caismir-Effekt nahe Platten zusammengedrückt.

<sup>9</sup> *Wir gehen von Wellenfunktionen aus. Damit die Randbedingungen zu den Platten passen, muss etwa eine Sinus-Funktion* sin(*k* · *x*) *dort immer Null sein, dass führt zu*  $k \cdot x = \pi, 2\pi, \ldots$ 

Die Energiedifferenz zwischen diesen beiden Termen beträgt dann

$$
\Delta E = E_0 - E_{\text{aussen}} = \frac{\pi \hbar c}{L} \left( \sum_{\nu=1}^{\infty} \nu - \int_{\nu=0}^{\infty} \nu \cdot d\nu \right)
$$
 (15.10)

Diesen Ausdruck kann man mit einer Summenformel analytisch auswerten und kommt zum Ergebnis

$$
\Delta E = -\frac{\pi \hbar c}{12L} \quad \rightarrow \quad F = \frac{\partial \Delta E}{\partial L} = -\frac{\pi \hbar c}{12L^2}.
$$
\n(15.11)

Wenn man nun die Betrachtungen im dreidimensionalen Raum macht, ändern sich einige nur die konstanten Zahlenwerte. Bezogen auf eine Fläche der Platten *A* erhält man also die tatsachlichen Aussagen für den 3D-Fall:

**Casimir-Effekt**

$$
E_{\text{Cas}} = \frac{\pi^2 \hbar c}{720L^3} \cdot A \tag{15.12}
$$

$$
F_{\text{Cas}} = \frac{\pi^2 \hbar c}{240L^4} \cdot A \tag{15.13}
$$

Dies ist eine anziehende Kraft, die bewirkt dass die beiden Platten näher zusammengedrückt werden.

Beispiel: Zwei Metallplatten der Fläche *A* = 1 cm<sup>2</sup> befinden sich in einem Abstand | von *L* = 1 μm. Die wirkende Casimir-Kraft ist dann  $F_{\text{Cas}} \approx 1.3 \cdot 10^{-7}$  N.

Diese vorhergesagte Kraft wurde experimentell im %-Bereich bestätigt. Meist wird die Kraft zwischen einer Kugel und einer Planfläche gemessen.

Die Casimir-Kraft hat starke Auswirkungen auf Technik im Nanometer-Maßstab. So bewirkt sie etwa das kleine Nanomechaniken "zusammenkleben". Durch diesen Effekt wird also sozusagen eine problematische Grenze für die Miniaturisierung von Technik geschaffen.

<span id="page-31-0"></span>ABSCHNITT 15.2

#### **Auseinanderlaufen des Wellenpaketes**

Wie wir soeben gesehen haben, nimmt die Unsicherheit über die Position und den Impuls eines Teilchens mit der Zeit zu, falls man die Werte nicht ständig misst. Wie kann man dieses Phänomen quantitativ erfassen? Die Ausbreitungsgeschwindigkeit eines Teilchens kann man, wie bereits gezeigt, über die Gruppengeschwindigkeit der Wellenfunktion  $v_T = v_g = \frac{p}{m}$  beschreiben. Durch die Unschärferelation kennen wir nun aber lediglich den Impuls mit einer gewissen Toleranz, nämlich *p*±∆*p*. Die Unschärfe der Geschwindigkeit folgt dann durch einsetzen:

$$
\Delta v_g = \frac{1}{m} \Delta p = \frac{1}{m} \frac{\hbar}{\Delta x_0} \tag{15.14}
$$

Hierbei ist ∆*x*<sup>0</sup> die ursprüngliche Breite des Wellenpaketes. Der Weg-Zeit-Zusammenhang wird dann

$$
\Delta x(t) = \Delta x_0 + \Delta v_g \cdot t = \Delta x_0 + \frac{\hbar}{m \cdot \Delta x_0} \cdot t \tag{15.15}
$$

<span id="page-32-1"></span>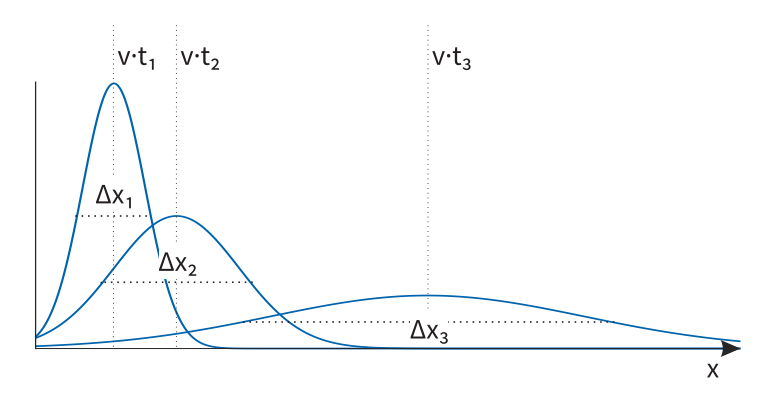

**Abb. 18**. Die Breite eines Wellenpaketes vergößert sich bei fortschreitender Zeit. Die Fläche der Wellenfunktion bleibt erhalten.

Wie in Abbildung [18](#page-32-1) gezeigt, nimmt die Breite des Wellenpaketes also mit der Zeit zu. Interessanterweise wird dieses Auseinanderlaufen des Wellenpaketes besonders stark, wenn die ursprüngliche Breite gering war.<sup>10</sup>

Obwohl die Breite des Wellenpaketes mit der Zeit zunimmt, ändert sich die gesamte Fläche jedoch nicht. Dies wird durch die Normierung (die auch die Zeitkoordinate mit einschließt) durch Gleichung [14.10](#page-28-2) sichergestellt.

# <span id="page-32-0"></span>ABSCHNITT 16 **Alternative Deutungen der Quantentheorie**

Dieser Abschnitt wird später noch ergänzt:

- Kopenhagener Deutung
- Viele-Welten Hypothese
- Dynamischer Kollaps

 $10 \Delta v_g = \frac{\hbar}{m \cdot \Delta x_0}$  *hängt indirekt proportional von* ∆*x*<sup>0</sup> *ab.*

Alternative Deutungen der Quantentheorie

# <span id="page-34-0"></span> $\boldsymbol{Quanten}$  physik

Der Grund dafür, daß unser fühlendes wahrnehmendes und denkendes Ich in unserem naturwissenschaftlichen Weltbild nirgends auftritt, kann leicht in fünf Worten ausgedrückt werden: Es ist selbst dieses Weltbild. Es ist mit dem Ganzen identisch und kann deshalb nicht als ein Teil darin enthalten sein.

*Erwin Schrödinger, Geist und Materie, Zsolnay Verlag (1986)*

Im vorherigen Kapitel wurden die Grundlagen für die moderne Beschreibung der Atome gelegt. Es fanden sich experimentelle Ergebnisse, die Teilchen einen Wellencharakter zuordnen. Ebenso zeigte sich, das elektromagnetische Wellen auch Teilcheneigenschaften besitzen. Aus den gesammelten Erkenntnissen werden wir nun ein quantenphysikalisches Atommodell entwickeln. Dies erweitert die aktuell in der Gesellschaft allgemein verbreitete Vorstellung, die noch dem Rutherfordschen Atommodell entspringt: Ein Elektron (Teilchen!) kreist dabei um einen kleinen aber massereichen Atomkern (auch ein Teilchen!). Das modernere Modell wird auf Wellenfunktionen für die Elektronen und deren Aufenthaltswahrscheinlichkeiten gegründet.

# <span id="page-34-1"></span>ABSCHNITT 17 **Bohrsches Atommodell**

Im Jahr 1913 veröffentlichte Nils Bohr sein "Planetenmodell des Atoms", für das er 1922 den Nobelpreis erhielt. Das Modell war das Ergebnis seiner Bemühungen, die Energieniveaus der Elektronen zu verstehen. Dabei war der Ausgangspunkt das Modell von Rutherford. Wenn ein Elektron als Teilchen um den Atomkern kreist, muss sich die Zentrifugalkraft gerade mit der Coulomb-Anziehung ausgleichen und es muss gelten

<span id="page-34-2"></span>
$$
F_Z = F_C \tag{17.1}
$$

$$
-\frac{m_e v^2}{r} = -\frac{1}{4\pi\epsilon_0} \frac{Z \cdot e^2}{r^2}
$$
 (17.2)

$$
r = \frac{Z \cdot e^2}{4\pi\epsilon_0 m_e v^2} \tag{17.3}
$$

Problematisch beim Ausdruck für den Radius ist nun, dass dieser gemäß Wahl von *v* beliebige kontinuierliche Werte annehmen könnte. Die Beobachtungen der Atomspektren zeigten aber, dass Elektronen immer nur diskrete Energien zu haben scheinen. Die neue Idee von Bohr war es nun, das Elektron durch eine Materiewelle mit der de Broglie-Wellenlänge zu beschreiben. Diese soll dann eine stehende Welle sein, deren vielfache Wellenlänge *n* · *λ<sup>D</sup>* genau dem Bahnumfang 2*πr* entsprechen muss. Diese Annahmen

## **TEIL**

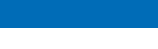

- [17.](#page-34-1) Bohr'sches Atomodell
- [18.](#page-37-0) Drehimpulsquantelung [19.](#page-37-1) Atomspektren
- [20.](#page-38-0) Stabilität der Atome
- [21.](#page-39-0) Franck-Hertz-Versuch
- [22.](#page-40-0) Schrödingergleichung
- [23.](#page-42-0) Anw. der stat. SGL
- [23.1.](#page-42-1) Kastenpotential I
- [23.2.](#page-44-0) T. vor Potentialstufe [23.3.](#page-44-1) Tunneleffekt
- [23.4.](#page-46-0) Harm. Oszillator
- [23.5.](#page-46-1) 2D Kastenpotential
- [23.6.](#page-47-0) kugelsym. Potential
- [24.](#page-49-0) SGL für Wasserstoff
- [25.](#page-49-1) Messprozess in QP
- [26.](#page-50-0) QM Operatoren
- [26.1.](#page-52-0) Dirac-Schreibweise
- [27.](#page-53-0) Quanten in der Schule

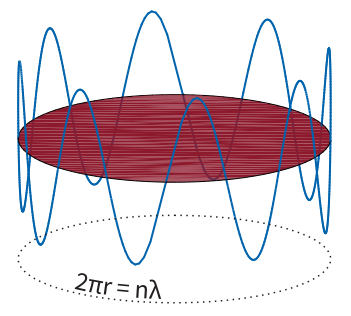

**Abb. 19**. zum Bohrschen Atommodell: Der Bahnumfang muss das Vielfache der de-Broglie-Wellenlänge des Elektrons sein.

kann man nun in Gleichung [17.3](#page-34-2) einsetzen:

$$
\lambda_D = \frac{h}{m \cdot v}
$$
  
\n
$$
\rightarrow v = \frac{h}{m \cdot \lambda_D}
$$
  
\n
$$
2\pi r = n \cdot \lambda_D
$$
 
$$
; n = 1, 2, 3, ...
$$

wird dann eingesetzt zu

**Bohrscher Radius**

<span id="page-35-0"></span>
$$
r = \frac{n^2 h^2 \epsilon_0}{\pi m_e \cdot Ze^2} = \frac{n^2}{Z} a_0 \tag{17.4}
$$

$$
a_0 = \frac{h^2 \epsilon_0}{\pi m_e \cdot e^2} = 5.2917 \cdot 10^{-11} \,\mathrm{m} \tag{17.5}
$$

wobei *a*<sup>0</sup> als erster Bohrscher Radius bezeichnet wird. Die möglichen Radien der Umlaufbahn sind nun nach Gleichung [17.4](#page-35-0) nicht mehr kontinuierlich, sondern können abhängig von der Wahl für *n* nur noch diskrete Werte annehmen.

Das Wasserstoffatom besteht aus einem Elektron sowie einer positiven Kernladung  $(Z = 1)$ . Für den niedrigsten energetischen Zustand  $(n = 1)$  folgt also, dass der Bahnradius des Elektrons

$$
r = \frac{n^2}{Z}a_0 = \frac{1}{1}a_0 = a_0
$$

genau dem Bohrschen Radius entspricht.

Mit der nun eingeführten Quantelung des Bahnradius bzw. der Bahngeschwindigkeit, folgt direkt auch die Quantelung der Energie des Elektrons. Diese setzt sich zusammen aus der kinetischen<sup>11</sup> und der potentiellen Energie  $E_{\text{pot}}$  im Coulombfeld des Kerns. Die potentielle Energie *Epot* entspricht der bekannten Energie für ein Punktladungsfeld

$$
E_{\rm pot} = -\frac{Ze^2}{4\pi\epsilon_0 r} \tag{17.6}
$$

und die kinetische Energie lässt sich aus Gleichung [17.2](#page-34-2) herleiten:

$$
-\frac{m_e v^2}{r} = -\frac{1}{4\pi\epsilon_0} \frac{Z \cdot e^2}{r^2} \qquad | \cdot r \cdot \frac{1}{2}
$$
 (17.7)

$$
\mathscr{L}\frac{m_e v^2}{2} = \mathscr{L}\frac{1}{2} \frac{1}{4\pi\epsilon_0} \frac{Z \cdot e^2}{r}
$$
\n(17.8)

$$
E_{\rm kin} = \frac{1}{2} |E_{\rm pot}| \tag{17.9}
$$

Die Gesamtenergie *E* des Elektrons beträgt dann also

#### **Energie im Bohrschen Atommodell**

$$
E_n = E_{\text{kin}} + E_{\text{pot}} = \frac{1}{2} \frac{Ze^2}{4\pi\epsilon_0 r} - \frac{Ze^2}{4\pi\epsilon_0 r} = -\frac{m_e e^2 \cdot Z^2}{8\epsilon_0^2 h^2 n^2} = -Ry^* \cdot \frac{Z^2}{n^2}
$$
(17.10)

mit der Rydberg-Konstanten *Ry*<sup>∗</sup> ≈ 13*.*6 eV. Diese Energie entspricht gerade der Energie, die nötig ist um das Elektron (im Grundzustand) vom Atomkern vollständig

<sup>11</sup> *Bahnumlauf mit Geschwindigkeit v*
zu lösen. Weil dabei ein Ion entsteht, nennt man diesen Vorgang auch Ionisierung bzw.  $\mathcal{E}_n$  auch die Ionisierungsenergie.

ABSCHNITT 18

# **Quantisierung des Drehimpulses**

Dadurch, dass die Bahnradien durch die diskreten erlaubten Wellenlängen eingeschränkt wurden, sind auch nicht mehr alle Drehimpulse für das Elektron auf seiner Bahn erlaubt. Aus der Geschwindigkeit *v<sup>n</sup>*

$$
v_n = n \cdot \frac{h}{2\pi m_e r} \tag{18.1}
$$

kann man durch Umstellen und Erweitern

**Quantisierter Bahndrehimpuls**

$$
m_e \cdot r \cdot v = |l| = n \cdot \hbar \tag{18.2}
$$

auch einen Ausdruck für den Drehimpuls herleiten. Diese Formulierung der Quantisierung ist equivalent zu der Aussage  $2\pi r = n \cdot \lambda_D$  aus dem vorigen Abschnitt.

ABSCHNITT 10

## **Atomspektren**

Die soeben hergeleiteten diskreten Energien der gebundenen Elektronen kann man direkt mit Experimenten beobachten. Schon 1859 entdeckten Kirchhoff und Bunsen, dass Atome nur Licht mit bestimmen Wellenlängen absorbieren oder emittieren können. Ein Versuchsaufbau zur Absorption von Licht ist in Abbildung [21](#page-38-0) oben gezeigt. Eine Lichtquelle erzeugt Licht mit einem kontinuierlichen Spektrum. Dieses Licht wird durch einen Behälter mit atomarem Gas gelenkt. Dort kann dann das Licht möglicherweise mit den Gasatomen interagieren und ggf. absorbiert werden. Das wieder austretende Licht wird dann von einem Spektrometer (früher per Photoplatte wie in Abbildung [20\)](#page-37-0) analysiert. Im Spektrum von Abbildung [\(21](#page-38-0) unten) sieht man, dass offenbar bestimmte Wellenlängen der Lichtquelle vom Gas absorbiert wurden und die Absorptionszelle nicht verlassen konnten – deshalb wurde die Photoplatte an diesen Stellen nicht geschwärzt. Ein solches Linienspektrum ist charakteristisch für Atome die als Gas bzw. in verdampfter Form vorliegen. Das ist eine direkte Folge der diskreten, manchmal aber vielfältigen, Energiezustände in der Atomhülle. Die Eigenschaften von Atomspektren lassen sich in vereinfachter Form zusammenfassen als:

#### **Eigenschaften von Atomspektren**

- Absorbierte Wellenlängen können auch als Emission auftreten.
- Die Emissions-/Absorptionsspektren sind für jedes Atom charakteristisch und eindeutig.
- Spektrallinien sind nicht beliebig scharf, sondern haben eine "natürliche Linienbreite".

TODO: Spektrometer / Eigenbau / Schulversuche zum Spektrum (Fraunhofersche Linien) / Anwendung Spektrometrie

Für die Linien in Atomspektren sind nicht nur die Energien *E<sup>n</sup>* nach Gleichung [17.10](#page-35-0) zuständig, sondern auch die möglichen Niveausprünge von *E<sup>k</sup>* zu *E<sup>i</sup>* . Die Energielücke

$$
\Delta E = E_k - E_i = h \cdot \nu \tag{19.1}
$$

<span id="page-37-0"></span>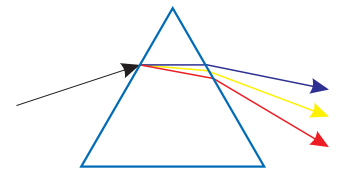

**Abb. 20**. Spektrometer: Man zerlegt das Licht mit einem Kristall/Prisma in seine Bestandteile und lenkt das Ergebnis auf eine Photoplatte um.

<span id="page-38-0"></span>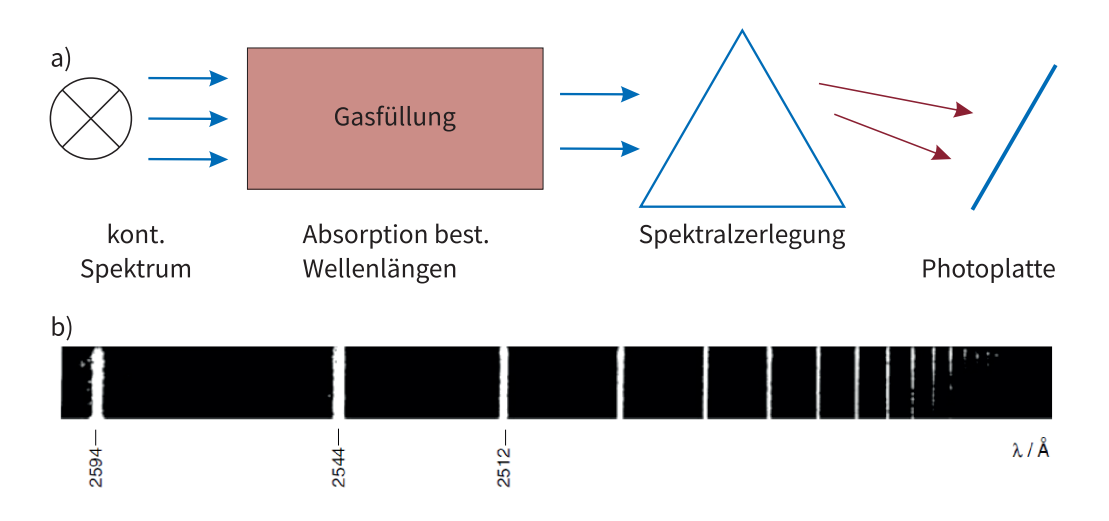

**Abb. 21**. Absorption von Licht findet nur bei bestimmten Wellenlängen statt. (oben) schematischer Versuchsaufbau (unten) Absorptionsspektrum auf einer Photoplatte

entspricht dann genau der möglichen Absorptions-/Emissionslinie des Atoms. Mit Gleichung [17.10](#page-35-0) wird diese Differenz zu

**Übergänge in der Elektronenhülle**  $\nu = \frac{Ry^*}{l}$  $\frac{dy^*}{h} \cdot Z^2\left(\frac{1}{n_2^2}\right)$  $n_i^2$  $-\frac{1}{4}$  $n_k^2$  $\setminus$ (19.2)

Man bezeichnet nun die Energiedifferenzen mit festen Ausgangsniveaus *k* als eine "Serie". Am einfachsten zu beobachten sind hier die sogenannte Lyman-Serie  $(E_1 - E_i)$ und die Balmer-Serie  $(E_2 - E_i)$ , die beispielhaft in Abbildung [22](#page-38-1) gezeigt sind.

Damit ergibt sich nun insgesamt schon ein befriedigendes Gabäude von Modellen und Experimenten. Die Atomspektren sind zunächst hinreichend gut verstanden und können auch berechnet werden. Es gibt aber noch ein bisher ignoriertes Problem beim Bohrschen Atommodell: Wie wir bereits bei der Röntgenstrahlung anerkannt haben, senden beschleunigte Ladungen elektromagnetische Wellen aus. Ein Elektron, dass sich also auf einer Bahn um den Atomkern befindet (sog. Semi-Klassisches Modell), müsste ständig Energie verlieren und schließlich in den Kern stürzen. Dennoch ist das Bohrsche Modell, dass dieses Problem schlicht ignoriert, sehr erfolgreich in der Beschreibung der Experimente. Es bleibt also die Frage: Warum gibt es überhaupt stabile Atome?

# ABSCHNITT 20 **Stabilität der Atome**

Wir können die Frage nach stabilen Atomen durch Beschreibung des Elektrons mit der Wellenfunktion beantworten. Wir nehmen zunächst an, dass der mittlere Radius des Wasserstoffatoms, inklusive Elektronenhülle, *r* sei. Dann muss also die Ortsunsicherheit<sup>12</sup> ∆*r* ≤ *a* sein, denn irgendwo im Bereich der Hülle muss sich das Elektron schließlich aufhalten. Nach der Unbestimmtheitsrelation folgt daraus die Unschärfe des Impulses mit  $\Delta p_r \geq \frac{\hbar}{a}$  $\frac{h}{a}$ . Nun können wir noch folgendes annehmen: Der Impuls  $p_r$  selbst muss also ebenfalls größer als  $p_r \geq \frac{\hbar}{a}$ *a* sein, denn sonst würde der Impuls ja genauer

<span id="page-38-1"></span>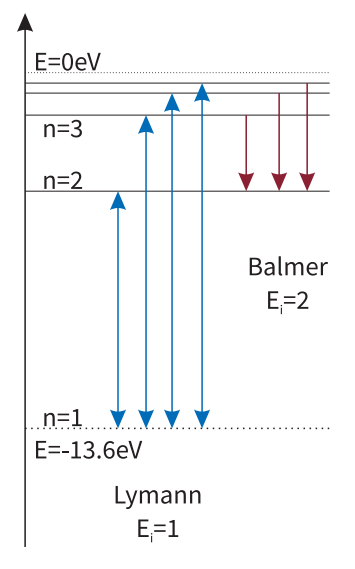

**Abb. 22**. Verschiedene mögliche Übergänge in den Zuständen des Wassertstoffatoms.

<sup>12</sup> *Diesmal verwenden wir die Radialkoordinate r statt x.*

<span id="page-39-0"></span>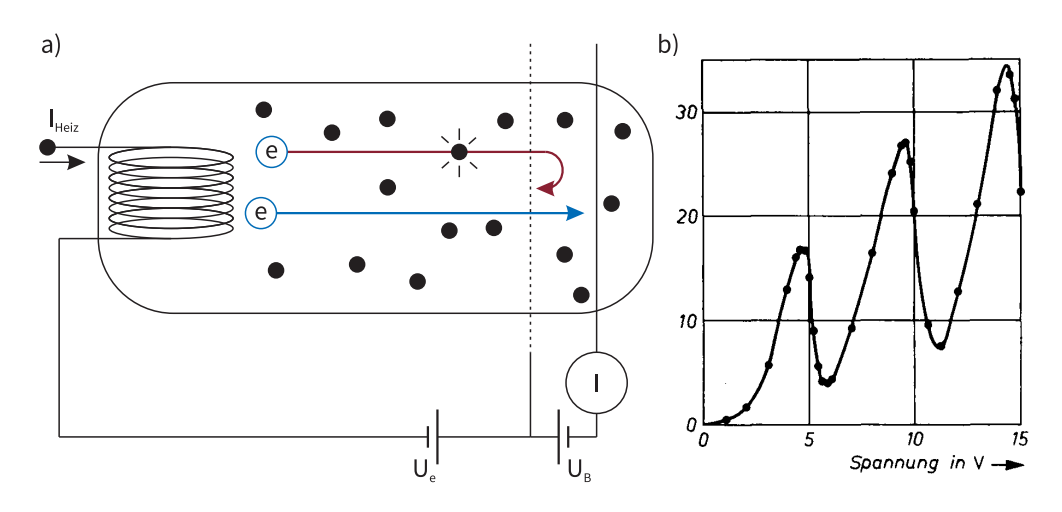

**Abb. 23**. a) Schematischer Aufbau des Franck-Hertz-Versuches. Elektronen werden in einer Röhre mit Hg-Dampf beschleunigt. Wenn die Elektronen die Anode erreichen, wird ein Strom gemessen. b) Gemessener Anodenstrom abhängig von der Beschleunigungsspannung.

bekannt sein als seine Unsicherheit. Für die kinetische Energie folgt dann

$$
E_{\rm kin} = \frac{p^2}{2m_e} \ge \frac{(\Delta p)^2}{2m_e} \ge \frac{\hbar^2}{2m_e a}.
$$
\n(20.1)

Die Gesamtenergie ist dann

$$
E = E_{\text{kin}} + E_{\text{pot}} \ge \frac{\hbar^2}{2m_e a} - \frac{e^2}{4\pi\epsilon_0 a}.\tag{20.2}
$$

Diese Funktion *E*(*a*) nimmt für einen bestimmten Wert einen minimalen Wert an. Dieses Extremwertproblem kann man durch

$$
\frac{dE}{da} = \frac{-\cancel{2}\hbar^2}{\cancel{2}m_e a^{\frac{1}{2}}} + \frac{e^2}{4\pi\epsilon_0\cancel{a}^{\cancel{2}}}=0\tag{20.3}
$$

beschreiben. Diese Gleichung wird für den minimalen Atomradius

$$
a_{\min} = \frac{4\pi\epsilon_0}{e^2} \cdot \frac{\hbar^2}{m_e} = \frac{\epsilon_0 h^2}{\pi m_e e^2} = a_0 \tag{20.4}
$$

erfüllt. Dabei ist *a*<sup>0</sup> genau der Bohrsche Radius. Dort befindet sich das Elektron also in einem Energieminimum. Wenn es weiter Energie verlieren würde, würde die Bilanz der Unbestimmheitsrelation zu einer ungünstigeren Energie führen.<sup>13</sup>

<sup>13</sup> *Die kinetische Energie würde stärker zunehmen als die potentielle Energie abnimmt.*

ABSCHNITT 21

# **Franck-Hertz-Versuch**

Der Franck-Hertz Versuch von 1914 ist nun auch der experimentelle Beweis, dass die Quantelung der Elektronenenergie bei Stoßprozessen eine enorme Bedeutung hat. Das Experiment kann man als Bestätigung des Bohrschen Atommodells auffassen.

Ursprüngliche Idee des Experimentes war es, die Ionisationsenergie der Quecksilberatome zu bestimmen. Dementsprechend wurde die Versuchsergebnisse von Franck und Hertz auch zunächst falsch interpretiert weil ihnen das Bohrsche Atommodell zu der Zeit nicht bekannt war.

Der Versuch wurde von James Franck und Gustav Hertz durchgeführt und 1925 wurde ihnen dafür der Nobelpreis verliehen. Der Versuchsaufbau ist in Abbildung [23a](#page-39-0) skizziert. Es handelt sich um eine Elektronenröhre, die bei geringem Druck von  $p$   $\approx$ 10−<sup>2</sup> mBar mit Quecksilberdampf gefüllt ist. Die Glühkathode K erzeugt bei angelegter Spannung eine Elektronenwolke im näheren Raumbereich. Zwischen der Kathode und einem Gitter G kann man eine variable Spannung *U* anlegen und so die Elektronen in Richtung des Gitters bis auf die Energie *e* · *U* beschleunigen. Außerdem liegt noch eine zweite Spannung ∆*U* zwischen der Anode und dem Gitter an. Diese Spannung wird als Filter benutzt und stößt Elektronen mit einer Energie  $E_{\text{kin}} < e \cdot \Delta U$  wieder zurück. Das Experiment läuft nun ab, indem die Spannung langsam kontinuierlich erhöht wird und man ständig den Anodenstrom misst. Daraus ergibt sich dann die Messkurve, die in Abbildung [23b](#page-39-0) gezeigt ist. Man sieht, dass der Anodenstrom mit festen Abständen von 4*.*9 V regelmäßig zusammenbricht. Die Erklärung werden wir nun im Folgenden herleiten. Die auftretenden inelastischen Stöße der Elektronen mit den HG-Atomen kann man in der Form

$$
e^- + Hg \to Hg^*(E_a) + e^- - \underbrace{\Delta E_{\text{kin}}}_{\approx E_a} \tag{21.1}
$$

darstellen. <sup>14</sup> <sup>14</sup>*Es treten natürlich auch elas-*Klassisch müsste man erwarten, dass beliebige Energieportionen *E<sup>a</sup>* bei den Stößen aufgenommen werden - bis hin zur Ionisationsgrenze. Die Messung zeigt aber, das offenbar immer schon weit vor der Ionisationsenergie von Quecksilber ( $E_{Hg}^*$  = 11*.*4 eV) die Elektronen bei dem Erreichen von 4*.*9 eV ihre Energie abgeben. Wenn die Beschleunigungsspannung die Elektronen nur auf *<* 4*.*9 eV beschleunigt, finden keine Stöße statt. Wenn die Elektronen bei höheren Spannungen die Möglichkeit haben, nach einem Stoß (mit Verlust von *E<sup>a</sup>* = 4*.*0 eV) erneut die nötige Energie für einen weiteren Stoß aufzunehmen, dann sinkt der Anodenstrom erneut usw. Dieses Experiment zeigt also:

#### **Franck-Hertz Versuch**

Atome können ihre Energie nur in bestimmten diskreten Energiequanten aufnehmen.

Nach dem in der Röhre die Hg-Atome angeregt wurden, wird durch die folgenden Abregungsprozesse wieder ein Photon emittiert gemäß

$$
Hg^* \to Hg + h \cdot \nu \tag{21.2}
$$

Wenn man den Versuch mit Quecksilberdampf, wie im Original, durchführt liegt die Emission leider im unsichtbaren UV-Bereich ( $\lambda = 253 \,\text{nm}$ ). Für Schulen gibt es aber auch Demonstrationsexperimente die mit Neon als Füllgas arbeiten. Dabei findet (über Umwege) auch ein Abregungsprozess statt, der Photonen mit *λ* = 500 nm erzeugt.

# ABSCHNITT 22 **Schrödingergleichung**

Die Indizien und Beweise für die Quantennatur der Materie und des Lichtes sind mittlerweile unwiderlegbar. Nur fehlt bis dato noch ein Mittel, um mit den als Wellenfunktion beschriebenen Teilchen auch tatsächlich Prozesse (Bewegung, Beugung, usw.) zu beschreiben. Für die klassische Physik mit Massepunkten und starren Körpern findet

*tische Stöße auf. Der Einfluss auf E*kin *ist aber durch den großen Massenunterschied der Stoßpartner zu vernachlässigen.*

<sup>16</sup> *Die Exponentenregel zeigt es*  $\text{direct: } e^{i(kx - \omega t)}$  *kann man zerlegen in <sup>e</sup> ikx <sup>e</sup>iωt . Als Produkt kann man das auch schreiben als e ikx*·

 $^{15}Zur$  Vereinfachung der Rech*nung lassen wir hier die Formulierung als Wellenpaket kurz bei-*

*e*−*iωt*

*seite.*

man diese Beschreibung durch die Newtonsche Bewegungsgleichung  $m \cdot \frac{d^2x}{dx^2} = \sum F$ . Das Äquivalent in der Quantenphysik wird Schrödingergleichung (kurz: SGL) genannt. Diese 1926 von Erwin Schrödinger postulierte Gleichung beschreibt statt einer Bahnkurve  $\vec{r}(t)$ die zeitliche und räumliche Entwicklung einer Wellenfunktion *ψ*(*x, y, z, t*). Wir erinnern uns, dass diese Wellenfunktion die allgemeine Form

$$
\psi(x,t) = A \cdot e^{i(kx - \omega t)} = A \cdot e^{\frac{i}{\hbar}(px - E_{\text{kin}}t)}
$$

haben kann. <sup>15</sup> Zunächst wollen wir die Annahme treffen, dass die Wellenfunktion "stationär" ist. Das bedeutet, die Wellenfunktion *ψ* besteht aus einem ortsabhängigen und einem zeitabhängigem Teil die beide voneinander trennbar sind. Wir nehmen also damit an, dass man  $\psi(x, t)$  auch als  $\psi(x) \cdot \psi(t)$  schreiben kann. Mit dem Zeitanteil  $\psi(t) = e^{-i\omega t}$ wird dies also zu  $\psi(x,t) = \psi(x) \cdot e^{-i\omega t}$ . <sup>16</sup> Wenn man das in die allgemeine Wellengleichung

$$
\frac{\partial^2 \psi}{\partial x^2} = \frac{1}{u^2} \frac{\partial^2 \psi}{\partial t^2}
$$

einsetzt, folgt

<span id="page-41-0"></span>
$$
\frac{\partial^2(\psi(x)\cdot\psi(t))}{\partial x^2} = -k^2\psi(x)\cdot\psi(t) = -\frac{2m}{\hbar^2}E_{\text{kin}}\psi(x)\cdot\psi(t)
$$
\n(22.1)

für die 2-fache partielle Ableitung nach *x*. Der Impuls wurde hier durch die Kombination von  $E_{\text{kin}} = \frac{p^2}{2m}$  und  $p = \hbar k$  ersetzt. Der Zeitanteil ist wegen der partiellen Ableitung als konstant zu behandeln. Analog folgt für die 2-fache partielle Zeitableitung

$$
\frac{\partial^2(\psi(x)\cdot\psi(t))}{\partial t^2} = \frac{\partial^2(\psi(x)\cdot e^{-i\omega t})}{\partial t^2} = -\omega^2\psi(x)\cdot\psi(t). \tag{22.2}
$$

Die Gesamtenergie des Teilchens setzt sich zusammen aus der potentiellen Energie  $E_{\text{pot}}$ und der kinetischen Energie aus Gleichung [22.1](#page-41-0) bzw.  $E_{kin} = E - E_{pot}$ . Damit wird Gleichung [22.1](#page-41-0) zur stationären Schrödingergleichung:

#### <span id="page-41-1"></span>**Stationäre Schrödingergleichung**

$$
-\frac{\hbar^2}{2m}\frac{\partial^2\psi}{\partial x^2} + E_{\text{pot}}\psi = E\psi
$$
\n(22.3)

Anmerkung: Hier wurde stets nur ein eindimensionales Problem der Koordinate *x* behandelt. Die Gleichung gilt natürlich auch für eine dreidimensionale Wellenfunktion, wenn man statt der partiellen Ableitung nach *x* den Differentialoperator ∇ · ∇ = ∆

Etwas komplizierter wird es, wenn wir auch die zeitliche Entwicklung der Wellenfunktion betrachten wollen. Dazu bilden wir zunächst mal die erste partielle Zeitableitung der Wellenfunktion:

$$
\frac{\partial \psi}{\partial t} = \frac{\partial}{\partial t} \left( e^{ikx} \cdot e^{-i\omega t} \right) = -\frac{i}{\hbar} E_{\text{kin}} \psi \tag{22.4}
$$

<sup>18</sup>*i*<sup>−1</sup> = −*i* Man kann dies Umstellen um einen Ausdruck für  $E_{\text{kin}}\psi$  zu erhalten:<sup>18</sup>

<span id="page-41-2"></span>
$$
E_{\rm kin}\psi = i\hbar \frac{\partial \psi}{\partial t} \tag{22.5}
$$

Ziel ist es nun, diesen zeitabhängigen Ausdruck irgendwie mit der stationären Schrödingergleichung [22.3](#page-41-1) zu verbinden. Für den Fall eines freien Teilchens, dass sich nicht in

 ${}^{17}\nabla = \left(\frac{\partial}{\partial x}, \frac{\partial}{\partial y}, \frac{\partial}{\partial z}\right)$  verwendet.<sup>17</sup>

<span id="page-42-0"></span>einem Potential befindet (also ist *E*pot = 0), ist dies leicht möglich. Dann wird nämlich die SGL zu

$$
-\frac{\hbar^2}{2m}\frac{\partial^2\psi}{\partial x^2} + 0 = E\psi = E_{\text{kin}}\psi,
$$
\n(22.6)

weil die Gesamtenergie dann gleich der kinetischen Energie ist. Jetzt kann man das Ergebnis aus Gl. [22.5](#page-41-2) direkt in der rechten Seite von Gl. [22.6](#page-42-0) einsetzen und erhält die zeitabhängige Schrödingergleichung für ein freies Teilchen:

Zeitabhängige Schrödingergleichung für 
$$
E_{pot} = 0
$$
  
\n
$$
-\frac{\hbar^2}{2m} \frac{\partial^2 \psi}{\partial x^2} = i\hbar \frac{\partial \psi}{\partial t}
$$
\n(22.7)

Was aber ist zu tun, wenn wir eine zeitabhängige Schrödingergleichung mit potentieller Energie betrachten? Für diesen Fall gibt es tatsächlich keine Herleitung. Erwin Schrödinger hat deshalb die Kombination der stationären und der potentialfreien SGL wie folgt postuliert:

#### **Zeitabhängige Schrödingergleichung** −  $\hbar^2$ 2*m ∂* 2*ψ*  $\frac{\partial^2 \psi}{\partial x^2} + E_{\text{pot}}\psi = i\hbar \frac{\partial \psi}{\partial t}$ *∂t* (22.8)

Diese Gleichung ist die bis heute experimentell bestätigte Grundgleichung der Quantenmechanik. Obwohl ohne explizite Herleitung, gibt es bisher keinen Anhaltspunkt gegen dieses Postulat. Sie liefert das Gegenstück der Quantenmechanik zur Newtonschen Bewegungsgleichung in der klassischen Physik.

#### ABSCHNITT 23

# **Anwendungen der stationären Schrödingergleichung**

Bevor nun verschiedene grundlegende Anwendungen der Schrödingergleichung gezeigt werden, soll noch einmal zusammengefasst werden womit man es hier eigentlich zu tun hat. In der klassischen Physik gilt das Prinzip des Determinismus. Wenn man Impuls und Ort eines Teilchens sowie die darauf wirkenden Kräfte kennt, kann man für alle Zeiten den Ablauf dessen Bewegung vorausberechnen – analytisch oder ggf. numerisch mit beliebiger Genauigkeit. Dieses Prinzip des Determinismus hat nun die Quantenphysik hinter sich gelassen. Die Bahn *~r*(*t*) kann man nur noch innerhalb der Grenzen der Unschärferelation betrachten. Man kann nur noch Wahrscheinlichkeiten angeben, bei denen ein Teilchen zu einer Zeit zu finden ist. Zusätzlich beeinflusst die Kenntnis (also die Messung) des Ortes die Unschärfe selbst. Wir haben es also tatsächlich mit einer neuen Art von Physik zu tun, die nicht umsonst als "Quantenphysik" von der "klassischen Physik" abgegrenzt wird.

## ABSCHNITT 23.1 **Teilchen im Kastenpotential I**

Als Beispiel für die Einführung in die Verwendung der SGL wird oft das Kastenpotential verwendet. Wir betrachten hierbei eine Wellenfunktion *ψ*(*x*) (keine Zeitabhängigkeit!)

<span id="page-42-1"></span>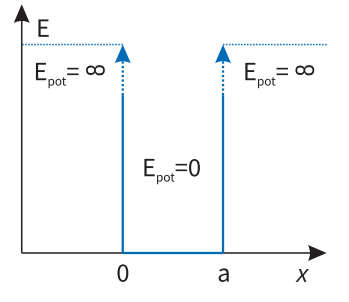

**Abb. 24**. Potentialkasten von *x* = 0 bis *x* = *a*. Die Wände des Potentialkastens sind "unendlich hoch".

im Potential der Form

$$
E_{\text{pot}}(x) = \begin{cases} \infty, & \forall x < 0 \\ 0, & \forall 0 < x < a \\ \infty, & \forall x > a \end{cases}
$$
 (23.1)

wie es auch in Abbildung [24](#page-42-1) skizziert ist. Weil die potentielle Energie außerhalb des Potentials unendlich groß ist, können wir problemlos vorraussetzen, dass die Wellenfunktion dort keine Amplituden haben darf (*ψ*(x *<* 0 und x *>* a) = 0). Wir werden nun erstmalig die Schrödingerleichung zur Beschreibung eines Systems verwenden. In diesem Kurs werden wir uns zunächst auf die stationäre Schrödingergleichung beschränken. Diese wird vornehmlich benutzt werden um zulässige Wellenfunktionen zu finden. Außerdem kann man die Energieniveaus dieser Wellenfunktionen berechnen. Das wollen wir für dieses Beispiel des Potentialtopfes nun sehr detailiert tun.

Die stationäre Schrödingergleichung (Gl. [22.3\)](#page-41-1) lautet:

<span id="page-43-0"></span>
$$
-\frac{\hbar^2}{2m}\frac{\partial^2\psi}{\partial x^2}+E_{\rm pot}\psi=E\psi
$$

Zunächst formen wir die SGL um:

$$
-\frac{\hbar^2}{2m}\frac{\partial^2\psi}{\partial x^2} = E\psi
$$
  $|\cdot \frac{2m}{\hbar^2}$  (23.2)

$$
-\frac{\partial^2 \psi}{\partial x^2} = \frac{2m}{\hbar^2} E \psi
$$
  $|k^2 = \frac{2mE}{\hbar^2}$  (23.3)

$$
0 = k^2 \psi + \frac{\partial^2 \psi}{\partial x^2} \tag{23.4}
$$

Hier sieht man jetzt eine ganz normale Differentialgleichung, wie man sie schon aus der Mechanik von Schwingungen kennt. Die Lösung sollte einfach durch eine Wellengleichung möglich sein. Wir wählen

$$
\psi(x) = A \cdot \sin(kx) + B \cdot \cos(kx) \tag{23.5}
$$

als Ansatz, womit ganz allgemein alle möglichen Schwingungen eingeschlossen sind. <sup>19</sup> <sup>19</sup> *Durch die Kombination von* Als nächstes muss man den Ansatz noch für das Gegebene Problem "zuschneiden" also alle Randbedingungen berücksichtigen. Die gesuchte Wellenfunktion soll außerhalb des Bereiches 0 *< x < a* verschwinden. Damit die Wellenfunktion auch stetig in diese Bereiche übergeht, muss also auch an diesen Punkten selbst die Wellenfunktion = 0 sein:

$$
\psi(0) = 0 \quad \rightarrow \quad \psi(0) = A \cdot \sin(0) + B \cdot \cos(0) \tag{23.6}
$$

Dies ist nur zu erfüllen, wenn der Koeffizient *B* = 0 ist. Das heißt, den Kosinus-Term können wir aus der Lösung schon streichen weil er nicht den Randbedingungen genügen würde. Außerdem muss gelten:

$$
\psi(a) = 0 \quad \rightarrow \quad \psi(a) = A \cdot \sin(k \cdot d) = 0 \tag{23.7}
$$

Da der Sinus immer bei ganzzahligen Vielfachen von *π* verschwindet, muss nun also das *k* entsprechend für die Lösung dieser Gleichugn sorgen. Das funktioniert nur, wenn  $k \cdot d = \pi \cdot n$  ist. Dabei ist *n* eine natürliche Zahl größer oder gleich 1. Das führt zu

$$
k_n = \frac{\pi}{d} \cdot n \qquad ; n = 1, 2, 3, .... \tag{23.8}
$$

*Sinus und Cosinus kann man über Additionstheoreme auch Phasenverschiebungen usw. mit Abdecken.*

<span id="page-44-1"></span>Ganz nach Vorschrift setzen wir nun die passende (also den Randbedingungen genügende) Funktion

$$
\psi(x) = A \cdot \sin\left(\frac{\pi}{d} \cdot nx\right) \tag{23.9}
$$

in die Schrödingergleichung [23.2](#page-43-0) ein. Das führt zu:

$$
-\frac{\hbar^2}{2m}\frac{\partial^2\left(A\cdot\sin\left(\frac{\pi}{d}\cdot nx\right)\right)}{\partial x^2} = E\cdot A\cdot\sin\left(\frac{\pi}{d}\cdot nx\right) \tag{23.10}
$$

$$
\angle \frac{\hbar^2}{2m} (\angle \mathbf{f}) \cdot A \cdot \sin\left(\frac{\pi}{d} \cdot nx\right) \cdot \left(\frac{\pi}{d} \cdot n\right)^2 = E \cdot A \cdot \sin\left(\frac{\pi}{d} \cdot nx\right) \tag{23.11}
$$

$$
E = \left(\frac{\pi}{d} \cdot n\right)^2 \cdot \frac{\hbar^2}{2m} = n^2 \frac{h^2}{8ma^2} = n^2 \cdot E_1 \tag{23.12}
$$

Die Energien des Elektrons in diesem unendlich hohen Potentialtopf ist also erneut nicht kontinuierlich, sondern kann nur in gequantelten Zuständen

**Energieniveaus im (unendlich hohen) Potentialtopf**

$$
E_n = n^2 \cdot \frac{h^2}{8ma^2} = n^2 \cdot E_1 \qquad ; n = 1, 2, 3, \dots \tag{23.13}
$$

vorkommen. Dies deckt sich mit den Ergebnissen, wie sie beim Bohrschen Atommodell erhalten worden sind. Die Wellenfunktionen müssen, gemäß den Randbedingungen, also immer genau zwischen die Barieren passen (in Abbildung [25](#page-44-0) gezeigt). Mit abnehmender Wellenlänge erhöht sich dann entsprechend  $E = h \cdot / \lambda$  die Energie. Der niedrigste Zustand für *n* = 1 wird als Grundzustand bezeichnet.

ABSCHNITT 23.2 **Teilchen vor Potentialstufe**

Folgt später.

ABSCHNITT 23.3

## **Tunneleffekt**

Für das Teilchen im unendlich hohen Potentialtopf haben wir bereits gesehen wie man die Schrödingergleichung nutzen kann um Aussagen zu einer Problemstellung zu bekommen. Jetzt wollen wir einen komplizierteren Fall untersuchen. Die Ausgangssituation ist in Abbildung [26a](#page-45-0) skizziert. Eine Welle (bzw. ein Teilchen) soll mit Wellenlänge  $\lambda = \frac{2\pi}{k}$ auf eine Potentialbarriere der Breite *a* und Höhe *E*<sup>0</sup> treffen. Die Potentialbarriere ist diesmal also endlich und man kann nicht direkt annehmen, dass die Wellenfunktion dort verschwindet. Um den Tunneleffekt nun genau zu untersuchen und zu beschreiben, müssen wir wieder entsprechende Lösungsansätze für die Schrödingergleichung machen, und die geltenden Randbedingungen anwenden. Es gilt, für die drei Bereiche I, II und III aus Abbildung [26a](#page-45-0). Als Ansätze nutzen wir wieder einfache Wellenfunktionen - mit einer leichten Ergänzung. Um maximal flexibel in der Lösung zu sein (die Randbedingungen lassen dann später ggf. Terme wegfallen), lassen wir Lösungen der Form *A*·*e ikx*+*B*·*e* −*ikx* zu, was auch reflektierte Wellen<sup>20</sup> erlaubt. Für die drei Bereiche nutzen wir also die

<span id="page-44-0"></span>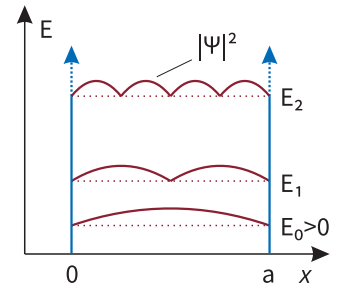

**Abb. 25**. Mögliche Aufenthaltswahrscheinlichkeiten im Potentialkasten mit unendlich hohen Wänden.

<sup>20</sup> *negative k-Werte in der Wellenfunktion bedeuten Ausbreitung entgegengesetzt zu x.*

<span id="page-45-0"></span>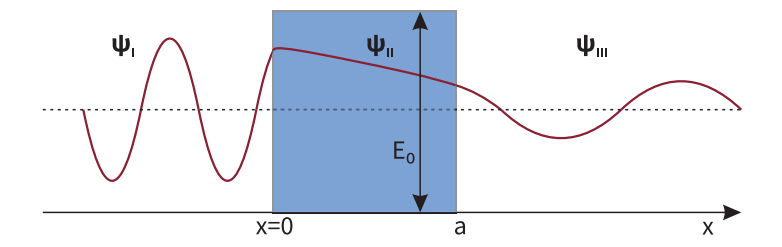

**Abb. 26**. Skizze zum Tunneleffekt. Die Eingangsenergie reicht eigentlich nicht aus, um das Potential zu überwinden. Dennoch gibt es eine Aufenthaltswahrscheinlichkeit auch hinter der Barriere.

Ansätze

$$
\psi_I = A \cdot e^{ikx} + B \cdot e^{-ikx} \tag{23.14}
$$

$$
\psi_{II} = C \cdot e^{ikx} + D \cdot e^{-ikx} \tag{23.15}
$$

$$
\psi_{III} = A' \cdot e^{ikx},\tag{23.16}
$$

wobei für den rechten Teil keine Reflektion mehr möglich ist. Zusätzlich kann man folgende sinnvolle Forderungen stellen, welche die Konstanten dann festlegen:

• Die Wellenfunktionen  $\psi_I, \psi_{II}, \psi_{III}$  müssen an den Übergangsstellen 0 und *a* jeweils den gleichen Wert haben, damit sie nahtlos ineinander übergehen.

$$
\rightarrow \psi_I(0) = \psi_{II}(0) \quad ; \quad \psi_{II}(a) = \psi_{III}(a)
$$

 $\bar{1}$ 

 $\mathbf{r}$ 

• An den Übergangsstellen 0 und *a* muss der Übergang stetig sein. Das verbietet also etwa einen "Knick" als mögliche Fortsetzung.

$$
\rightarrow \left. \frac{\partial \psi_I}{\partial x} \right|_{x=0} = \left. \frac{\partial \psi_{II}}{\partial x} \right|_{x=0} ; \left. \frac{\partial \psi_{II}}{\partial x} \right|_{x=a} = \left. \frac{\partial \psi_{III}}{\partial x} \right|_{x=a}
$$

Wenn man die Ansätze in die stationäre Schrödingergleichung einsetzt und die Randbedingungen anwendet, erhält man ein System von 4 Gleichungen für die Koeffizienten A, B, C, D, A'. Um den Tunneleffekt zu beschreiben sind nun nicht alle Lösungen dieser Gleichungen nötig – es genügt, die Amplituden nach dem Durchgang  $\psi_{III}(x > a)$ mit der einlaufenden Welle  $\psi_I(x < 0)$  zu vergleichen. Die sogenannte Transmission *T* berechnet sich dann gemäß

**Quantenmechanischer Tunneleffekt**

$$
T = \frac{|A'|^2}{|A|^2} \approx \frac{16E}{E_0^2} (E_0 - E) \cdot e^{-2a \cdot \frac{\sqrt{2m(E_0 - E)}}{\hbar}}.
$$
 (23.17)

Diese Transmissionsrate beschreibt also die absolute Wahrscheinlichkeit, dass ein Teilchen mit der Energie *E* hinter der Potentialbarriere mit *E*pot = *E*<sup>0</sup> und Breite *a* anzutreffen ist. Dieser Wert ist auch größer als 0, obwohl die Potentialbarriere höher als die eigene Energie ist  $(E_0 - E) > 0$ . Dies ist aus klassischer Sicht nicht möglich und ein typischer Effekt der Quantenphysik. Relevant ist der Tunneleffekt beispielsweise beim Alphazerfall. Dabei verlässt ein Helium-4-Kern (2 Protonen und 2 Neutronen) ein größeren Atomkern. Der Potentialwall aus anziehender Kernwechselwirkung und abstoßender Coulomb-Wechselwirkung ist deutlich höher als die zur Verfügung stehende Energie (siehe Abbildung [26b](#page-45-0)). Wenn es den Tunneleffekt nicht gäbe, müsste ein Alphazerfall deutlich seltener stattfinden und außerdem hätten die freien Alphateilchen geringere kinetische Energien. Nur mit der Anwendung des Tunneleffektes kann man die beobachtete Energieverteilung und Zerfallshäufigkeit erklären.

## ABSCHNITT 23.4 **Harmonischer Oszillator**

Folgt später.

## ABSCHNITT 23.5 **zweidimensionales Kastenpotential**

Als eine wichtige Vorstufe zur Beschreibung des Wasserstoffatoms mit der Schrödingergleichung, wollen wir zunächst noch ein zweidimensionales Kastenpotential untersuchen. Es soll sich analog zum eindimensionalen Fall um ein Potential der Form

$$
E_{\text{pot}}(x,y) = \begin{cases} 0, & \forall \ 0 < x < a \\ 0, & \forall \ 0 < y < b \\ \infty, & \text{sonst} \end{cases} \tag{23.18}
$$

handelt. Nun muss man einen Lösungsansatz für die stationäre Schrödingergleichung finden. Vereinfacht wird dies durch die Annahme, dass die gesuchte LÖsung sich in zwei Faktoren zerlegen lässt gemäß

$$
\psi(x,y) = f(x) \cdot g(y). \tag{23.19}
$$

Die Schrödingergleichung lässt sich dann in zwei voneinander unabhängige Gleichungen, jede für eine Variable, teilen:

$$
-\frac{\hbar^2}{2m}\frac{\partial^2\psi}{\partial x^2} + E_{\text{pot}}\psi = E\psi\tag{23.20}
$$

$$
-\frac{\hbar^2}{2m}\frac{\partial^2\psi}{\partial y^2} + E_{\text{pot}}\psi = E\psi\tag{23.21}
$$

Die Lösung für jede dieser Gleichungen kennen wir bereits aus dem eindimensionalen Fall. Sie lauten analog zu Gl. [23.9:](#page-44-1)

$$
f(x) = A \cdot \sin\left(\frac{n_x \pi}{a} \cdot x\right) \qquad n_x = 1, 2, 3, \dots \qquad (23.22)
$$

$$
g(y) = B \cdot \sin\left(\frac{n_y \pi}{b} \cdot y\right) \qquad n_y = 1, 2, 3, \dots \qquad (23.23)
$$

$$
\rightarrow \psi(x,y) = A \cdot B \cdot \sin\left(\frac{n_x \pi}{a} \cdot x\right) \cdot \sin\left(\frac{n_y \pi}{b} \cdot y\right)
$$
\n(23.24)

Diese Wellenfunktion muss noch normiert werden, damit man das Betragsquadrat später als Aufenthaltswahrscheinlichkeit interpretieren kann. Aus der Normierungsbedingung ergibt sich dann

$$
\int_{x=0}^{a} \int_{y=0}^{b} |\psi(x,y)|^2 dx dy = 1 \quad \to \quad A \cdot B = \frac{2}{\sqrt{a \cdot b}}
$$
\n(23.25)

Durch Einsetzen der normierten Wellenfunktion kann man nun die Energieniveaus erhalten. Es ergibt sich

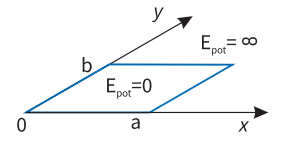

**Abb. 27**. Zweidimensionales Kastenpotential mit unendlich hohen Potentialbarrieren.

**Energieniveaus 2D-Kastenpotential**

$$
E(n_x, n_y) = \frac{\hbar^2 \pi^2}{2m} \left( \frac{n_x^2}{a^2} + \frac{n_y^2}{b^2} \right) = E^* \left( n_x^2 + n_y^2 \right). \tag{23.26}
$$

Wir sehen also, dass es nun eine Vielzahl von möglichen Kombinationen für die Energiniveaus gibt. Erstmalig zeigt sich hier auch der Fall, dass man durch verschiedene Kombination der Quantenzahlen *n<sup>x</sup>* und *n<sup>y</sup>* zu identischen Energieniveaus kommen kann. Dies ist etwa der Fall für  $n_x = 7, n_y = 1$  und  $n_x = n_y = 5$ .

#### **Entartete Zustände**

Energieniveaus, die man durch *m* verschiedene Kombinationen von Quantenzahlen erreichen kann, nennt man "*m*-fach entartet".

ABSCHNITT 23.6

#### **SGL mit kugelsymmetrischem Potential**

Bisher wurde die Schrödingergleichung für kartesische Koordinaten (*x, y, z*) betrachtet. Für erste Erkenntnisse zu ein- und zweidimensionalen Problemen war das bereits sehr hilfreich. Ein Coulombpotential, wie es etwa um den Kern eines Wasserstoffatoms besteht, ist aber radialsymmetrisch und kann daher am sinnvollsten mit Kugelkoordinaten bzw. sphärischen Koordinaten (*r, θ, ϕ*) beschrieben werden.

Für die Vergesslichen: Die Definition der Kugelkoordinaten kann man sich in Abbildung [28](#page-47-0) nochmals vor Augen führen. Die Umrechnungsvorschriften lassen sich direkt aus der Zeichnung erahnen, indem man jeweils die Sinus- und Kosinussätze anwendet. Zusammengefasst:

$$
x = r \cdot \sin \theta \cos \varphi
$$
  
\n
$$
y = r \cdot \sin \theta \sin \varphi
$$
  
\n
$$
z = r \cdot \cos \theta
$$
  
\n
$$
r = \sqrt{x^2 + y^2 + z^2}
$$
  
\n
$$
\theta = \arccos \frac{z}{r}
$$
  
\n
$$
\varphi = \arctan \frac{y}{x}
$$

Außerdem ändern sich die Ausdrücke für die Differentiale *dx, dy, dz*. Was wir benötigen, ist beispielsweise der Gradient  $\nabla_r$  bzw. der Laplaceoperator  $\nabla_r^2 = \Delta$  in Kugelkoordinaten:

$$
\nabla_r = \left(\frac{\partial}{\partial r}, \frac{1}{r}\frac{\partial}{\partial \theta}, \frac{1}{r \cdot \sin \theta} \frac{\partial}{\partial \varphi}\right)
$$
  

$$
\nabla_r^2 = \frac{1}{r^2} \frac{\partial}{\partial r} \left(r^2 \frac{\partial}{\partial r}\right) + \frac{1}{r^2 \cdot \sin \theta} \frac{\partial}{\partial \theta} \left(\sin \theta \frac{\partial}{\partial \theta}\right) + \frac{1}{r^2 \cdot \sin^2 \theta} \frac{\partial^2}{\partial \varphi^2}
$$

In Kugelkoordinaten lautet also die stationäre Schrödingergleichung nun also

$$
\frac{1}{r^2}\frac{\partial}{\partial r}\left(r^2\frac{\partial\psi}{\partial r}\right) + \frac{1}{r^2\cdot\sin\theta}\frac{\partial}{\partial\theta}\left(\sin\theta\frac{\partial\psi}{\partial\theta}\right) + \frac{1}{r^2\cdot\sin^2\theta}\frac{\partial^2\psi}{\partial\varphi^2} + \frac{2m}{\hbar^2}(E - E_{\text{pot}}(r))\psi = 0
$$
\n(23.27)

Diese Differentialgleichung sieht nun erstmal recht unangenehm aus. Es ist aber möglich, deren Komplexität deutlich zu reduzieren. Wir hoffen auch diesmal wieder, dass eine mögliche Lösung sich in Faktoren zerteilen lässt, von denen jeder über nur eine

<span id="page-47-0"></span>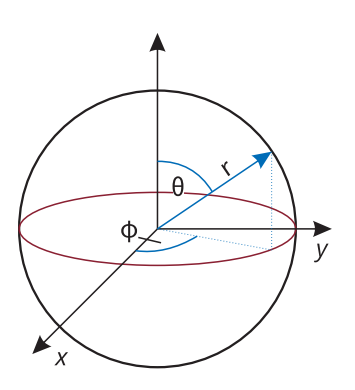

**Abb. 28**. Zur Definition der Kugelkoordinaten *r, θ, ϕ*

Koordinatenabhängigkeit verfügt:

<span id="page-48-0"></span>
$$
\psi(r,\theta,\varphi) = R(r) \cdot \Theta(\theta) \cdot \Phi(\varphi) \tag{23.28}
$$

Das Einsetzen dieses Ansatzes führt dazu, dass man die Terme etwas umordnen kann:

$$
\frac{\sin^2\theta}{R}\frac{d}{dr}\left(r^2\frac{dR}{dr}\right) + \frac{\sin\theta}{\Theta}\frac{d}{d\theta}\left(\sin\theta\frac{d\Theta}{d\theta}\right) + \frac{2m}{\hbar^2}(E - E_{\text{pot}}(r))r^2\sin^2\theta = -\frac{1}{\Theta}\frac{d^2\Theta}{d\varphi^2}
$$
(23.29)

Man kann hier also die Gleichung in zwei Seiten aufteilen: Auf der linken Seite gibt es nur Abhängigkeiten von *r* und *θ*, die Rechte Seite hängt nur von *φ* ab. Da diese Gleichung natürlich für alle Koordinaten erfüllt sein soll, kann jede Seite für sich genommen nur konstant sein. Wir könnne jetzt also die linke und rechte Seite der Gleichung getrennt voneinander betrachten. Zunächst soll auf die rechte Seite eingegangen werden:

Der konstante Wert beider Seiten der Gleichung soll *C*<sup>1</sup> genannt werden. Damit ergibt sich

$$
C_1 = -\frac{1}{\Phi} \frac{d^2 \Phi}{d\varphi} \text{ bzw. } \frac{d^2 \Phi}{d\varphi} + C_1 \Phi = 0
$$
 (23.30)

Die Lösung für diese Gleichung ist offensichtlich wieder eine *e*-Funktion der Form

$$
\Phi = A \cdot e^{\pm i\sqrt{C_1}\varphi}.\tag{23.31}
$$

Diese Wellenfunktion wiederholt ihren Wert nach einer Phasenverschiebung von *n* · 2*π*. Wir fordern, dass sich an der Aussage dadurch nichts ändern darf:

$$
\Phi(\varphi) = \Phi(\varphi + 2\pi \cdot n) \tag{23.32}
$$

$$
A \cdot e^{\pm i\sqrt{C_1\varphi}} = A \cdot e^{\pm i\sqrt{C_1\varphi}} \cdot e^{\pm i\sqrt{C_1}2\pi \cdot n}
$$
 (23.33)

$$
1 = \cdot e^{\pm i\sqrt{C_1}2\pi \cdot n} \tag{23.34}
$$

Die letzte Gleichung kann nur erfüllt sein, wenn auch  $\sqrt{C_1}$  immer eine ganze Zahl  $m \in \mathbb{Z}$ ist. Die Funktion  $\Phi(\varphi)$  nimmt also die Form

$$
\Phi(\varphi) = A \cdot e^{im\varphi} \tag{23.35}
$$

an. Durch die Normierungsbedingung  $\int_0^{2\pi} d\varphi |\Phi|^2 = 1$  kann man den Parameter *A* festlegen und hat die Funktion

$$
\Phi(\varphi) = \frac{1}{\sqrt{2\pi}} e^{im\varphi} \tag{23.36}
$$

gefunden.

Nun wollen wir die linke Seite der Gleichung [23.29](#page-48-0) betrachten. Es ist auch hier wieder möglich, die einzelnen Variablen zu separieren. Das ergibt dann die beiden Teile

$$
\frac{1}{R}\frac{d}{dr}\left(r^2\frac{dR}{dr}\right) + \frac{2m}{\hbar^2}r^2(E - E_{\text{pot}}) = -\frac{1}{\Theta\sin\theta}\frac{d}{d\theta}\left(\sin\theta\frac{d\Theta}{d\theta}\right) + \frac{m^2}{\sin^2\theta} = C_2 \quad (23.37)
$$

die wiederum nur von einer Variable abhängen und also konstant *C*<sup>2</sup> sein müssen damit die Lösung universell gilt. Für die rechte Seite dieser Gleichung kennt man aus der Mathematik die Lösung unter dem Namen "Legendre-Polynome"  $P^m_l.$  Daraus kann man die Konstante  $C_2 = l(l+1)$  bestimmen, mit einer Quantenzahl  $l \in \mathbb{N}$ . Außerdem muss −*l* ≤ *m* ≤ *l* gelten. Weil wir später noch oft solche Quantenzahlen betrachten werden, sei hier betont: Es handelt sich um eine mathematische Notwendigkeit für die Lösung der Differentialgleichung. Es gibt also keine (offensichtliche) physikalische Notwendigkeit für die Forderungen an *l* und *m*.

Die Verbindung der Funktion $\Phi(\varphi)$  und  $P^m_l$ nennt man Kugelflächenfunktionen

# **Kugelflächenfunktionen**  $Y_l^m(\theta, \varphi) = \Phi(\varphi) \cdot P_l^m(\cos \theta) \quad -l \leq m \leq l, \ l \in \mathbb{N}; \ m \in \mathbb{Z}$  (23.38)

Diese Funktionen kann man dann für die entsprechenden *l* und *m* Werte in Tabellen nachschlagen wenn die Funktionen konkret gebraucht werden. Sie sind immer die Lösungen für den Winkelanteil der Schrödingergleichung, wenn das Potential radialsymmetrisch  $E_{pot} = E_{pot}(r)$  ist. Dies wird auch der Fall sein, wenn wir nun konkret als radialsymmetrisches Potential das Coulombpotential wählen und die Schrödingergleichung für das Wasserstoffatom lösen.

ABSCHNITT 24

# **SGL für das Wasserstoffatom**

Für die Wellenfunktion des Wasserstoffatoms nehmen wir zunächst vereinfachend an, dass der Atomkern ortsfest ist. Für die Wellenfunktion muss dann wieder die Schrödingergleichung

$$
-\frac{-\hbar^2}{2m}\Delta_r\Psi(r,\theta,\varphi) - \frac{Z \cdot e^2}{4\pi\epsilon_0 r}\Psi(r,\theta,\varphi) = E\Psi(r,\theta,\varphi)
$$
(24.1)

gelten. Weil es sich um ein radialsymmetrisches Potential handelt, können wir die Kugelflächenfunktionen als Lösung für die Winkelanteile direkt übernehmen. Es bleibt nun noch die Lösung für den Radialteil und das Coulomb-Potential zu finden.

$$
\frac{1}{R}\frac{d}{dr}\left(r^2\frac{dR}{dr}\right) + \frac{2m}{\hbar^2}r^2(E - E_{\text{pot}}) = C_2 = l(l+1)
$$
\n(24.2)

Die Rechnung ist etwas knifflig und wird hier ausgelassen. Gesagt sei, dass die gesuchten Funktionen  $R(r)$  die "Laguerre-Polynome"  $R_{n,l}(r)$  sind, die ebenfalls in Tabellen nachgeschlagen werden können. Mit den Laguerre Polynomen ergibt sich aus der SGL die Energie

$$
E_n = -\frac{mZ^2e^4}{8\epsilon_0^2h^2n^2} = -Ry^*\frac{Z^2}{n^2} \quad l \le n - 1
$$
\n(24.3)

wobei durch die Laguerre-Polynome rein mathematisch die Einschränkung für *l* ≤ *n* − 1 gelten muss. Die gefundenen Energieniveaus stimmen übrigens exakt mit denen aus dem Bohrschen Atommodell überein. Außerdem hängt die Energie offenbar nur von der Quantenzahl *n* und nicht von *l* oder *m* ab. Hier liegt also wie im Fall des zweidimensionalen Kastenpotentials eine Entartung vor. Es gibt also mehrere Wellenfunktionen für das Elektron mit identischer Energie.

Wenn nun die Wellenfunktion für das Elektron des Wasserstoffatoms bekannt ist, kann man die Aufenthaltsorte des Elektrons untersuchen. Die Kugelflächenfunktionen  $Y_l^m$ geben hierbei die Winkelverteilung an. Für einige Quantenzahlen sind die sogenannten Orbitale in Abbildung [29](#page-50-0) gezeigt. Wenn man sich die Querschnitte für steigende Hauptquantenzahlen *n* ansieht, erkennt man den zunehmenden Abstand vom Zentrum an den größer werdenden gelben Ringen. Dies entspricht der bereits bekannten Zunahme der Bohrschen Radien bei höheren Hauptquantenzahlen. Die Orbitalformen für  $l \neq 0$ werden zunehmend kompliziert und zeigen eine deutliche Winkelabhängigkeit durch den Einfluss der Kugelflächenfunktionen  $Y_l^m(\theta, \phi)$ .

<span id="page-50-0"></span>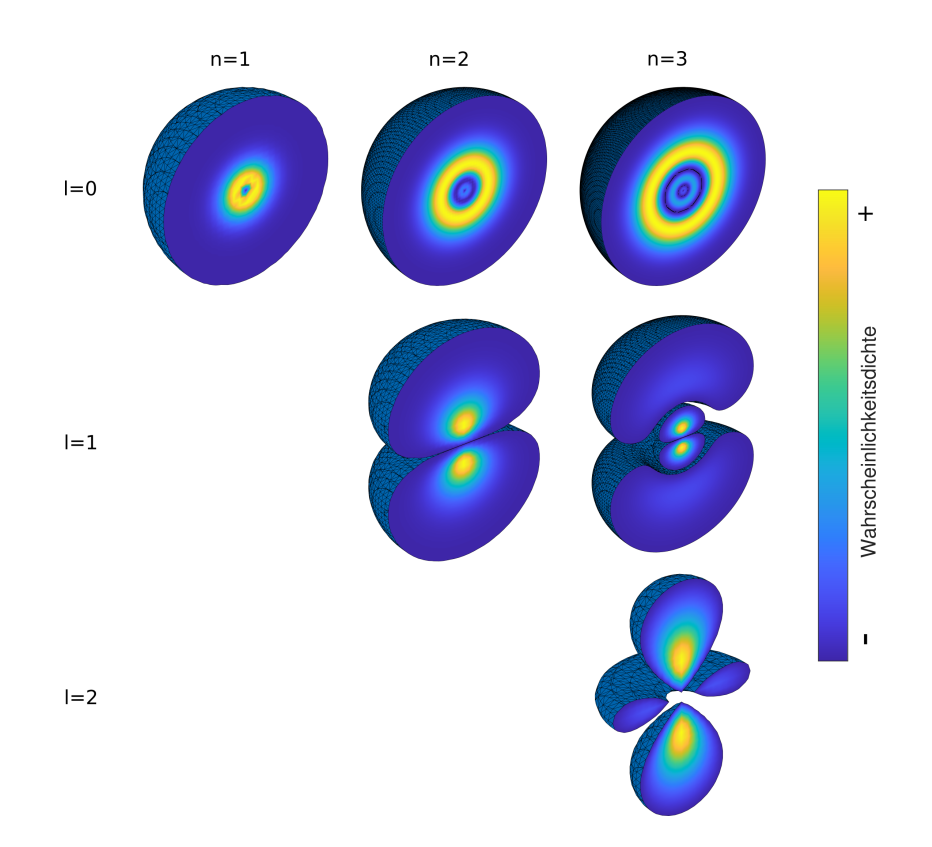

**Abb. 29**. |*ψ*| 2 für einige Quantenzahlen *n* und *l*. Der Betrag der Wahrscheinlichkeitsdichte ist farbcodiert entsprechend der Farbleiste rechts. Die Form der Winkelverteilung nennt man Orbital. Für steigende *n* nimmt der wahrscheinlichste Aufenthaltsradius zu. Mit steigenden *l* wird die allgemeine Form zunehmend komplex.

# ABSCHNITT 25 **Messprozess in der Quantenmechanik**

Folgt später.

ABSCHNITT 26

# **Exkurs: Operatoren in der Quantenmechanik**

Um in der Quantenmechanik einen Zustand aus einer Wellenfunktion zu bestimmen (also quasi eine Messung), nutzt man sogenannte Operatoren. Um die Operatoren einzuführen, ist es zweckmäßig zunächst die *Momente* einer Zufallsvariable zu veranschaulichen. Unbewusst ist das schon für die Schwerpunktsberechnung oder sogar für das Bilden eines Mittelwertes bereits bekannt. Allgemein definiert ist das *k*-te Moment einer Verteilung  $f(x)$  durch

k-tes Moment einer Verteilung 
$$
f(x)
$$
  
\n
$$
m_k = \int x^k f(x) dx
$$
\n(26.1)

Um diese Definition etwas zu verinnerlichen, hilf es vielleicht sich die Berechnungsvorschrift für den Massenschwerpunkt eines starren Körpers anzuschauen. Man Berechnet den Schwerpunkt durch

$$
x_S = \frac{\int x \cdot \rho(x) dx}{\int \rho(x) dx}
$$
\n(26.2)

Über dem Bruchstrich ist sofort das erste Moment wiederzuerkennen. Für die Gauss-Verteilung ist das zweite Moment etwa gleich der Varianz:

$$
\int_{-\infty}^{\infty} x^2 \cdot \frac{1}{2\pi\sigma^2} e^{-\frac{x^2}{2\sigma^2}} dx = \sigma^2
$$
\n(26.3)

. Das erste Moment dieser Gaussverteilung wäre beispielsweise 0, das auch deren Mittelwert entspricht. So wie durch die Anwendung dieser Momente, kann man auch in der Quantenmechanik durch gewisse Operator-Funktionen "Messungen" an Wellenfunktionen vornehmen. Ganz allgemein soll nun solch ein Operator von der Form

$$
\langle \hat{F} \rangle = \int \psi^* \hat{F} \psi dV \tag{26.4}
$$

geschrieben werden. Es handelt sich also immer um die Vorschrift ein Integral zu lösen in dem die Wellenfunktion und deren komplex-konjugierter Partner steht. Das *F* wird Observable genannt, mit den eckigen Klammern drückt man den Erwartungswert aus. Welche Operatoren sind nun zur Einführung ins Thema geeignet? Zunächst wollen wir den Ortsoperator *x*ˆ einführen. Dieser ist denkbar einfach die Variable *x* selbst:

**Ortsoperator** *x*ˆ

$$
\langle \hat{x} \rangle = \bar{x} = \int \psi^* \cdot x \cdot \psi dV \qquad (26.5)
$$

Außerdem ist es nützlich, wenn man bei einem Quantenmechanischen Teilchen den Impuls bestimmen kann. Dies geschieht mit dem Impulsoperator *p*ˆ:

**Impulsoperator**  $\hat{p_x}$ 

$$
\langle \hat{p}_x \rangle = \bar{p}_x = \int \psi^* \cdot \left( -i\hbar \frac{\partial}{\partial x} \right) \cdot \psi dV \qquad (26.6)
$$

Um sich zu vergewissern, dass der Ortsoperator auch wirklich den Aufenthaltsort eines Teilchens ermittelt und der Impulsoperator auch den Impuls eines Teilchens ermittelt, kann man beides an der Wellenfunktion  $\psi(x) = A \cdot e^{\frac{i}{\hbar}(px - E_{\text{kin}}t)}$  eines freien Teilchens ausprobieren!

Allgemein ist der Messprozess über sogenannte Eigenwerte bestimmt. Eigenwerte sind die Werte *fn*, die durch Anwendung eines Operators *F*ˆ auf die Wellenfunktion entstehen gemäß

$$
\hat{F}\psi_n = f_n \psi_n \tag{26.7}
$$

Das bekannteste Beispiel hierfür ist der sogenannte Hamilton-Operator, der die Energieniveaus als Eigenwerte erzeugt:

$$
\hat{H}\psi_n = \left(\frac{\hat{p_x}^2}{2m} + V(x)\right)\psi_n = E_n\psi_n
$$
\n(26.8)

Wenn man also eine Wellenfunktion für das Wasserstoffatom mit Quantenzahlen  $n =$ 1*, l* = 0*, m* = 0 aufstellt, so erhält man durch die Anwendung des Hamiltonoperators (darin steckt auch der Impulsoperator  $\hat{p}_x$ ) das entsprechende Energieniveau für  $n = 1$ .

ABSCHNITT 26.1

## **Dirac-Schreibweise**

Wenn man Veröffentlichungen zur Quantenmechanik lesen möchte, kommt man nicht umher sich mit einer besonderen Schreibweise zu befassen. Sie vereinfacht das komplizierte Integral-Kalkül erheblich und wird daher meist in der Quantenmechanik verwendet. Die Grundlage für die Dirac-Schreibweise ist die Definition eines Skalarproduktes:

#### **"Bra" und "Ket" - Skalarprodukt**

$$
\underbrace{\langle \psi_1 | \psi_2 \rangle}_{bra} = \int_{- \infty}^{\infty} \psi_1^* \psi_2 dV \qquad (26.9)
$$

Wir werden später noch sehen, warum man hier von einem Skalarprodukt spricht, obwohl es sich um Funktionen und nicht um "richtige" Vektoren handelt. Die Anwendung eines Operators kann man also etwa vereinfachend schreiben durch

$$
f_n = \langle \psi_n^* | \hat{F} | \psi_n \rangle = \int \psi^* \hat{F} \psi dV \qquad (26.10)
$$

Um jetzt den Charakter des Skalarproduktes zu "entdecken", schauen wir uns einen Operator *L*ˆ an, der die Eigenwerte *L<sup>n</sup>* erzeugen kann. Für zwei bestimmte Eigenwerte  $L_n$  und  $L_m$  gilt:

$$
\hat{L}\psi_m = L_m \psi_m \tag{26.11}
$$

$$
\hat{L}\psi_n = L_n \psi_n \tag{26.12}
$$

<span id="page-52-2"></span>Wir bilden jetzt von der Gleichung [26.11](#page-52-0) das komplex-konjugierte auf beiden Seiten der  $G$ leichung: $^{21}$ 

$$
\hat{L}^* \psi_m^* = L_m^* \psi_m^* = \underbrace{L_m}_{\text{EW sind reell!}} \psi^* \tag{26.13}
$$

Jetzt erweitern wir die Gleichungen:

26.12 
$$
\cdot \psi_m^*
$$
:  $\psi_m^* \hat{L} \psi_n = L_n \psi_n \psi_m^*$  (26.14)

26.13 
$$
\psi_n
$$
:  $\psi_n \hat{L}^* \psi_m^* = L_m \psi_m^* \psi_n$  (26.15)

Jetzt bilden wir die Differenz aus [26.14](#page-52-3) und [26.15:](#page-52-4)

$$
\psi_m^* \hat{L} \psi_n - \psi_n \hat{L}^* \psi_m^* = L_n \psi_n \psi_m^* - L_m \psi_m^* \psi_n = \psi_n \psi_m^* (L_n - L_m)
$$
\n(26.16)

Jetzt wird auf beiden Seiten über *dV* integriert:

$$
\underbrace{\int_{-\infty}^{\infty} \psi_m^* \hat{L} \psi_n dV}_{=\infty} - \underbrace{\int_{-\infty}^{\infty} \psi_n \hat{L}^* \psi_m^* dV}_{=\infty} = (L_n - L_m) \underbrace{\int_{-\infty}^{\infty} \psi_n \psi_m^* dV}_{=\infty}
$$
 (26.17)

<span id="page-52-4"></span><span id="page-52-3"></span><span id="page-52-1"></span><span id="page-52-0"></span><sup>21</sup> *Weil Eigenwerte immer reelle Zahlen sind, gilt*  $L_m^* = L_m$ 

Die rechte Seite der Gleichugn muss also = 0 sein. Da die Eigenwerte irgendwelche Skalare sind, muss also das Integral für alle möglichen *m* und *n* verschwinden. Es muss gelten:  $\infty$ 

$$
\int_{-\infty}^{\overline{\mathbb{J}}} \psi_n \psi_m^* dV = 0 \qquad \forall n \neq m \tag{26.18}
$$

Wenn man nun für den Fall, dass  $n = m$  ist, die Funktionen auf 1 normiert  $(\int \psi_n \psi_n^* dv = 1)$ , kann kann das Integral als sogenanntes orthogonales<sup>22</sup> und normiertes<sup>23</sup> Funktionensystem betrachten:

**Orthonormiertes Funktionensystem**

$$
\int_{-\infty}^{\infty} \psi_n \psi_m^* dV = \delta_{nm} \tag{26.19}
$$

$$
\langle \psi_m | \psi_n \rangle = \delta_{nm} \tag{26.20}
$$

Mit dem Kronecker-Delta *δ*, dass zu 1 wird bei gleichen Indizes, und 0 wird bei verschiedenen Indizes. Diese Definition entspricht genau dem Skalarprodukt, dass in der Vektorrechnung definiert wurde. Zwei Einheitsvektoren der kartesischen Koordinaten werden skalar multipliziert gemäß

$$
\vec{e}_{\mu} \cdot \vec{e}_{\nu} = \delta_{\mu\nu} \qquad \text{mit } \mu, \nu = (x, y, z) \tag{26.21}
$$

ABSCHNITT 27

# **Quantenobjekte in der Schule**

Folgt später.

 $22$  *wird* 0 *für*  $n \neq m$ <sup>23</sup> *wird* 1 *für n* = *m*

# $Relativität$

Meine Herren! Die Anschauungen über Raum und Zeit, die ich Ihnen entwickeln möchte, sind auf experimentell-physikalischem Boden erwachsen. Darin liegt ihre Stärke. Ihre Tendenz ist eine radikale. Von Stund an sollen Raum für sich und Zeit für sich völlig zu Schatten herabsinken und nur noch eine Art Union der beiden soll Selbständigkeit bewahren.

*Hermann Minkowski (1908)*

# <span id="page-54-0"></span>ABSCHNITT 28 **Einführung**

Wir haben in den vorangegangenen Teilen der Vorlesung die Quantenphysik kennengelernt. Sie ist eine der Grundsäulen der modernen Physik und ist in der Präzision ihrer Vorhersagen unerreicht. Eine zweite Säule der modernen Physik wird nun in Gestalt der Relativitätstheorie vorgestellt. Ebenso wie die Quantenphysik haben wir es hier mit einem mathematisch sehr anspruchsvollen Gebiet der Physik zu tun – die Sprache der Relativitätstheorie ist die Differentialgeometrie, Tensoralgebra und komplizierte Systeme aus partiellen Differentialgleichungen. Es ist wohl klar, dass wir ein solches Themenfeld niemals "angemessen" bearbeiten können. Mein Ziel ist bei der Ausarbeitung dieser Vorlesung ist es, den Teilnehmern die wichtigsten Werkzeuge in die Hand zu geben um die relativistischen Effekte nachvollziehen zu können. Anders als in vielen Einführungsveranstaltungen werde ich aber die Rechnungen stets kompatibel zur allgemeinen Relativitätstheorie halten. Damit das nicht zu schwer wird, werden gezielt einige Beweise und Techniken ausgelassen die nicht unbedingt für die angedachten Erkenntnisse nötig sind. Wir bekommen es also nur mit Tensoren zu tun, die wie Vektoren oder Matrizen aussehen, und belassen es bei einfachen partiellen Ableitungen. Für die Anwendungen der speziellen Relativitätstheorie in der Schule genügen dann einfache Mathematik - die Begründung ist aber auf diesem Level "flatterhaft". Für die folgenden Kapitel habe ich oft auf das Standardwerk zur Einführung von Torsten Fließbach [\[2\]](#page-82-0) zurückgegriffen. Die konkreten Beispiele stammen dann oft aus dem Buch von Alexandra Stillert [\[3\]](#page-82-1). Einige Teile des Vorlesungsskriptes von Thomas Filk [\[4\]](#page-82-2) habe ich für die mathematischen Grundlagen verwendet.

## <span id="page-54-1"></span>ABSCHNITT 28.1 **Ätherhypothese**

Im 19. und 20. Jahrhundert war die Ätherhypothese vorherrschende Erklärung für die Fortbewegung elektromagnetischer Wellen. Man kann sich diesen Äther als pendant zur Schallausbreitung vorstellen, die auf ein Medium zur Fortgewegung angewiesen ist weil nur so die Rückstellkräfte des Mediums die Druckwellen übertragen können. Der

#### [28.](#page-54-0) Einführung [28.1.](#page-54-1) Ätherhypothese [28.2.](#page-55-0) Lorentz-TF [29.](#page-59-0) SRT [29.1](#page-59-1) Add. von Geschw. [29.2.](#page-60-0) Zeitdilatation [29.3.](#page-61-0) Längenkontraktion [29.4.](#page-62-0) Energie-Impuls Gesetz [29.5.](#page-65-0) Minkowski-Diagram [29.6.](#page-66-0) SRT Dopplereffekt

**TEIL**

[30.](#page-68-0) ART [30.1.](#page-68-1) Das Äquivalenzprinzip [30.2.](#page-69-0) Geodätengleichung [30.3.](#page-69-1) Freie Feldgleichungen [30.4.](#page-70-0) Schwarzschild-Metrik [30.5.](#page-71-0) Grav. Rotverschiebung [30.6.](#page-73-0) Fall in schwarzes Loch [30.7.](#page-76-0) Einstein-Rosen-Brücke [30.8.](#page-77-0) Warp-Antrieb [30.9.](#page-77-1) Zeitreisen

**??**. Dunkle Materie

- [30.11.](#page-79-0) Hawking Strahlung
- [30.12.](#page-80-0) Quantenteleportation

<sup>24</sup> *Im selben Jahr hatte er auch die Quantenhypothese zum Photoeffekt veröffentlicht.*

Äther soll demnach das Medium sein, in dem sich Fluktuationen des elektrischen und magnetischen Feldes ausbreiten. Die gängige Vorstellung also war, dass es einen "ruhenden" Äther als Medium "überall" gibt, und sich elektromagnetische Wellen relativ zu diesem Äther mit  $c \approx 3 \cdot 10^8$  m/s ausbreiten. Die Erde bewegt sich dabei auf ihrer Bahn durch diesen Äther. Es müsste also eine relative Geschwindigkeit der Erde zum Äther geben – den sogenannten Ätherwind. Um die Geschwindigkeit des Ätherwindes zu bestimmen, unternahmen Michelson und Morley 1987 ihr berühmtes Experiment: Sie messen die Geschwindigkeit der Lichtausbreitung einmal parallel zur Erdbewegung und einmal senkrecht dazu. Das Experiment wurde oft und unter vielen Bedingungen wiederholt. Das Ergebnis aber war stets: Die Lichtgeschwindigkeit war immer gleich. Die Erde scheint sich nicht relativ zum Äther zu bewegen.

Im Jahr 1905 veröffentlichte Albert Einstein<sup>24</sup> im Alter von 26 Jahren den Artikel "Über die Elektrodynamik bewegter Körper". Dieser Artikel enthält bereits alle Aussagen der speziellen Relativitätstheorie! Wichtigste Postulate waren

### **Einsteinsche Postulate**

- Absolute, gleichförmige Bewegung kann man nicht messen.
- Die Lichtgeschwindigkeit *c* ist unabhängig vom Bewegungszustand der Lichtquelle.

Die erste Aussage beinhaltet im Wesentlichen die Erweiterung der Newtonschen Relativität auf alle Bewegungen, nicht nur die mechanischen. Demnach sollen nun auch die Maxwell-Gleichungen in allen Inertialsystemen gelten.

Die zweite Aussage kann man auch als übliche Eigenschaft für Wellen auffassen. Die Schallwellen, die von einer Autohupe ausgehen, breiten sich relativ zur Luft immer mit der gleichen Geschwindigkeit aus, egal ob sich das Auto relativ zur Luft bewegt oder nicht. Die Geschwindigkeit der Schallwellen hängt einzig und allein von den Eigenschaften der Luft ab.

## <span id="page-55-0"></span>ABSCHNITT 28.2 **Lorentz-Transformation**

Man kann nun die Einsteinschen Postulate verwenden, um eine Transformationsbeziehung zwischen einem unbewegten und einem gleichförmig bewegten Bezugssystem (Inertialsystem) herzuleiten. Dafür legen wir nun zunächst die mathematischen Grundlagen, die zwar zunächst übertrieben scheinen, aber dafür später nahtlos in der allgemeinen Relativitätstheorie anknüpfen. Wir beschreiben im Folgenden die sogenannte *Raumzeit* als 4er Vektoren der Form 0

<span id="page-55-1"></span>
$$
\vec{x} = \begin{pmatrix} x^0 \\ x^1 \\ x^2 \\ x^3 \end{pmatrix} = \begin{pmatrix} ct \\ x_1 \\ x_2 \\ x_3 \end{pmatrix}
$$
 (28.1)

Das 0-te Element dieses Vektors ist also die Strecke *s* = *c*·*t* die ein Lichtstrahl in der Zeit *t* zurücklegt. Diese Koordinate drückt also die Zeit aus. Die anderen Komponenten sind dann in einem kartesischen Koordinatensystem die *x*, *y* und *z*-Koordinaten. In der Relativitätstheorie schreibt man diese Art von Vektoren statt als Vektor  $\vec{x}$  günstigerweise nur als Komponenten  $x^{\mu}$ . Dabei ist  $x$  der Name des Vektors und  $\mu$  ist eine hochgestellte <sup>25</sup> Man muss also stets aufpas- griechische Zählvariable, die von 0... 3 läuft.<sup>25</sup> Wir werden auch tiefgestellten Komponenten begegnen (*xµ*). Grob gesagt kann man bei den hochgestellten und tiefgestellten Indizes von Vektoren in unterschiedlichen Geometrien sprechen - die mathematischen Grundlagen hierzu erspare ich uns hier aber. Wir werden später noch sehen wie man

*sen und deutlich kennzeichnen, wenn ein solcher Komponentenvektor potenziert wird: z.B.*  $(x^{\mu})^2$ 

einen Index hochstellen oder herunterstellen kann, dass ist das mindestens nötige Handwerkszeug dazu.

Es werden im Laufe der Rechnungen sehr häufig Summen der Komponenteneinträge von Vektoren zustandekommen. Es ist zweckmäßig eine Konvention einzuführen um sich das ständige Benutzen des Summenzeichens zu ersparen:

#### **Einsteinsche Summenkonvention**

Über doppelt auftretende Indices auf einer Seite einer Gleichung wird summiert, wenn ein Index oben und der andere unten steht.

$$
x_{\mu}x^{\mu} = \sum_{\mu} x_{\mu}x^{\mu} = x_1x^1 + x_2x^2 + x_3x^3 + \dots
$$
 (28.2)

Außerdem muss ein äquivalent zum Skalarprodukt definiert werden. Mit den 4er-Vektoren muss den besonderen Charakter der Zeit als Koordinate berücksichtigen. Man nennt dieses Äquivalent Minkowski-Produkt

**Minkowski-Produkt**

$$
(x,y) := \eta_{\mu\nu} x^{\mu} y^{\nu} = x^0 y^0 - \sum_{i,j=1}^3 x^i y^j
$$
 (28.3)

mit der Minkowski-Metrik *ηµν* 26

**Minkowski Metrik**

<span id="page-56-0"></span>
$$
\eta_{\mu\nu} = \text{diag}(1, -1, -1, -1) = \begin{pmatrix} 1 & 0 & 0 & 0 \\ 0 & -1 & 0 & 0 \\ 0 & 0 & -1 & 0 \\ 0 & 0 & 0 & -1 \end{pmatrix}
$$
 (28.4)

Um etwas Übung im Umgang mit dieser ungewohnten Formulierung zu bekommen, nutzen wir nun die Minkowski Metrik, um das Wegelement in der 4-dimensionalen Raumzeit (der 4er Vektor aus Gleichung [28.1\)](#page-55-1) zu bestimmen. Zur Erinnerung: Im dreidimensionalen kartesischen System würde man das Wegelement berechnen gemäß (*ds*) <sup>2</sup> =  $(dx)^{2} + (dy)^{2} + (dz)^{2}$ . In der Minkowski-Raumzeit erhält man das Wegelement durch Aussummieren von  $\eta_{\mu\nu}dx^{\mu}dx^{\nu}$ . Hier soll zur Übung mal ganz ausführlich vorgegangen werden:

$$
(ds)^2 = \eta_{\mu\nu} dx^{\mu} dx^{\nu} = \sum_{\mu} \sum_{\nu} \eta_{\mu\nu} dx^{\mu} dx^{\nu}
$$
\n(28.5)

$$
= \sum_{\mu} \left( \eta_{\mu 0} dx^{\mu} dx^{0} + \eta_{\mu 1} dx^{\mu} dx^{1} + \eta_{\mu 2} dx^{\mu} dx^{2} + \eta_{\mu 3} dx^{\mu} dx^{3} \right)
$$
(28.6)

$$
= \sum_{\mu} \left( \eta_{\mu 0} dx^{\mu} dx^{0} \right) + \sum_{\mu} \left( \eta_{\mu 1} dx^{\mu} dx^{1} \right) + \sum_{\mu} \left( \eta_{\mu 2} dx^{\mu} dx^{2} \right) + \sum_{\mu} \left( \eta_{\mu 3} dx^{\mu} dx^{3} \right)
$$
\n(28.7)

Bevor die zweite Summe über  $\mu$  berechnet wird, schauen wir uns  $\eta_{\mu\nu}$  genauer an. Es gibt nur Elemente in der Hauptdiagonalen – alle anderen Elemente mit  $\mu \neq \nu$  werden zu Null. Bei der Summe über  $\mu = 0...3$  werden nun alle Elemente mit  $\mu \neq \nu$  direkt <sup>26</sup> *Die Minkowski-Metrik kann auch mit umgekehrten Vorzeichen definiert werden. Dies ist Konventiossache und muss bedacht werden wenn man sich verschiedenen Literaturvorlagen bedient!*

weggelassen:

$$
(ds)^{2} = \eta_{00} dx^{0} dx^{0} + \eta_{11} dx^{1} dx^{1} + \eta_{22} dx^{2} dx^{2} + \eta_{33} dx^{3} dx^{3}
$$
(28.8)

Nun kann man gemäß Definition [28.4](#page-56-0) die Elemente von *ηµν* einsetzen und erhält

#### **Wegelement in Minkowski-Raumzeit**

$$
(ds)^{2} = \eta_{\mu\nu} dx^{\mu} dx^{\nu} = c^{2} (dt)^{2} - (dx_{1})^{2} - (dx_{2})^{2} - (dx_{3})^{2} = c^{2} (dt)^{2} - (d\vec{x})^{2}
$$
 (28.9)

Wir haben jetzt alle Mittel zur Verfügung um die Lorentz-Transformation, das zentrale Element der speziellen Relativitätstheorie, herzuleiten. Die Einsteinschen Postulate besagen, dass die Lichtgeschwindigkeit in allen Inertialsystemen gleich sein soll. Das heißt die Lichtgeschwindigkeit ist einerseits  $\frac{\Delta \vec{x}}{\Delta t} = c$ , und muss andererseits auch in einem anderen Inertialsystem (mit ' gekennzeichnet)  $\frac{\Delta \vec{x}'}{\Delta t'} = c$  sein. Das führt uns zu

$$
(c\Delta t)^{2} - (\Delta \vec{x})^{2} = 0 = (c\Delta t')^{2} - (\Delta \vec{x}')^{2}
$$
\n(28.10)

Wir können also das Relativitätsprinzip und die Konstanz der Lichtgeschwindigkeit miteinander in der Aussage kombinieren, dass

- Das Wegelement (*ds*) <sup>2</sup> konstant ist
- Eine Transformation in ein anderes Inertialsystem das Wegelement (*ds*) <sup>2</sup> nicht  $\text{andern }\, \text{darf } ((ds)^2 = (ds')^2).$

Wir suchen also genau diese Transformationen, die das Wegelement nicht verändern wenn man sich gedanklich in ein anderes Inertialsystem begibt. Ein Inertialsystem hat eine konstante Geschwindigkeit im Vergleich zum Ursprungssystem. Daher suchen wir eine Transformation  $\Lambda(\vec{v})$  der Form

$$
\begin{pmatrix} ct' \\ x_1' \\ x_2' \\ x_3' \end{pmatrix} = \Lambda(\vec{v}) \begin{pmatrix} ct \\ x_1 \\ x_2 \\ x_3 \end{pmatrix}
$$
 (28.11)

Jetzt geht es daran, die einzelnen Einträge dieser Matrix Λ, die linear von  $\vec{v}$  abhängen darf, zu bestimmen. Der Einfachheit halber gehen wir von einer Bewegung nur in *x*-Richtung aus. Die Komponenten  $x^2 = (x^2)'$  und  $x^3 = (x^3)'$  bleiben also von der Transformation unangetastet und die Geschwindigkeit *v<sup>x</sup>* hat nur eine Komponente in *x*-Richtung. Das transformierte Wegelement wird in Komponentenschreibweise wie folgt geschrieben:

$$
(ds')^{2} = \eta_{\mu\nu} (dx^{\mu})' (dx^{\nu})' \tag{28.12}
$$

Jedes Differnetial  $(dx^{\mu})'$  wird nun durch die transformierte Koordinate  $\Lambda^{\mu}_{\alpha}dx^{\alpha}$  ersetzt<sup>27</sup>. Das ergibt

$$
\eta_{\mu\nu}(dx^{\mu})'(dx^{\nu})' = \eta_{\mu\nu} \cdot \Lambda^{\mu}_{\alpha} dx^{\alpha} \cdot \Lambda^{\nu}_{\beta} dx^{\beta} = \eta_{\mu\nu} \cdot \Lambda^{\mu}_{\alpha} \Lambda^{\nu}_{\beta} dx^{\alpha} dx^{\beta} \tag{28.13}
$$

, was gemäß  $(ds)^2 = (ds')^2$  zu

$$
\eta_{\mu\nu} \Lambda^{\mu}_{\alpha} \Lambda^{\nu}_{\beta} dx^{\alpha} dx^{\beta} = \eta_{\alpha\beta} dx^{\alpha} dx^{\beta} \tag{28.14}
$$

führt. Aus dieser Gleichung kann man direkt ablesen, dass

<span id="page-57-0"></span>
$$
\eta_{\mu\nu}\Lambda^{\mu}_{\alpha}\Lambda^{\nu}_{\beta} = \eta_{\alpha\beta} \tag{28.15}
$$

<sup>27</sup> *An die Einsteinsche Summenkonvention denken. Es werden einfach neue Zählvariablen α, β eingeführt um die Summation zu beschreiben.*

gelten muss. Dies ergibt einige Gleichungen zur Bestimmung der Einträge von *λ*. Weil wir uns hier auf die *x*-Richtung beschränkt haben (*y* und *z*-Richtung werden also nicht transformiert), kann man sich auf wenige Komponenten beschränken:

$$
\Lambda = \left(\Lambda_{\beta}^{\alpha}\right) = \begin{pmatrix} \Lambda_{0}^{0} & \Lambda_{1}^{0} & 0 & 0 \\ \Lambda_{0}^{1} & \Lambda_{1}^{1} & 0 & 0 \\ 0 & 0 & 1 & 0 \\ 0 & 0 & 0 & 1 \end{pmatrix}
$$
 (28.16)

Hierfür wurde der obere Index von Λ als Zeilenindex einer Matrix, der untere Index als Spaltenindex geschrieben. Um weniger schreiben zu müssen, beschränken wir uns auf den relevanten Teil dieser Matrix – also die obere linke Ecke. Die Bestimmung der einzelnen Einträge dieser Komponenten ist nun eng an die Vorgehensweise in [\[5\]](#page-82-3) angelegt. Wir haben es also für die Gleichung [28.15](#page-57-0) zu tun mit den Tensoren

$$
\Lambda_{\beta}^{\alpha} = \begin{pmatrix} \Lambda_0^0 & \Lambda_1^0 \\ \Lambda_0^1 & \Lambda_1^1 \end{pmatrix} \quad \text{und} \quad \eta_{\alpha\beta} = \begin{pmatrix} 1 & 0 \\ 0 & -1 \end{pmatrix} \tag{28.17}
$$

Damit kann man nun aus $\eta_{\mu\nu}\Lambda^\mu_\alpha\Lambda^\nu_\beta=\eta_{\alpha\beta}$ für die möglichen Kombinationen von  $\alpha$  und *β* Gleichungen für die jeweiligen Komponenten aufstellen. Als Beispiel soll das nun für die erste Kombination  $\alpha = 0$  und  $\beta = 0$  gezeigt werden:

$$
\eta_{00} = \Lambda_0^{\mu} \Lambda_0^{\nu} \eta_{\mu\nu} = \sum_{\mu} \Lambda_0^{\mu} \left( \sum_{\nu} \Lambda_0^{\nu} \eta_{\mu\nu} \right) \tag{28.18}
$$

$$
=\sum_{\mu}\Lambda_0^{\mu}\left(\Lambda_0^0\eta_{\mu 0}+\Lambda_0^1\eta_{\mu 1}\right)
$$
\n(28.19)

$$
= \Lambda_0^0 \left( \Lambda_0^0 \underbrace{\eta_{00}}_{=1} + \Lambda_0^1 \underbrace{\eta_{01}}_{=0} \right) + \Lambda_0^1 \left( \Lambda_0^0 \underbrace{\eta_{10}}_{=0} + \Lambda_0^1 \underbrace{\eta_{11}}_{= -1} \right) \tag{28.20}
$$

$$
1 = (\Lambda_0^0)^2 - (\Lambda_0^1)^2 \tag{28.21}
$$

Für die anderen Kombinationen von  $\alpha = 0$  und  $\beta = 0$  ergeben sich ganz ähnliche Gleichungen. Davon sind zwei identisch – es bleiben also insgesamt 3 nutzbare Gleichungen übrig:

$$
(\Lambda_0^0)^2 - (\Lambda_0^1)^2 = 1
$$
  
\n
$$
\Lambda_0^0 \Lambda_1^0 - \Lambda_0^1 \Lambda_1^1 = 0
$$
  
\n
$$
-(\Lambda_1^1)^2 + (\Lambda_1^0)^2 = -1
$$

Diese Gleichungen (klarer Hinweis durch die  $a^2 - b^2 = 1$ -Form) lassen sich durch hyperbolische Funktionen lösen. Es folgt daher für die Lorentz-Transformation

$$
\begin{pmatrix}\n\Lambda_0^0 & \Lambda_1^0 \\
\Lambda_0^1 & \Lambda_1^1\n\end{pmatrix} = \begin{pmatrix}\n\cosh \psi & -\sinh \psi \\
-\sinh \psi & \cosh \psi\n\end{pmatrix} (28.22)
$$

Wie transformiert sich jetzt also konkret die *x*-Koordinate für ein mit Geschwindigkeit  $v$  bewegtes Bezugssystem (siehe auch Abb. [30\)](#page-58-0)? Für die  $(x^1)'$ -Komponente ergibt sich

$$
(x1)' = 0 = \Lambda_01ct + \Lambda_11x1 = \Lambda_01ct + \Lambda_11vt
$$
 (28.23)

<span id="page-58-0"></span>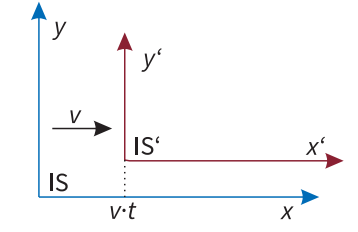

**Abb. 30**. Ein Inertialsystem IS' bewegt sich relativ zum System IS mit einer konstanten Geschwindigkeit *v*.

Wir wollen hier den Koordinatenursprung (deswegen  $(x^1)' = 0$ ) betrachten. Aus dieser Gleichung ergibt sich durch Umstellen

$$
-\frac{\Lambda_0^1}{\Lambda_1^1} = \frac{v}{c} = \frac{-\sinh\psi}{\cosh\psi} = -\tanh\psi\tag{28.24}
$$

Daraus kann man nun einen Ausdruck für $\psi = \text{arctanh}(\frac{v}{c})$ erhalten und durch Nutzung der Definitionen der Hyperbolischen Funktionen die folgenden Ausdrücke finden:

$$
\sinh\left(\arctanh\left(\frac{v}{c}\right)\right) = \frac{\left(\frac{v}{c}\right)}{\sqrt{1 - \left(\frac{v}{c}\right)^2}}\tag{28.25}
$$

$$
\cosh\left(\operatorname{arctanh}\left(\frac{v}{c}\right)\right) = \frac{1}{\sqrt{1 - \left(\frac{v}{c}\right)^2}}\tag{28.26}
$$

Damit können wir nun endlich die Komponenten der Lorentz-Transformation konkret angeben. Zur Vereinfachung wird nun der Term  $\gamma$  statt  $\frac{1}{\sqrt{1-\gamma}}$  $1-\frac{v^2}{c^2}$ <sup>28</sup>Mit dieser Abkürzung muss angeben. Zur Vereinfachung wird nun der Term  $\gamma$  statt  $\frac{1}{\sqrt{1-x^2}}$ .<sup>28</sup>

Lorentz-Transformation  
\n
$$
(x^{\mu})' = \Lambda^{\mu}_{\nu}(x^{\nu}) \text{ mit } \Lambda^{\mu}_{\nu} = \begin{pmatrix} \frac{1}{\sqrt{1 - (\frac{v}{c})^2}} & -\frac{(\frac{v}{c})}{\sqrt{1 - (\frac{v}{c})^2}}\\ -\frac{(\frac{v}{c})}{\sqrt{1 - (\frac{v}{c})^2}} & \frac{1}{\sqrt{1 - (\frac{v}{c})^2}} \end{pmatrix} = \begin{pmatrix} \gamma & -\gamma \cdot \frac{v}{c} \\ -\gamma \cdot \frac{v}{c} & \gamma \end{pmatrix} (28.27)
$$

<span id="page-59-0"></span>ABSCHNITT 29

# **Spezielle Relativitätstheorie**

Die spezielle Relativitätstheorie folgt nun ausschließlich aus den Bereits gefundenen Zusammenhängen. Wir werden also für die folgenden Effekte nur die gefundene Lorentz-Transformation auf verschiedene Wege anwenden. Zur Einführung wollen wir versuchen, zwei Geschwindigkeiten im Rahmen der speziellen Relativitätstheorie zu addieren.

## <span id="page-59-1"></span>ABSCHNITT 29.1 **Addition von Geschwindigkeiten**

In der klassischen Mechanik wird oft die Vorstellung eines fahrenden Zuges verwendet. Wenn man von einem fahrenden Zug  $(v_{\text{Zug}})$  aus eine Pistolenkugel abfeuert  $(v_{\text{Projectil}})$ wird die Geschwindigkeit für den ruhenden Beobachter $v=0$ selbstverständlich einfach  $v_{\text{Zug}} + v_{\text{Projectil}}$  sein. So einfach ist es nun in der Relativitätstheorie nicht mehr, den sonst könnte man ja leicht auf Geschwindigkeiten größer als *c* addieren. . .

Dafür muss man zweimal hintereinander eine Lorentz-Transformation durchführen. Die Transformationsmatrizen Λ multiplizieren sich dann also zu

$$
\Lambda \bigg|_{v_1+v_2} = \Lambda \bigg|_{v_1} \cdot \Lambda \bigg|_{v_2} = \begin{pmatrix} \cosh \psi_1 & -\sinh \psi_1 \\ -\sinh \psi_1 & \cosh \psi_1 \end{pmatrix} \cdot \begin{pmatrix} \cosh \psi_2 & -\sinh \psi_2 \\ -\sinh \psi_2 & \cosh \psi_2 \end{pmatrix}
$$
 (29.1)

Wenn man diese Matrixmultiplikation ausführt, kann man noch Additionstheoreme für die hyperbolischen Funktionen anwenden und erhält

$$
\Lambda \bigg|_{v_1+v_2} = \begin{pmatrix} \cosh(\psi_1 + \psi_2) & -\sinh(\psi_1 + \psi_2) \\ -\sinh(\psi_1 + \psi_2) & \cosh(\psi_1 + \psi_2) \end{pmatrix}
$$
(29.2)

*man vorsichtig sein. In verschiedenen Lehrbüchern wird γ unterschiedlich genutzt. Manchmal gilt auch*  $\gamma = \sqrt{1 - (\frac{v}{c})^2}$ *oder*  $\gamma = (\frac{v}{c})^2$ 

Wenn man das *ψ* wieder durch die Ausdrücke mit *v/c* ersetzt, erhält man

**relativistische Addition von Geschwindigkeiten**

$$
v_{1+2} = \frac{v_1 + v_2}{1 + \frac{v_1 \cdot v_2}{c^2}}\tag{29.3}
$$

Wie man gut an der Abbildung [31](#page-60-1) sehen kann, ist es auch bei der Addition einer bereits sehr großen Geschwindigkeit von *v*<sup>1</sup> = 0*.*9*c* nicht möglich, den Wert *c* zu erreichen. Selbst bei der Addition von  $0.9c + 0.9c$  erhält man nur  $v_{1+2} \approx 0.98c$ .

## <span id="page-60-0"></span>ABSCHNITT 29.2 **Zeitdilatation**

Den Effekt, der Zeitdilatation genannt wird, kann man "leicht" durch die Bedingung der Invarianz des Wegelemntes beschreiben. Es geht dabei um die Entwicklung der Zeitkoordinate *dt* (also einer Uhr) in einem bewegten Bezugssystem. Die Zeitkoordinate *t* im Inertialsystem IS ist die Zeit, die eine ruhende Uhr im System IS anzeigen würde. Jetzt wollen wir wissen, welche Zeit *τ* eine Uhr anzeigt, die sich in IS mit einer Geschwindigkeit *v* bewegt. <sup>29</sup> Wenn wir die Ortskoordinaten in den Ursprung setzen, dann ist das Wegelement und die Zeitkoordinate nur durch einen Faktor unterscheidbar:

$$
d\tau = -\frac{1}{c}ds' \tag{29.4}
$$

Wie man das Wegelement ds' ausdrückt, wissen wir bereits:

$$
ds' = \sqrt{\eta_{\mu\nu} dx'^{\mu} dx'^{\nu}} = \sqrt{c^2 dt'^2 - dx'^2 - dy'^3 - dz'^3}
$$
(29.5)

Jetzt wird *dt* ausgeklammert:

$$
ds' = dt\sqrt{c^2 - \frac{dx^2}{dt^2} - \frac{dy^3}{dt'^2} - \frac{dz^3}{dt^2}} = dt\sqrt{c^2 - v^2} = c \cdot dt\sqrt{1 - \frac{v^2}{c^2}} = ds
$$
 (29.6)

Zusammen mit Gleichung [29.4](#page-60-2) ergibt sich nun ein Ausdruck für die Eigenzeit *τ*

#### **Eigenzeit im bewegten Inertialsystem, Zeitdilatation**

<span id="page-60-3"></span>
$$
d\tau = dt \sqrt{1 - \frac{v^2}{c^2}} \qquad \tau = \int_{t_1}^{t_2} dt \sqrt{1 - \frac{v^2}{c^2}} \tag{29.7}
$$

Was für Schlussfolgerungen kann man hieraus nun ziehen? Aus dem trivialen Fall  $v = 0$  folgt, dass die Zeitspanne im System IS' (mit  $v = 0$  bewegt) dann  $t_2 - t_1 = \tau$ beträgt. Die Uhren gehen also synchron.

Falls aber eine Geschwindigkeit *v >* 0 in das Integral [29.7](#page-60-3) eingeht, wird der Integrand kleiner als 1 und es folgt damit  $\tau < t_2 - t_1$ . Bewegte Uhren gehen also langsammer als ruhende Uhren! Trotzdem geht aber natürlich jede Uhr in seinem Inertialsystem "richtig". Die Anzeige der Uhr kann ja schließlich nicht vom Inertialsystem abhängen. Nur wenn eine ruhende und eine bewegte Uhr nach gewisser Zeit verglichen werden, gibt es eine Diskrepanz.

Einen experimentellen Nachweis kann man durch die Höhenstrahlung realisieren (siehe Abb. [32\)](#page-61-1). In der Atmosphäre entstehen durch energiereiche Strahlung Myonen, die nur eine sehr kurze Lebenszeit von durchschnittlich  $T_{1/2} = 2.2 \,\mu s$  haben. Diese

<span id="page-60-1"></span>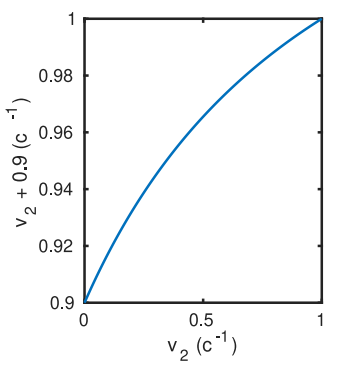

**Abb. 31**. Addition von Geschwindigkeiten für das Beispiel  $v_1 = 0.9c$ .

<span id="page-60-2"></span><sup>29</sup> *Diese Zeit tau haben wir bisher auch mit t* <sup>0</sup> *bezeichnet*

Lebenszeit wurde in einem "ruhenden" Labor gemessen. Die Myonen haben bei ihrer Entstehung eine Geschwindigkeit von etwa *v<sup>µ</sup>* = 0*.*9994*c*. Dennoch reicht diese große Geschwindigkeit eigentlich nicht, damit nach der Strecke *s* ≈ 10 km viele Myonen die Erdoberfläche erreichen. Es wäre nur mit der Strecke  $s = v_{\mu} \cdot T_{1/2} \approx 660 \,\text{m}$  zu rechnen. Dennoch kann man viele Myonen an der Erdoberfläche nachweisen – dies ist nur mit den Effekten der speziellen Relativitätstheorie zu erklären: Im bewegten IS' des Myons gehen die Uhren einfach etwas langsamer und das Myon schafft also mehr Strecke bevor dessen Zerfallszeit abgelaufen ist. Wir schätzen also ab:

$$
\Delta t_{\rm Erde} = \sqrt{1 - \frac{0.9994c}{c}} \cdot \Delta t_{\mu} \approx 0.0245 \Delta t_{\mu}
$$
\n(29.8)

Für uns ruhende Beobachter hat das Myon also offenbar  $\Delta t_{\mu} = \frac{1}{0.0245} \cdot 2.2 \,\mu s = 90 \,\mu s$ Zeit bevor es zerfällt. Damit wäre die zurückgelegte Strecke groß genug um eine Myon-Detektion auf der Erdoberfläche zu erklären.

Die Zeitdilatation kann man auch messen, indem zwei zunächst synchrone Atomuhren in unterschiedlichen Bezugssystemen unterwegs sind. Es gab dazu ein Experiment, in dem eine der Uhren in einem Flugzeug unterwegs war. Nach der Landung, waren die Uhren nicht mehr synchron. Die Zeitdifferenz entsprach genau den Vorhersagen der Relativitätstheorie.

<span id="page-61-0"></span>ABSCHNITT 29.3

#### **Längenkontraktion**

Der Effekt der Längenkontraktion, der jetzt behandelt wird, ist eng verwandt mit der Zeitdilatation. Man kann ihr direkt auf eine Längenmessung mit Stoppuhren (inklusive Zeitdilatation) zurückführen. In Abbildung [33](#page-61-2) sind die entsprechenden Bedingungen für die Längenmessung gezeigt. Das ruhende System wird IS genannt, das bewegte System (in dem der Stab ruht), wird IS' genannt. Im System IS' des Stabes, beträgt seine Ausdehnung  $x'_2 - x'_1 = l_{\text{eigen}}$ . Wir wollen jetzt untersuchen, wie die Länge des Stabes von IS aus gesehen gemessen wird. In der Abbildung sieht man, dass die gesuchte Länge *lIS* = *x*<sup>2</sup> − *x*<sup>1</sup> ist. Die Transformationen dieser Ortskoordinaten lauten nun

$$
x_2' = \frac{1}{\sqrt{1 - \frac{v'^2}{c^2}}} (x_2 - v't_2)
$$
\n(29.9)

$$
x_1' = \frac{1}{\sqrt{1 - \frac{v'^2}{c^2}}} (x_1 - v't_1)
$$
\n(29.10)

Die Messungen müssen nun aber gleichzeitig stattfinden, also ist  $t_2 = t_1$ . Damit kann man die Differenz der beiden Ortskoordinaten bestimmen zu:

$$
x_2' - x_1' = \frac{1}{\sqrt{1 - \frac{v'^2}{c^2}}} (x_2 - x_1)
$$
\n(29.11)

$$
x_2 - x_1 = \sqrt{1 - \frac{v'^2}{c^2}} (x'_2 - x'_1)
$$
 (29.12)

Damit haben wir einen Ausdruck für die Längenkontraktion gefunden:

<span id="page-61-1"></span>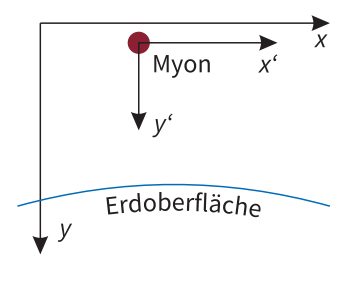

**Abb. 32**. Längenkontraktion vs. Zeitdilatation. Das Myon legt in seinem IS' einen wesentlich kürzeren Weg zurück, als wir im ruhenden IS messen.

<span id="page-61-2"></span>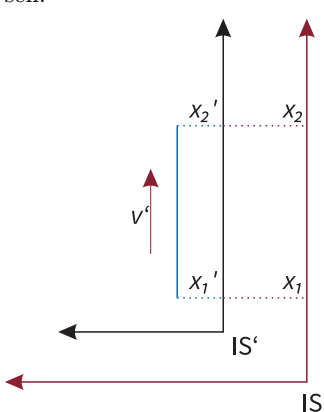

**Abb. 33**. Die Länge eines Stabes, der im System IS' ruht, wird gemessen. Einmal relativ zum Inertialsystem IS und einmal im bewegten System IS'.

**Längenkontraktion**

$$
l = \sqrt{1 - \frac{v'^2}{c^2}} \cdot l_{\text{eigen}} \tag{29.13}
$$

Für eine Geschwindigkeit *v >* 0 heißt das also, dass die scheinbare Länge für einen Beobachter verkürzt scheint. Wenn ein Raumschiff mit relativistischer Geschwindigkeit an uns vorbeifliegt, erscheint es also kürzer im Vergleich zu seiner Länge rühend auf der Erde. Andererseits heißt das auch, dass man mit relativistischer Geschwindigkeit einen kürzeren Weg zum Ziel zurücklegen muss. Diese Interpretation ist austauschbar mit dem Effekt der Zeitdilatation.

Das Beispiel des Myons mit der kurzen Lebenszeit kann man auch mithilfe der Längenkontraktion erklären. Das Myon bewegt sich schnell, deshalb reduziert sich in dessen IS die Strecke bis zur Erdoberfläche auf 660 m.

<span id="page-62-0"></span>ABSCHNITT 29.4

## **Energie-Impuls-Beziehung**

Die Herleitung der Energie-Impuls-Beziehung ist ohne die hier verwendete Schreibweise der allgemeinen Relativitätstheorie nur schwer oder unvollständig möglich.30 30*Ich meine hier die 4-er Vek-*Wir werden hier also ein Paradebeispiel für die Anwendung der Mathematik in der Physik sehen – und werden schließlich mit einer der fundamentalsten und folgenreichsten Gleichungen in der Geschichte der Physik belohnt.

Die Herleitung beginnt mit der Newtonschen Bewegungsgleichung, die auf die 4er-Vektoren erweitert wird. Dafür definieren wir die 4-er Geschwindigkeit *u <sup>α</sup>* durch

$$
u^{\alpha} = \frac{dx^{\alpha}}{d\tau} \tag{29.14}
$$

Diese Geschwindigkeit kann man in ein anderes IS durch eine Lorentz-Transformation überführen: <sup>31</sup> <sup>31</sup>*Also genau so, wie man auch*

$$
u^{\prime \alpha} = \Lambda^{\alpha}_{\beta} u^{\beta}
$$
 (29.15) die Ortskooor  
mieren würde.

Wir wünschen uns also jetzt die Möglichkeit, statt der bekannten Newtongleichung  $m \frac{d\vec{v'}}{dt'} = \vec{F}_{\rm N}$ , eine relativistische Variante aufzustellen. Die müsste dann also angelehnt daran etwa

$$
m\frac{du^{\alpha}}{d\tau} = F^{\alpha} \tag{29.16}
$$

lauten. Hier ist *F*<sup>α</sup> nicht wirklich festgelegt<sup>32</sup> und dessen Komponenten müssen noch <sup>32</sup>Nur die Kräfte wie bei Newton bestimmt werden. Diese Gleichung muss, wenn wir sie in der Relativitätstheorie nutzen wollen, bei einer Lorentztransformation seine Form behalten (also immernoch gültig sein). Es muss dann immernoch gelten

$$
m\frac{du^{\prime\alpha}}{d\tau} = F^{\prime\alpha} \tag{29.17}
$$

Außerdem muss Sie für eine Relativbewegung von  $v' = 0$  der Bezugssysteme in die üblichen Newtongleichungen übergehen. Um die Einträge von *F <sup>α</sup>* zu identifizieren, wenden wir die Lorentz-Transformation und untersuchen die Resultate. Für eine Relativbewegung mit *v<sup>x</sup>* in *x*-Richtung ergibt sich:

$$
F^{\alpha} = \Lambda^{\alpha}_{\beta} F'^{\beta} \tag{29.18}
$$

*toren und Summenkonvention usw.*

*die Ortskooordinaten transfor-*

*können das nicht sein. Es spielt ja auch noch die Zeitkoordinate usw. hier mit.*

. Nach ausmultiplizieren der Rechten Seite erhält man folgende transformierte Komponenten für *F α*:

$$
F^{0} = \gamma \frac{v^{1} F_{N}^{1}}{c}
$$
 (29.19)

$$
F^1 = \gamma F_N^1 \tag{29.20}
$$

$$
F^2 = F_N^2 \tag{29.21}
$$

$$
F^3 = F_N^3,\t\t(29.22)
$$

wobei *F<sup>N</sup>* jeweils die bekannten Kraftkomponenten aus der Newtonschen Bewegungsgleichung  $m \frac{dv^{\mu}}{dt}$  sind. Man erkennt, dass offenbar die letzten drei Komponenten mit der Newton-Kraft übereinstimmen – zusätzlich mit einer Lorentz-Transformation für die *x*-Richtung. Der Ausdruck *F* 0 ist erstmal nicht bekannt. Wir erinnern uns jedoch an die Energiedefinition aus der Mechanik: Dort war  $E = \int v \cdot F dt$ . Man kann also durch Vergleich erkennen, dass

<span id="page-63-0"></span>
$$
F^{0} = \gamma \frac{v_x F_N^1}{c} = \frac{\gamma}{c} \frac{dE}{dt}
$$
\n(29.23)

gilt. Im Folgenden wollen wir nicht die Kraftkomponenten, sondern die Impulskomponenten *p*<sup>α</sup> angeben. Für diese gilt  $p^{\alpha} = m \cdot \frac{dx^{\alpha}}{d\tau} = \gamma \cdot m \frac{dx^{\alpha}}{dt}$  und man kann die einzelnen Komponenten angeben als $33$ 

$$
p^{\alpha} = \left(\gamma \cdot m \frac{c \cdot dt}{dt} = \gamma mc, \gamma mv^1, mv^2, mv^3\right)
$$
 (29.24)

Nun bleibt noch die Frage, was unter der ersten Komponente *γmc* zu verstehen ist. Hier kann man durch Verwendung von Gl. [29.23](#page-63-0) eine erstaunliche Aussage ableiten. So ist der Impuls durch Integration über die Eigenzeit aus der Kraftkomponente *F* 0 zu erhalten gemäß

$$
p^{0} = \int dF^{0}d\tau = \frac{\gamma}{c} \int \frac{dE}{dt}d\tau = \frac{\gamma}{c} \int \frac{dE}{dt} \frac{dt}{\gamma} = \frac{E}{c}
$$
 (29.25)

Man kann also den Ausdruck *γ* · *mc* im Viererimpuls mit *E/c* ersetzen. Daraus folgt dann auch ein Ausdruck für diese nun *relativistische Energie* genannte Energieform:

### **relativistische Energie**

$$
E = \gamma \cdot mc^2 = \frac{mc^2}{\sqrt{1 - \frac{v^2}{c^2}}}
$$
 (29.26)

und den relativistischen Impuls

#### **relativistischer Impuls**

$$
E = \frac{mv}{\sqrt{1 - \frac{v^2}{c^2}}}
$$
\n(29.27)

gefunden. Um den berühmten Energie-Impuls-Satz herzuleiten ist es nun kein weiter Weg mehr.

**relativistische Masse** An dieser Stelle möchte ich einen wichtigen Hinweis geben. Der relativistische Impuls ist als Größe oben definiert. Es ist nun aus mathematischer Sicht auch möglich den relativistischen Impuls anzusehen als ein Produkt aus relativistischer Masse  $\frac{m}{\sqrt{1-\frac{v^2}{c^2}}}$ und der nichtrelativistischen Geschwindigkeit *v*. Dies wurde

<sup>33</sup> *Es gebe hier wieder nur eine Geschwindigkeit in x-Richtung. Deswegen wird nur die v* 1 *-Komponente Lorentztransformiert.*

früher oft sowohl in Lehrbüchern als auch in der Schule gemacht. Die Ergebnisse von Rechnungen usw. werden dadurch nicht falsch. Die Interpretation an sich ist jedoch mehr als zweifelhaft. Die Masse wird normalerweise als eine Teilcheneigenschaft angesehen. Die Summe der Teilchen in einem Festkörper ergibt schließlich dessen Masse. Nach dieser Definition darf die Masse sich natürlich nicht durch den Bewegungszustand ändern! Ein schnelles Raumschiff besteht trotzdem noch aus *N* Protonen und Neutronen, die Masse muss konstant bleiben.

Wenn man allerdings die Masse streng als träge Masse definiert, hat diese Sichtweise zumindest eine geringe berechtigung. Es wird demnach zunehmend "schwer", ein schnelles Objekt immer weiter zu Beschleunigen (*F* = *dp/dt*). Die Trägheit nimmt also zu. Bitte seien Sie sich dieser Feinheiten stets bewusst bzw. informieren sie sich weitergehend bevor Sie im Unterricht von einer "relativistischen Masse" sprechen.

Wir werden nun wieder das Wegelement *ds*<sup>2</sup> darstellen. Diesmal wollen wir aber die Impulse statt die Ortskoordinaten einbeziehen und dividieren durch das Zeitdifferential:

$$
c^2 d\tau^2 = \eta_{\alpha\beta} dx^{\alpha} dx^{\beta} \tag{29.28}
$$

$$
m^{2}c^{2}d\tau^{2} = \eta_{\alpha\beta} \cdot m \cdot dx^{\alpha} \cdot m \cdot dx^{\beta} \qquad |/d\tau/d\tau \qquad (29.29)
$$

$$
m^{2}c^{2} = \eta_{\alpha\beta} \left( m \frac{dx^{\alpha}}{d\tau} \right) \left( m \frac{dx^{\beta}}{d\tau} \right)
$$
 (29.30)

$$
m^{2}c^{2} = \eta_{\alpha\beta}p^{\alpha}p^{\beta} = (p^{0})^{2} - (p^{1})^{2} - (p^{2})^{2} - (p^{3})^{2}
$$
\n(29.31)

(29.32)

Aus der Impuls-Formulierung über die Energie folgt nun

$$
m^{2}c^{2} = (p^{0})^{2} - (p^{1})^{2} - (p^{2})^{2} - (p^{3})^{2} = \frac{E^{2}}{c^{2}} - \vec{p}^{2}
$$
 (29.33)

Nach Umformung haben wir nun den Energie-Impuls-Satz der Relativitätstheorie hergeleitet:

# **relativistischer Energie-Impuls-Satz**

<span id="page-64-0"></span>
$$
E^2 = m^2 c^4 + c^2 (\vec{p})^2 \tag{29.34}
$$

Um zu verstehen, was für zentrale Aussagen hier gemacht werden, schauen wir uns die Grenzfälle an. Wir nehmen dafür einen "kleinen" oder einen "großen" Impuls an, so dass also jeweils einer der beiden Terme von Gleichung [29.34](#page-64-0) dominant wird:34 34*Man nutzt (wie immer)*

$$
E = \sqrt{m^2 c^4 + c^2 p^2} \begin{cases} p \ll mc & \to E = mc^2 + \frac{p^2}{2m} \\ p \gg mc & \to E = c \cdot p = mc^2 \end{cases}
$$
 (29.35)

Der erste Fall für kleine Geschwindigkeiten, folgt also

$$
E = \frac{p^2}{2m} + mc^2 = E_{\text{kin}} + mc^2
$$
 (29.36)

Also Ruheenergie *E*<sup>0</sup> wird nun die Energie ohne Bewegungsanteil bezeichnet:

## **Ruheenergie, Energie-Masse-Äquivalenz**

$$
E_0 = mc^2 \qquad \Delta E = \Delta mc^2 \qquad (29.37)
$$

*eine Taylorentwicklung für diese Näherung. Dazu stellen wir den E-I-Satz etwas um:*  $E = \sqrt{m^2c^4 + c^2p^2}$  =  $\exp\sqrt{\frac{(mc)^2}{p^2}+1}$ *. Den Fall p mc erkennt man nun sofort, für p mc kann man die Taylerentwicklung*  $n$ *nutzen:*  $m^2c^4 + p^2c^2 =$  $mc^2\sqrt{1+\frac{p^2}{m^2c^2}}$ *. Dann wird der letzte Term in der Wurzel*  $(i"klein")$  genähert bis zum<br> *linearen Glied:*  $\sqrt{1+x} \approx 1 + \frac{1}{2}x$ *und damit*  $mc^2 \sqrt{1 + \frac{p^2}{m^2 c^2}} \approx$  $mc^2\left(1+\frac{p^2}{2m^2}\right)$  $\frac{p^2}{2m^2c^2}$ 

<span id="page-65-1"></span>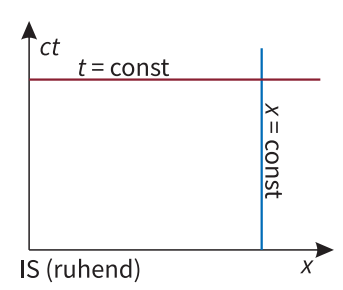

**Abb. 34**. Zeitentwicklung (vertikale Linien) für feste Ortskoordinaten und Ereignisse an verschiedenen Orten zu gleichen Zeitpunkten (horizontale Linien) für einen ruhenden Beobachter.

<span id="page-65-2"></span>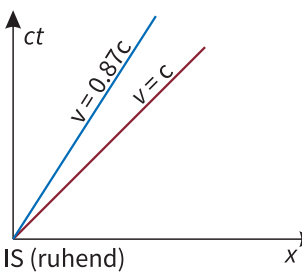

**Abb. 35**. Minkowski-Diagramm mit den Koordinatensystemen für einen relativ bewegten Beobachter mit einer Geschwindigkeit *v < c* in die positive *x*-Richtung (blaue Linie) und für ein Teilchen mit  $v = c$  (rote Linie).

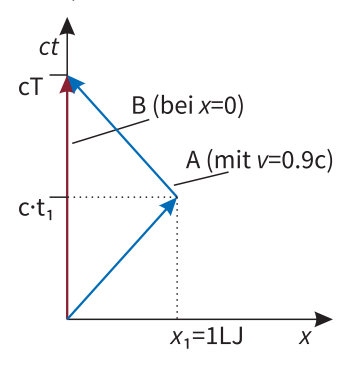

**Abb. 36**. Minkowski-Diagram-Darstellung des Zwillingsparadoxons. Die Zeit läuft für den ruhenden Beobachter A anders ab, als für den Reisenden B.

Es hat sich hier also gezeigt, dass ein ruhendes Teilchen ohne Impuls trotzdem einer  $^{35}$ 1 g ·  $c^2 = 9^{13}$  J . The mormen Menge Energie entspricht<sup>35</sup>. Die Masse wird im Rahmen der ART als Ursache des Gravitationsfeldes gesehen. Es gibt aber auch andere Fälle, in denen diese Energie sichtbar wird:

- Bindungsenergien in Atomkernen entspricht immer auch eine Masse. Die Summe der Massen der Kernbestandteile ist nicht gleich der Kernmasse!
- Bei der Spaltung schwerer Kerne wird Bindungsenergie frei. Die Spaltprodukte zusammen sind leichter als der Ursprungskern.
- Ein Stern wird durch starke Gravitationskräfte zusammengehalten. Dies reduziert seine Masse im Vergleich zu  $m = \rho \cdot V$  deutlich.

## <span id="page-65-0"></span>ABSCHNITT 29.5 **Minkowski-Diagram**

Um die Phänomene der speziellen Relativitätstheorie anschaulich zu behandeln werden oft sogenannte Minkowski-Diagramme verwendet. Darauf soll in diesem Abschnitt kurz anhand von einigen Beispielen eingegangen werden. In einem Minkowski-Diagram wird auf der *y*-Achse die Zeitkoordinate  $x^0 = ct$  abgebildet und auf der *x*-Achse eine Ortskoordinate, wie in Abbildung [34](#page-65-1) gezeigt. Ein in diesem System ruhender Beobachter (*x* = *const,* ∀*t*) würde man in diesem Diagramm durch eine vertikale Linie darstellen. Geraden oder Kurven im Minkowski-Diagram nennt man auch *Weltlinien*. Man kann im Minkowski-Diagram nun auch Relativbewegungen darstellen. Ein Objekt, dass sich mit *v* = *c* relativ zum Inertialsystem IS (die Koordinatenachsen) fortbewegt, legt mit jedem Fortschritt ∆*x* auf der *x*-Achse auch den Schritt *c* · ∆*t* auf der *y*-Achse zurück. Damit folgt für ein solches Objekt eine Weltlinie mit Steigung tan $\alpha = \frac{c\Delta t}{\Delta x} = \frac{c}{v} = 1$  (gelbe Linie in Abbildung [35\)](#page-65-2). Wenn die Geschwindigkeit *v < c* beträgt, folg eine Weltlinie mit  $\tan \alpha = \frac{c}{v} > 1$  und damit  $\alpha > 45^{\circ}$  (siehe blaue Linie in Abbildung [35\)](#page-65-2).

Wir wollen nun zur Übung das berühmte Zwillingsparadoxon mit Minkowski-Diagrammen darstellen. Das Zwillingsparadoxon gestaltet sich wie folgt: Zwei Zwillinge befinden sich in gleichem Alter auf der Erde (*x* = 0). Ein Zwilling A bewegt sich in einem Raumschiff mit hoher Geschwindigkeit *v* = 0*.*9*c* von der Erde weg, kehrt nach der Flugzeit *t*<sup>1</sup> am Punkt *x*<sup>1</sup> (1 LJ vom Startpunkt entfernt) um und fliegt mit gleicher Geschwindigkeit wieder zurück. Wir wollen nun untersuchen, wieviel Zeit für die beiden Zwillinge zwischen Abreise und Ankunft vergangen ist. Für die Analytische Lösung geht man ganz ähnlich der grafischen Lösung vor. Die Zeit für den ruhenden Beobachter B entspricht genau der Länge seiner Weltlinie (es wir ja keine Strecke zurückgelegt):

$$
\Delta s_B = \int_{(0,0,0,0)}^{(cT,0,0,0)} ds = cT
$$
\n(29.38)

Jetzt wollen wir die Länge der Weltlinie von B beschreiben (von A bzw. IS aus gemessen!). Dafür betrachten wir zuerst den Weg bis zum Umkehrpunkt. Dafür gilt:

$$
\Delta s_{A,\text{hin}} = \int_{(0,0,0,0)}^{(cT/2, x_U,0,0)} |ds| = \int_{(0,0,0,0)}^{(cT/2, x_U,0,0)} \sqrt{\eta_{\alpha\beta} dx^{\alpha} dx^{\beta}} = \sqrt{c^2 - v^2} \int_{0}^{cT/2} dt \qquad (29.39)
$$

Es wurde wieder aus dem Ausdruck  $\eta_{\alpha\beta}dx^{\alpha}dx^{\beta}$  das Differential dt ausgeklammert, um einen Ausdruck für die Geschwindigkeit zu bekommen. Das Integral über *dt* kann man nun ausführen und erhält:

$$
\sqrt{c^2 - v^2} \int_0^{cT/2} dt = c \cdot \sqrt{1 - \frac{v^2}{c^2}} \int_0^{cT/2} dt = \frac{cT}{2\gamma} = \frac{cT'}{2}
$$
 (29.40)

Für den Rückweg gilt im Prinzip das gleiche:

$$
\Delta s_{A,\text{riick}} = \int_{(cT/2, x_U, 0,0)}^{(cT, 0,0,0)} |ds| = c \cdot \sqrt{1 - \frac{v^2}{c^2}} \int_{cT/2}^{cT} dt = \frac{cT}{2\gamma} = \frac{cT'}{2}
$$
(29.41)

Insgesamt läuft also für den Reisenden A die Zeit  $T'/2 + T'/2 = T' = T/\gamma$  ab. Es ist also weniger Zeit als im Vergleich zum ruhenden Beobachter vergangen. Für unser Zahlenbeispiel bedeutet dies

$$
T' = \sqrt{1 - \frac{(0.9c)^2}{c^2}} = 0.43 \cdot T \tag{29.42}
$$

In Zahlen ergibt sich also für die Reisezeiten:

$$
B: \tT = \frac{2 \text{ LJ}}{0.9 \cdot c} = \frac{2 \cdot 9.46 \cdot 10^{15} \text{ m}}{0.9 \cdot c} = 2.25 \text{ Jahre}
$$
 (29.43)

$$
A: \tT' = 0.43 \cdot \frac{2 \text{ LJ}}{0.9 \cdot c} = 0.97 \text{ Jahre}
$$
\t(29.44)

Der Altersunterschied ist also beträchtlich. Außerdem sei darauf hingewiesen, dass der Reisende für Reisestrecke von 2 Lichtjahren nur etwas weniger als ein Jahr gebraucht hat. Es ist also nicht so, dass man für die 4*.*3 Lichtjare nach Alpha-Centauri selbst mit fast-Lichtgeschwindigkeit 4 Jahre bräuchte. Für eine bequeme Reisezeit von einer Woche muss man aber erstmal investieren: Man müsste mit  $v = 0.999979c$  unterwegs sein...

### <span id="page-66-0"></span>ABSCHNITT 29.6 **Relativistischer Dopplereffekt**

Das Minkowski-Diagramm soll nun noch genutzt werden, um den relativistischen Dopplereffekt (oder auch *relativistische Rotverschiebung*) herzuleiten. Dafür betrachten wir die Situation aus Abb. [37.](#page-66-1) Unser unbewegtes Inertialsystem befinde sich im Ursprung und bewege sich nicht. Die Weltlinie ist also als vertikale Linie (im Bild blau) darzustellen. Ein relativ dazu bewegtes System soll sich mit der Geschwindigkeit *v* entlang der *x*-Achse von uns entfernen. Dies wird im Bild durch die rote Gerade dargestellt. Alle folgenden Betrachtungen nehmen wir nun zunächst im IS von A vor, es wird also alles durch die Koordinaten *x* und *t* ausgedrückt. Um die Geradengleichung der Weltlinie des bewegten Systems zu ermitteln, nutzen wir die bekannte Geschwindigkeit *v* durch *x* = *v*·*t*. Dies wird nun umgeformt, um es in die korrekte Koordinatenachsen-Bezeichnung  $(ct = f(x))$  zu bringen:

$$
x = v \cdot t \to cx = v \cdot ct \to ct = \frac{c}{v} \cdot x \tag{29.45}
$$

Um den relativistischen Dopplereffekt nun zu beschreiben, erzeugen wir in unserem ruhenden System ein periodisches Signal mit der Frequenz *f* und der Periodendauer *T*, wie in Abb. [37](#page-66-1) an der *ct*-Achse angedeutet. Dieses Signal propagiert nun durch die Raumzeit (mit *v* = *c*!) und wird vom sich entfernenden Beobachter aufgefangen. Die Signalpropagation muss im Diagramm durch die Gerade *ct* = *x* dargestellt werden.

<span id="page-66-1"></span>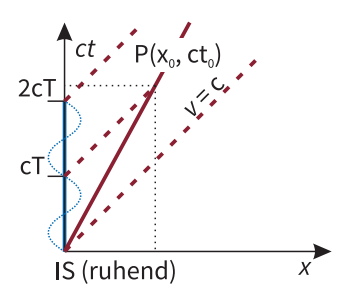

**Abb. 37**. Ruhendes IS erzeugt ein Signal und sendet dieses an einen bewegten Beobachter.

<span id="page-67-0"></span>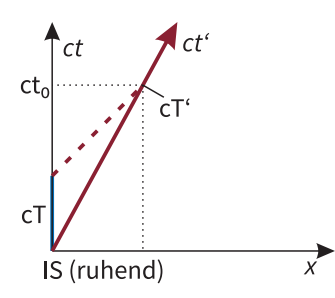

**Abb. 38**. Ausschnitt zur Berechnung von T'.

Während wir im ruhenden System die Periodendauer *T* für das Signal feststellen, so wird der bewegte Beobachter stattdessen die Periodendauer  $T'$  ermitteln. Um  $T'$  zu bestimmen, benötigen wir zunächst die Zeit *t*0. Diese können wir aus dem Schnittpunkt der beiden Geraden, wie in Abb. [38](#page-67-0) skizziert, ermitteln. Die Geradengleichung für das propagierte Signal entspricht einer nach oben verschobenen Gerade mit Anstieg 1, also  $ct = x + cT$ . Die Gleichung für die Weltlinie des bewegten Bezugssystems lautet  $ct = \frac{c}{v} \cdot x$ . Wir stellen nun beide Gleichungen nach *x* um und setzen sie gleich. Damit folgt

$$
t_0 = \frac{cT}{c - v} \tag{29.46}
$$

Um herauszufinden welcher Zeitspanne dies im bewegten System entspricht, benötigen wir die Zeitdilatation. Dies führt dann zu

$$
T' = \sqrt{1 - \frac{v^2}{c^2}} \cdot t_0 \tag{29.47}
$$

$$
= \sqrt{1 - \frac{v^2}{c^2}} \cdot \frac{cT}{c - v} \tag{29.48}
$$

$$
= \sqrt{\frac{c^2 - v^2}{(c - v)^2}} T = \sqrt{\frac{(c - v) \cdot (c + v)}{(c - v)^2}}
$$
(29.49)

$$
T' = \sqrt{\frac{c+v}{c-v}} \cdot T \tag{29.50}
$$

Mit den Frequenzen  $(f = 1/T)$  ergibt sich dann die Frequenzverschiebung für schnell bewegte Beobachter

### **relativistischer Dopplereffekt / Rotverschiebung**

$$
f' = \sqrt{\frac{c - v}{c + v}} \cdot f \tag{29.51}
$$

Dies bedeutet eine Verringerung der Frequenz bzw. eine Erhöhung der Wellenlänge (Rotverschiebung) wenn sich die Signalursache schnell vom Beobachter wegbewegt.

Was weiß ein Fisch von dem Wasser, in dem er sein ganzes Leben lang schwimmt?

*Albert Einstein*

<span id="page-68-0"></span>In der allgemeinen Relativitätstheorie wird nun durch die Einsteinschen Feldgleichungen eine Verbindung von Gravitation und Raum geschaffen. Wir werden also den "flachen" Minkowskiraum verlassen. Glücklicherweise ist keine neue mathematische Beschreibung nötig, da wir bis hier schon alles notwendige eingeführt haben.

# <span id="page-68-1"></span>ABSCHNITT 30.1 **Das Äquivalenzprinzip**

Das sogenannte Äquivalenzprinzip nach Einstein lautet: Trägheit und schwere Masse sind wesensgleich. Hierbei ist die als Trägheit (oder träge Masse) die Eigenschaft eines Körpers zu bezeichnen, sich gegen eine Beschleunigung zu wehren gemäß

$$
m_t = \frac{F}{a}.\tag{30.1}
$$

Die schwere Masse ist eine Proportionalitätskonstante im Gravitationspotential gemäß

$$
F = G \frac{m_{s1} m_{s2}}{r^2}
$$
 (30.2)

. Eine etwas zugänglichere Formulierung des Äquivalenzprinzips ist die folgende:

#### **Äquivalenzprinzip**

In einem lokalen Bezugssystem lässt sich der Einfluss der Gravitationskraft nicht von der Wirkung einer Beschleunigung unterscheiden.

Wir sprechen also hier, im Gegensatz zur spezielle Relativitätstheorie, von Beschleunigungen. Es soll nocheinmal verdeutlicht werden, dass Beschleunigte Bewegungen nicht im Rahmen der speziellen Relativitätstheorie behandelt werden können.<sup>36</sup>

Aus dem Äquivalenzprinzip kann man die sogenannten Einsteinschen Feldgleichungen ableiten. Das würde allerdings den Rahmen dieser Veranstaltung sprengen, weshalb hierauf verzichtet wird. Wir bedienen uns lediglich einigen Schlussfolgerungen aus der Differentialgeometrie, um die geeigneten Worte für die ART zu finden. Statt einer Bahnkurve spricht man nun von Geodäten in der Raumzeit. Geodäten sind ganz ursprünglich etwa Längen- oder Breitengerade auf der Erdoberfläche. Man stelle sich vor, dass man zwei zufällige Ort auf der Erdoberfläche wählt und einfach geradeaus geht. Die Bahn um die Erdkugel beschreibt dann eine Geodäte – also eine Kurve die entsprechend der Erdkrümmung folgt. Da wir Menschen im Vergleich zur Erdkrümmung klein sind, würde uns das allein nicht ermöglichen die Erdkrümmung festzustellen. Jetzt werden wir aber folgendes Experiment anstellen können: Zwei Menschen starten an zwei Punkten in derselben Richtung. Auf einer flachen Erde würden Sie sich für alle Ewigkeit auf parallelen Strecken fortbewegen und sich niemals begegnen. Wenn die Erdoberfläche aber gekrümmt ist, werden sich diese parallelen Linien schneiden. Und das ist der Fall. Spätestens hier haben wir die Euklidische Geometrie verlassen. Genau so verhällt es sich mit Geodäten in einer gekrümmten Raumzeit: Zwei Raumschiffe starten im Weltall auf <sup>36</sup> *Beschleunigte Bezugssysteme sind keine Inertialsysteme!*

parallelem Kurs, könnten sich aber in Anwesenheit eines Gravitationsfeldes trotzdem in die Quere kommen. Diese Raumkrümmung in Anwesenheit von Materie bzw. Energie wird durch die Einsteinschen Feldgleichungen beschrieben:

#### **Einsteinsche Feldgleichungen**

$$
\underbrace{R_{\mu\nu} - \frac{1}{2}g_{\mu\nu}R}_{Raumkrümmung} + \Lambda g_{\mu\nu} = \underbrace{\underbrace{8\pi G}_{c^4}T_{\mu\nu}}_{Energy = \text{Im} \text{pulse} - \text{Tensor}} \tag{30.3}
$$

wobei Λ die kosmologische Konstante ist. Es sind "sinnvolle" Lösungen dieser Feldgleichung mit und auch ohne kosmologische Konstante möglich. Die Konstante hat großen Einfluss auf kosmologische Lösungen – sie beschreibt die Expansion des Universums. Einstein hatte deren Einführung als "größte Eselei seines Lebens" bereut. Heutzutage sind die kosmologischen Modelle jedoch auf diese Konstante angewiesen, da man gegenwärtig von einem expandierenden Universum ausgeht. Die Konstante Λ drängt also gewissermaßen das Universum auseinander und entspricht daher einer Energiedichte des Vakuums. Man kann diesen Effekt direkt mit den Vakuumfeldenergien der Quantenmechanik vergleichen – und auch direkt mit der Quantenmechanik bestimmen. Die Quantenmechanik würde auf diesem Wege eine kosmologische Konstante von Λ*QM* ≈ 10<sup>70</sup> m−<sup>2</sup> vorhersagen. Die ART ermittelt jedoch durch experimentelle Messungen einen Wert von  $\Lambda_{ART} \approx 10^{-52} \,\mathrm{m}^{-2}$ . Diese Diskrepanz ist bisher ungeklärt und wird als Aquivalent zur Ultraviolettkatastrophe ("Vakuumkatastrophe") gesehen. Die Diskrepanz von  $\Lambda_{OM}/\Lambda_{ART} \approx 10^{122}$  wird oft als die schlechteste theoretische Vorhersage einer Konstanten in die Geschichte bezeichnet.<sup>37</sup>

# <span id="page-69-0"></span>ABSCHNITT 30.2 **Bewegungsgleichung/Geodätengleichung**

Wir wollen hier kurz zeigen, was man tun kann um die Geodäten für eine gegebene Raumkrümmung (man nennt dies Metrik) zu berechnen. Eine Geodäte ist immer die kürzeste Verbindung zwischen zwei Punkten. Im euklidischen Raum ist dies eine Gerade. Auf einer Kugeloberfläche werden die entsprechenden Kurven Geodäten oder Großkreise genannt<sup>38</sup>. In einer gekrümmten Raumzeit werden wir es also im Allgemeinen mit Kurven zu tun haben, die zwei Punkte durch eine kürzeste Strecke verbinden. Die Bewegungsgleichung für solche gekrümmten Räume lautet

#### <span id="page-69-2"></span>**Bewegungsgleichung für gekrümmte Räume**

$$
\frac{d^2x^{\alpha}}{d\tau^2} = \Gamma^{\alpha}_{\mu\nu}\frac{dx^{\mu}}{d\tau}\frac{dx^{\nu}}{d\tau}
$$
 (30.4)

Wenn man die Differentiale *d/dτ* durch *d/ds* ersetzt, nennt man dies die Geodätengleichung. Die Christoffelsymbole Γ berechnet man gemäß

$$
\Gamma^{\beta}_{\mu\nu} = \frac{g^{\beta\alpha}}{2} \left( \frac{\partial g_{\alpha\mu}}{\partial x^{\nu}} + \frac{\partial g_{\alpha\nu}}{\partial x^{\mu}} - \frac{\partial g_{\mu\nu}}{\partial x^{\alpha}} \right)
$$
(30.5)

<span id="page-69-1"></span>Hinweise: Man kann die Indizes der Metrik senken/heben durch  $g^{\mu\nu} = \frac{1}{g_{\mu\nu}}$ . Außerdem sind die partiellen Ableitungen der Koordinaten untereinander gleich 0 (z.B. *∂x*<sup>0</sup>*/∂x*<sup>1</sup> = 0).

<sup>37</sup> *Mittlerweile scheint es allerdings der Fall zu sein, dass die Quantenmechanik garkeinen Beitrag zu* Λ *vorhersagt. Allenfalls wäre dies durch eine Störung in der Form des Universums zu erwarten, was nicht ausgeschlossen ist.*

<sup>38</sup> *Flugzeuge fliegen auf ihrer Bahn ebenfalls keine geraden Strecken, sondern die kürzeste Verbindung: eine Geodäte*

# ABSCHNITT 30.3 **Materiefreie Feldgleichungen**

Die Einsteinschen Feldgleichungen werden wir nur in stark vereinfachter Form untersuchen. Wir nehmen dafür eine homogene Masseverteilung als Ursache für die Raumkrümmung an (also etwa ein Stern o.ä.). Der Radius dieser Masseverteilung solle  $r_0$  betragen. Die Feldgleichungen für die Lösungen außerhalb (ohne Materie, deswegen wird *Tµν* = 0) von *r*<sup>0</sup> lauten dann nur noch

<span id="page-70-1"></span>**Materiefreie Feldgleichungen**

$$
R_{\mu\nu} = 0 \tag{30.6}
$$

wobei der Ricci-Tensor R nur noch diagonale Einträge hat die ungleich 0 sind. Die Elemente des Ricci-Tensors werden aus den Christoffel-Symbolen  $\Gamma^{\beta}_{\mu\nu}$  und damit aus der Metrik  $g_{\mu\nu}$  festgelegt. Für ganz neugierige gibt es hier die Berechnungsvorschrift<sup>39</sup>:

$$
R_{\mu\nu} = \frac{\partial \Gamma^{\rho}_{\mu\rho}}{\partial x^{\nu}} - \frac{\partial \Gamma^{\rho}_{\mu\nu}}{\partial x^{\rho}} + \Gamma^{\sigma}_{\mu\rho} \Gamma^{\rho}_{\sigma\nu} - \Gamma^{\sigma}_{\mu\nu} \Gamma^{\rho}_{\sigma\rho}
$$
(30.7)

<span id="page-70-0"></span>ABSCHNITT 30.4

# **Schwarzschild-Metrik**

Diese stark vereinfachte Form der Feldgleichungen wollen wir jetzt nutzen um eine Lö-sung zu konstruieren. Die Gleichung [30.6](#page-70-1) hängt von der Metrik  $g^{\mu\nu}$  ab. Was aber genau ist denn nun eine Metrik? Wir sind bereits in der SRT der Metrik für die euklidische (flache) Raumzeit begegnet, *ηµν*. Diese wurde genutzt um das Wegelement *ds* bzw. (*ds*) 2 zu bestimmen nach  $ds^2 = \eta_{\mu\nu} dx^{\mu} dx^{\nu}$ . Genau auf die gleiche Weise kann man auch die Metrik einer gekrümmten Raumzeit nutzen, um ein Wegelement in diesem gekrümmten Raum zu berechnen:

## **Wegelement in gekrümmter Raumzeit**

$$
ds^2 = g_{\mu\nu} dx^{\mu} dx^{\nu} \tag{30.8}
$$

Diese Metrik *gµν* definiert also, wie genau dieser gekrümmte Raum aussieht. Die eigentliche materiefreie Feldgleichung [30.6](#page-70-1) hängt über die Christoffelsymbole ja auch eigentlich nur von *gµν* und dessen Ableitungen ab. Die Ableitung einer Lösung der komplizierten Differentialgleichungen, die in Gleichung [30.6](#page-70-1) impliziert sind, ist recht umständlich. Wir gehen hier darum einen anderen Weg und nehmen eine bereits gefundene Lösung als gegeben an. Dass diese Lösung tatsächlich die materiefreien Feldgleichungen erfüllt, bleibt der Übungsveranstaltung überlassen. Eine Metrik, die die materiefreie Feldgleichung erfüllt, hat die Form

#### **Schwarzschild Metrik**

$$
g_{\mu\nu} = \begin{pmatrix} \left(1 - \frac{r_S}{r}\right) & 0 & 0 & 0\\ 0 & -\frac{1}{\left(1 - \frac{r_S}{r}\right)} & 0 & 0\\ 0 & 0 & -r^2 & 0\\ 0 & 0 & 0 & -r^2 \sin^2\theta \end{pmatrix}
$$
(30.9)

<sup>39</sup> *Man könnte hiermit die*  $Schwarzschildmetric$ *fen!*

und wurde 1915 von Karl Schwarzschild als erste exakte Lösung der Einsteinschen Feldgleichungen gefunden. Wegen der Kugelsymmetrie der Masseverteilung werden hier Kugelkoordinaten  $x^{\mu} = (ct, r, \theta, \varphi)$  verwendet. Wir können uns jetzt leicht das Wegelement dieser Schwarzschildmetrik berechnen:

$$
ds^{2} = g_{\mu\nu}dx^{\mu}dx^{\nu} = \left(1 - \frac{r_{S}}{r}\right)c^{2}dt^{2} - \frac{dr^{2}}{\left(1 - \frac{r_{S}}{r}\right)} - r^{2}d\theta^{2} - r^{2}\sin^{2}\theta d\varphi^{2}
$$
(30.10)

Dieses Wegelement ist im Vergleich zur Minkowski-Metrik deutlich facettenreicher. Wir erkennen zunächst ein Problem, dass allerdings aus der Wahl der Koordinaten folgt. Das Wegelement wird singulär, wenn  $r \to 0$  strebt. Außerdem sehen wir an der zweiten Koordinate das gleiche singuläre Verhalten für  $r = r_S$ .<sup>40</sup> Wichtiger ist aber noch folgender Effekt: Wenn die Radialkoordinate *r* den Wert *r<sup>S</sup>* unterschreitet, ändern sich die Vorzeichen im Wegelement der ersten beiden Koordinaten. Diese Situation kann man (sehr mit Vorsicht zu behandeln!) notdürftig interpretieren als: *Zeit und Raum tauschen die Rollen.*. Man nennt die Größe *r<sup>S</sup>* auch Ereignishorizont. Wo genau liegt dieser Ereignishorizont für unsere Metrik? Man kann dafür einen Vergleich der Newton-Gravitation und der relativistischen Gravitation anstellen. Dafür muss man allerdings recht kompliziert für die Bewegungsgleichung der ART (siehe [30.4\)](#page-69-2) für schwache Felder vereinfachen. Aus diesen Näherungen bekommt man eine Bedingung, die gelten muss wenn in schwachen Gravitationsfeldern die Netwonsche Mechanik gültig sein soll. Damit das der Fall ist, muss

$$
g_{00} = \left(1 - \frac{2GM}{rc^2}\right) \tag{30.11}
$$

sein. In diesen Ausdruck ist das Newtonsche Gravitationspotential mit der Gravitationskonstanten *G* einer Masse *M* eingegangen. Durch Vergleich mit dem *gµν*-Element der Schwarzschild Metrik kann man nun leicht einen Ausdruck für *r<sup>S</sup>* erkennen:

$$
g_{00} = \left(1 - \frac{2GM}{rc^2}\right) = \left(1 - \frac{r_S}{r}\right) \qquad \rightarrow \qquad r_S = \frac{2GM}{c^2} \qquad (30.12)
$$

Man nennt diese Konstante *r<sup>S</sup>* auch Schwarzschildradius. Für die Sonne beträgt der Schwarzschildradius demnach

$$
r_{S,Sonne} = \frac{2GM_{\text{Some}}}{c^2} \approx 3 \,\text{km} \tag{30.13}
$$

wobei der tatsächliche Radius der Sonne  $r_{\text{Some}} = 7 \cdot 10^5$  km beträgt. Die Abweichung des Sonnenradius vom Schwarzschildradius um 6 Größenordnungen zeigt also, dass die Abweichungen von der Minkowski-Metrik in unserem Sonnensystem sehr klein sind.<sup>41</sup> Wenn ein Stern den Radius *r<sup>S</sup>* unterschreitet, nennt man ihn ein Schwarzes Loch. Wie kann man sich so ein schwarzes Loch vorstellen? Wir unterteilen es hierfür in drei Bereiche: Im ersten Bereich I ist die Masse des Sterns kugelsymmetrisch in einem Gebiet mit Radius *r<sup>b</sup>* verteilt. Innerhalb dieses Gebietes kann man mit der Schwarzschildmetrik keine Aussagen treffen, da hier die materiefreien Feldgleichungen nicht gelten. Im folgenden Bereich II zwischen der Massenansammlung und dem Ereignishorizont beobachten wir den bereits angesprochenen Vorzeichenwechsel im Wegelement *ds*. Was beim Eintritt in den Ereignishorizont passiert wird später noch genauer untersucht. Außerdem ist wohl bekannt, dass kein Licht und damit auch keine Information den Ereignishorizont wegen der starken Gravitation wieder verlassen kann – deswegen spricht man auch von einem schwarzen Loch. Warum das der Fall ist, hängt mit der sogenannten gravitativen Rotverschiebung zusammen.

<sup>40</sup> *Diese Singularität ist durch Wahl einer anderen Metrik zu vermeiden, es ist also eher ein Artefakt ohne strenge physikalische Notwendigkeit.*

<sup>41</sup> *Trotzdem sind die Effekte wichtig! Die Periheldrehung des Merkur etwa kann nur mit einer Raumkrümmung erklärt werden.*

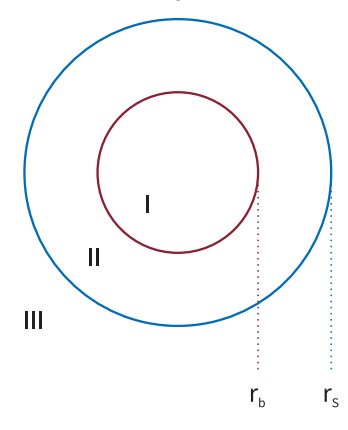

<span id="page-71-0"></span>**Abb. 39**. Dieses schwarze Loch besitzt eine Masseverteilung bis *rb*. Der Ereignishorizont liege bei *rS*.
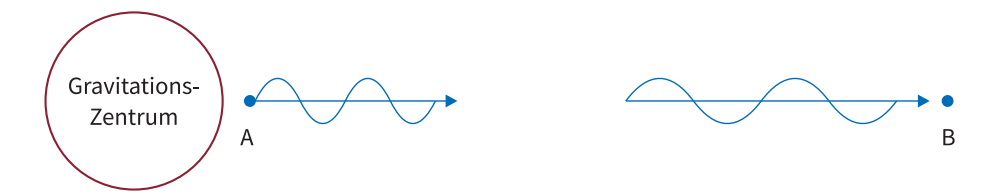

**Abb. 40**. Die Veränderung der Eigenzeit in der Nähe eines Gravitationsfeldes beeinflusst auchd die Wellenlänge von Licht. Hat das Licht das Gravitationspotential verlassen, scheint das Licht eine größere Wellenlänge zu haben.

### ABSCHNITT 30.5 **Gravitative Rotverschiebung**

Um den Effekt der gravitativen Rotverschiebung zu untersuchen, machen wir uns zunächst das Problem bewusst. Wir wollen wissen, welchen Einfluss ein Photon durch die Anwesenheit eines Gravitationsfeldes spürt. Das Photon besitzt als grundlegende Eigenschaft eine Verknüfung mit der Zeit – in Form einer Frequenz bzw. Wellenlänge. Wir wollen also zunächst untersuchen, was mit einer Uhr in Anwesenheit eines Gravitationspotentials geschieht. Wir nehmen an, unsere Uhr befinde sich im Koordinatenursprung  $(x^1 = x^2 = x^3 = 0)$ . Dann ist das Wegelement:

$$
d\tau = \frac{ds_{\text{Uhr}}}{c} = \frac{1}{c}\sqrt{g_{\mu\nu dx^{\mu} dx^{\nu}}} = \sqrt{g_{00}}dt
$$
\n(30.14)

Wir untersuchen jetzt folgenden Sachverhalt: Es werden zwei Photonen vom Ort A in Richtung Ort B gesendet. Die Zeit im System des Photons sei *τ* , die Zeit im System des Beobachters sei *t*. Direkt angewendet ergibt sich für die differentiellen Zeitintervalle am Ort A bzw. Ort B nun

$$
d\tau_A = \sqrt{g_{00}(r_A)}dt_A \qquad d\tau_B = \sqrt{g_{00}(r_B)}dt_B \qquad (30.15)
$$

Die sehr kurzen Zeitintervalle *dτ* können wir auch als eine Schwingungsperiode der Lichtwelle bezeichnen. Damit können wir die Frequenzen ausdrücken als<sup>42</sup>  $d\tau_A = \frac{1}{\nu_A}$  bzw.  $d\tau_B = \frac{1}{\nu_B}$ . Das Gravitationsfeld soll sich zeitlich nicht ändern. Dass heißt, dass die Reisezeiten für das erste Signal und für das zweite Signal für den Beobachter gleich lang sein müssen. Daraus folgt *dt<sup>A</sup>* = *dtB*. Wir können nun durch Division die Gleichungen [30.15](#page-72-0) verbinden:

$$
\frac{\nu_A}{\nu_B} = \sqrt{\frac{g_{00}(r_B)}{g_{00}(r_A)}}
$$
\n(30.16)

Damit haben wir einen Ausdruck erhalten, mit dem man die Änderung der Frequenz einer Lichtwelle bestimmen kann, wenn Sie Gravitationspotentiale durchläuft. In der Praxis wird auch oft der Rotverschiebungsparameter  $z = \frac{\nu_A}{\nu_B} = \sqrt{\frac{g_{00}(r_B)}{g_{00}(r_A)}} - 1$  bzw. die relative Rotverschiebung  $\frac{\Delta \nu}{\nu} = \frac{\nu_B - \nu_A}{\nu_B}$  verwendet. Man kann also bei bekannten Prozessen (Fusion in Sternen) ausgesendete Spektren untersuchen und bei einer entsprechenden Rotverschiebung auf die Gravitation am Entstehungsort schließen!

Wir wollen nun noch zwei Grenzfälle untersuchen: Ein sehr kleines und ein sehr starkes Gravitationspotential. Im Fall der Erdanziehung können wir im Rahmen der ART von einem sehr schwachen Gravitationspotential sprechen. Wie schon gezeigt, kann man für diesen Fall den entsprechenden Eintrag des metrischen Tensors durch die Newton-Gravitation annähern. Dann wird  $g_{00}(r) \approx \left(1 - \frac{2GM}{rc^2}\right)$ . Für die Umgebung um die Erd<span id="page-72-0"></span> $42 \text{ mit } T = \frac{1}{f}$ 

<sup>43</sup> *Die Potentialdifferenz der Newtongravitation wird lineari* $siert$ *und beträgt hier*  $\Phi_B - \Phi_A =$  $g(h_B - h_A)$ .

oberfläche ergibt sich mit dieser Näherung<sup>43</sup>

$$
z = \frac{\nu_A}{\nu_B} - 1 = \frac{g(h_B - h_A)}{c^2} = \frac{gh}{c^2}
$$
 (30.17)

Die relative Rotverschiebung beträgt dann

$$
\frac{\Delta \nu}{\nu} = -\frac{gh}{c^2} \tag{30.18}
$$

TODO: Herleitung auch mit Energiesatz möglich!

$$
2\pi\hbar\nu_A = mc^2 + mgh \qquad \qquad 2\pi\hbar\nu_B = mc^2 \qquad (30.19)
$$

Man kann diesen Effekt der gravitativen Rotverschiebung im Erdfeld sogar messen. Beim Mößbauereffekt gibt es eine sehr scharfe Linienemission von Photonen. Wenn Quelle und Empfänger durch einen Höhenunterschied von *h* = 22 m getrennt sind, ändert sich die Frequenz der emittierten Photonen um

$$
\frac{\Delta \nu}{\nu} = -\frac{gh}{c^2} = -2.46 \cdot 10^{-15}
$$
\n(30.20)

. Diese Frequenzverschiebung kann man entsprechend den Berechnungen durch Messungen tatsächlich nachweisen.

Was passiert nun aber bei einem sehr starken Gravitationsfeld? Speziell wollen wir hier den Ereignishorizont eines schwarzen Loches als Ausgangsort für eine Photonen-Emission untersuchen. Dann wird durch

$$
\frac{\nu_A}{\nu_B} = \sqrt{\frac{g_{00}(r_B)}{g_{00}(r_A)}} = \sqrt{\frac{1 - \frac{r_S}{r = \infty}}{1 - \frac{r_S}{r_S}}} \propto \sqrt{\frac{1}{0}}
$$
\n(30.21)

die Rotverschiebung unendlich stark. Das Photon kann den Ereignishorizont also nicht verlassen.

#### ABSCHNITT 30.6 **Fall in ein schwarzes Loch**

Wir wollen nun an einem Beispiel die relativistische Bewegungsgleichung benutzen. Was liegt näher, als zu untersuchen wie ein Astronaut in ein schwarzes Loch fällt. Der Sachverhalt ist in Abbildung [41](#page-73-0) dargestellt. Die Reise des Astronauten beginnt bei *r* = *R* ohne Anfangsgeschwindigkeit ( $\frac{dr}{dt}\frac{dr}{d\tau} = 0$ ). Die Masse des schwarzen Loches ist auf einem Punkt konzentriert, also ist hier  $r_b = 0$ . Die Bewegungsgleichung lautete

$$
\frac{d^2x^{\alpha}}{d\tau^2} = \Gamma^{\alpha}_{\mu\nu} \frac{dx^{\mu}}{d\tau} \frac{dx^{\nu}}{d\tau}
$$
 (30.22)

mit den Christoffelsymbolen

$$
\Gamma^{\beta}_{\mu\nu} = \frac{g^{\beta\alpha}}{2} \left( \frac{\partial g_{\alpha\mu}}{\partial x^{\nu}} + \frac{\partial g_{\alpha\nu}}{\partial x^{\mu}} - \frac{\partial g_{\mu\nu}}{\partial x^{\alpha}} \right)
$$
(30.23)

. Da wir nun die Schwarzschildmetrik nutzen, kann  $g_{\mu\nu}$  eingesetzt werden und alle Ableitungen können ausgeführt werden. Für die *x* <sup>0</sup> Komponente liefert die Bewegungsgleichung

$$
\left(1 - \frac{r_S}{r}\right) \cdot \frac{dt}{d\tau} = const.
$$
\n(30.24)

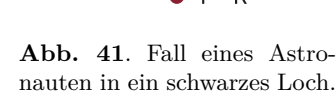

<span id="page-73-0"></span> $r_{\rm c}$ 

 $r = r$ 

Und das Wegelement für den Pfad des Astronauten lautet<sup>44</sup>

$$
ds^{2} = \left(1 - \frac{r_{S}}{r}\right)c^{2}dt^{2} - \frac{dr^{2}}{\left(1 - \frac{r_{S}}{r}\right)}
$$
(30.25)

Diese beiden Gleichungen lassen sich analytisch lösen. Die Lösung wird hier ohne Rechnung angegeben und lautet

$$
e^{-\frac{c \cdot \Delta t}{r_S}} = \frac{r' - r_S}{r - r_S} \tag{30.26}
$$

Wenn sich der Astronaut dem Ereignishorizont nähert, wird der Ausdruck auf der rechten Seite gegen 0 gehen. Daher muss auch die linke Seite der Gleichung gegen 0 gehen, was für ∆*t* → ∞ erfüllt ist. Für den ruhenden Beobachter dauert es also unendlich lange, bis der Astronaut den Ereignishorizont erreicht.

Wie läuft das ganze aber für den Astronauten ab? Dafür muss man nun die Rechnung mit der Eigenzeit *dτ* des Astronauten durchführen. Es ergibt sich, dass die Zeit für den Fall ins schwarze Loch in diesen Eigenzeitkoordinaten endlich ist! Die Gesamte Fallzeit von *r* = *R* bis zur Singularität (*r* = 0) beträgt

$$
\Delta \tau = \frac{\pi}{2c} \left(\frac{R^3}{r_S}\right)^{\frac{1}{2}} \tag{30.27}
$$

Der Astronaut nimmt den Moment nicht wahr, an dem er den Ereignishorizont passiert. Es ist also möglich den Ereignishorizont eines schwarzen Loches zu passieren. Es bahnt sich direkt eine Anwendung gängiger Science-Fiction an: Der Flug durch ein Wurm $loch.<sup>45</sup>$ 

<sup>45</sup> *Bevor Sie selbst durch ein Wurmloch fliegen, bitte noch die Übungsaufgabe zu den Gezeitenkräften lösen :-)*

<sup>44</sup> *Wir betrachten einen geraden Weg, θ und ϕ werden also weggelassen.*

Allgemeine Relativitätstheorie

<span id="page-76-1"></span>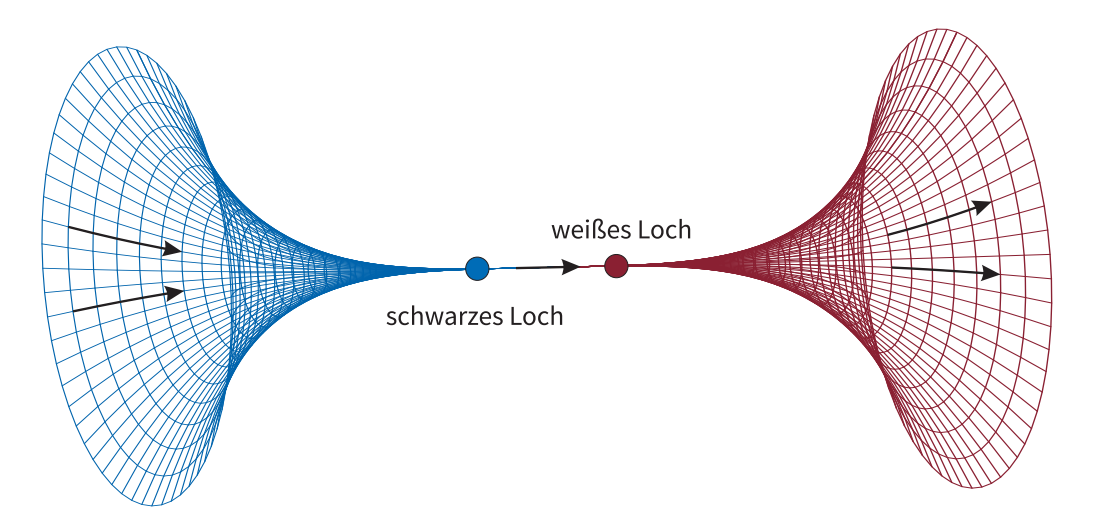

**Abb. 42**. Einstein-Rosen-Brücke als Verbindung eines schwarzen und weißen Loches. In kurzer Zeit könnten große Distanzen zurückgelegt werden.

# $Exotisches$

In diesem Kapitel stelle ich kurz und oft ohne die nötige fachliche Tiefe (weil es meinen Horizont einfach deutlich überschreitet) Themen vor, die aus Wünschen von Studierenden ausgewählt wurden. Es sind hauptsächlich Effekte oder Vorstellungen, wie Sie in Medien oder Sci-Fi Filmen bekannt sind. Gerade deswegen sind es aber auch gute Schnittpunkte zwischen SchülerInnen und LehrerInnen, um interessante Gespräche über Physik zu führen.

#### <span id="page-76-0"></span>ABSCHNITT 30.7 **Einstein-Rosen-Brücke**

Eine spannende Vorhersage der ART ist die Möglichkeit der Existenz von Wurmlöchern. In der Literatur oder in Filmen wird darauf häufig eingegangen. Was aber hat es darauf auf sich? Grundlegend beruhen Wurmlöcher auf der Existenz eines sogenannten "weißen Loches". Die Feldgleichungen erlauben prinzipiell Zeitumkehr – damit wäre ein solches weißes Loch das zeitumgekehrte Pendant zum schwarzen Loch. Es würde pausenlos Energie und Materie abstrahlen, und das in extremen Mengen. Ein solches Objekt wäre extrem hell und würde am Nachthimmel alle anderen Galaxien deutlich überstrahlen. Die Existenz eines weißen Loches ist also physikalisch höchst unplausibel, da man es schon längst hätte beobachten müssen. Ignorieren wir diese Tatsache, kommt hinzu dass ein solches weißes Loch aus Gründen der Energieerhaltung nicht isoliert existieren kann. Aber: Es im Rahmen der ART möglich ein Objekt zu modellieren, dass eine Verbindung aus schwarzem Loch und weißem Loch darstellt wie in Abbildung [42](#page-76-1) gezeigt. Die Energieerhaltung wäre erfüllt und es wäre wie in der Science-Fiction möglich damit verschiedene Raumpunkte großer Entfernung miteinander zu verbinden. Diese Lösung der Feldgleichungen wurde 1935 von Einstein und Nathan Rosen vorgestellt, weswegen auch üblicherweise von einer Einstein-Rosen-Brücke gesprochen wird. Neben dem bereits

# **TEIL**

[30.7.](#page-76-0) Einstein-Rosen-Brücke [30.8.](#page-77-0) Warp-Antrieb [30.9.](#page-77-1) Zeitreisen [30.10.](#page-78-0) Dunkle Materie [30.11.](#page-79-0) Hawking Strahlung [30.12.](#page-80-0) Quantenteleportation angesprochenen Problem mit den nicht beobachteten weißen Löchern, gibt es aber noch weitere Stolpersteine beim Benutzen des Wurmloches: Diese Lösung der Feldgleichungen ist selbst bei kleinsten Störungen instabil. Selbst der Eintritt eines Raumschiffes in das schwarze Loch würde die Verbindung destabilisieren und schließlich trennen. Dann würde man sich wiederfinden mit der Singularität hinter sich und dem Ereignishorizont vor sich – keine guten Raumfahrtbedingungen.

<span id="page-77-0"></span>Als abschließende Bemerkung dazu aber noch gute Neuigkeiten: Es gibt auch neue Modelle von Wurmlöchern die eine Passage ermöglichen könnten [\[6,](#page-82-1) [7\]](#page-82-2).

#### ABSCHNITT 30.8 **Warp-Antrieb**

Instabile Einstein-Rosen-Brücken sind also wahrscheinlich nicht geeignet um interstellare Raumfahrt zu realisieren. Dann bleibt wenigstens noch der allseits bekannte Warp-Antrieb aus dem Star Trek Franchise. Und entgegen den üblichen Einschätzungen werden wir sehen, dass wir uns hier schon eher mit einer "umsetzbaren" Idee beschäftigen.

Das Ziel eines Warp-Antriebes ist kein geringeres, als die Fortbewegung mit Überlichtgeschwindigkeit. In Anlehnung an die Ideen von Star Trek gibt es echte Entwürfe, wie man solche Antriebe realisieren kann. Realisieren heißt hier, man gibt eine gewisse Metrik vor, die die gewünschten Eigenschaften beinhalten würde. Wie man solch eine Raumkrümmung dann erzeugt kann natürlich noch nicht betrachtet werden. Einer der Umsetzungen eines Warp-Antriebes ist das Modell des "Alcibierre-drive" [\[9\]](#page-82-3). Nötig ist es bei diesem Ansatz, ein Feld negativer Energie zu erzeugen.<sup>46</sup> Dann könnte man den Raum vor dem Raumschiff zusammenziehen und hinter dem Schiff wieder ausdehnen. Insgesamt wäre die Raumkrümmung in einiger Entfernung also wieder ausgeglichen und es gibt nur einen lokalen Einfluss in der Umgebung des Raumschiffes wie man in Abbildung [43](#page-77-2) erkennt. Die Folge einer solchen vom Raumschiff erzeugten Raumkrümmung wäre, dass das Schiff sich mit *v < c* oder sogar garnicht fortbewegt, sich das Ziel aber trotzdem relativ mit *v > c* nähert. Außerdem wäre ein immens wichtiger Aspekt, dass durch die langsame Geschwindigkeit innerhalb der verformten Raumzeit keine Zeitdilatation berücksichtigt werden muss. Es ist also möglich ein entferntes Ziel in kurzer Zeit zu erreichen, ohne dass in der Heimat Millionen von Jahren vergangen sind. Die Metrik dazu lautet:

$$
ds^{2} = (v_{s}(t)^{2} f(r_{s}(t))^{2} - 1) dt^{2} - 2v_{s}(t)r_{s}(t)dxdt + dx^{2} + dy^{2} + dz^{2}
$$
 (30.28)

mit *rs, f* und *v<sup>s</sup>* als komplizierte Funktionen der Koordinaten. Die Notwendigkeit von exotischer Materie/Energie würde einem Energiebedarf in Größenordnungen von Planeten, Sternen oder gar Galaxien entsprechen. Das macht diesen Entwurf zunächst "unpraktisch".

Zum Glück gibt es aktuelle Veröffentlichungen die belegen, dass man auch mit positiver Energie ein solches Warp-Feld erzeugen kann [\[10\]](#page-82-4). Der Energiebedarf ist aber leider auch hier, sehr vorsichtig gesagt, hoch.

<span id="page-77-1"></span>ABSCHNITT 30.9

# **Zeitreisen**

Zeitreisen sind ein weiteres populäres Element, dass eng mit der Relativitätstheorie verknüpft ist. Weil auch dieses Thema in den Medien sehr präsent ist, soll hier ein grober Überblick über gängige (wissenschaftlich fundierte) Theorien zu Zeitreisen gegeben werden.

<span id="page-77-2"></span>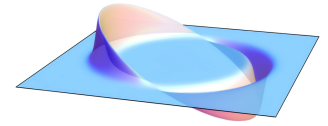

**Abb. 43**. Alcubierre-Drive: Der Raum vor dem Raumschiff wird kontrahiert, hinter dem Raumschiff expandiert [\[8\]](#page-82-0).

<sup>46</sup> *Spekulationen zufolge könnte ja vielleicht die dunkle Materie hierzu einen Beitrag leisten. . .*

#### **30.9.1 Zeitreisen in die Vergangenheit**

Zeitreisen in die Vergangenheit sind (leider) physikalisch äußerst unplausibel. Man denke nur an das Großvaterparadoxon: Man würde in die eigene Vergangenheit reisen und könnte dort seinen Großvater töten. Das würde aber die eigene Existenz verhindern und damit zu einem Paradoxon führen. In der ART wurden Zeitreisen aber natürlich auf ihre Machbarkeit hin untersucht. So fand Kurt Gödel 1949 eine entsprechende Möglichkeit [\[11\]](#page-82-5). Als Lösung für die Feldgleichungen beschrieb er sogenannte closed timelike curves (CTC). Diese Pfade durch die Raumzeit ermöglichen es, wieder zur eigenen Vergangenheit zu reisen. Das praktische Problem an diesen Lösungen ist aber eben, dass sie geschlossen sind. Wenn jemand in die Vergangenheit reist und dort etwas tut, so hat er es "immer schon getan". Man kann also die Zukunft mit der Reise in die Vergangenheit nicht beeinflussen sondern bedingt die bereits bekannte Zukunft damit. Auf philosophischer Ebene wird in diesem Zusammenhang auch oft vom problematischen freien Willen gesprochen.

Wenn man ohne die ART arbeitet und sich ausschließlich in einer Quantenphysikalischen Welt befände, wären allerdings Reisen in die Vergangenheit ohne Paradoxa möglich. Möglich machen dies dann die Wahrscheinlichkeitsinterpretation oder die Many-World-Interpretation.

Die gute Nachricht für angehende Zeitreisende ist aber, dass nur die Einflussnahme auf die Vergangenheit das Problem darstellt. Könnte man in die Vergangenheit reisen ohne jede Einflussnahme (z.B. nur eine Bildübertragung aus der Vergangenheit), so wäre dies mit der Theorie vereinbar.

Eine weitere hypothetische Möglichkeit, in die Vergangenheit zu reisen wäre unser bereits bekannter Warp-Antrieb als Möglichkeit einer Fortbewegung mit *v > c*.

#### **30.9.2 Zeitreisen in die Zukunft**

Zeitreisen in die Zukunft dagegen sind dagegen allgegenwärtig. Wir alle reisen pausenlos in die Zukunft. Jedoch mit einer uns vorgegebenen Gechwindigkeit die wir nicht beeinflussen können. Es stellt sich also eher die Frage, wie wir *schneller als üblich* in die Zukunft reisen können. Dies kann man direkt durch Anwendung der Gesetze aus der SRT und ART tun. Man strafft den Zeitablauf (verlängert also die Eigenzeit) durch

- hohe Geschwindigkeiten: Wenn man sich mit eine relativistischen Geschwindigkeit bewegt, wird die Eigenzeit entsprechend der Zeitdilatation verkürzt. Wenn man eine Rundreise mit großer Geschwindigkeit unternimmt, kommt man deutlich später wieder auf die Erde als dies dem eigenen Zeitrahmen entspricht.
- große Gravitationspotentiale: In Anwesenheit großer Massen verkürzt sich ebenfalls die Eigenzeit. Wenn man also für einige Zeit *t* ein schwarzes Loch umkreist und dann zurückkehrt, ist für den Beobachter die Zeit  $t_2 > t$  vergangen.

#### <span id="page-78-0"></span>ABSCHNITT 30.10 **Dunkle Materie**

Am Anfang der 1970er Jahre wurde die Rotationsgeschwindigkeit von Sternen in entfernten Galaxien untersucht. Dazu verwendete man die Doppler-Rotverschiebung als Maß für die Geschwindigkeit in verschiedenen Bereichen der betreffenden Galaxie. Durch Rechnungen kann man durch die vorhandene sichtbare Materie (im Wesentlichen Sterne, die Licht/Strahlung emittieren) <sup>47</sup> diese Rotationsgeschwindigkeit sehr gut berechnen und ist in Abbildung [44](#page-79-1) als durchgehende Linie gezeigt. Die tatsächlichen Messungen zeigten aber dagegen bei großen Abständen vom Zentrum eine eher konstante Rotationsgeschwindigkeit. Die einzig mögliche Erklärung dafür ist, dass die angenommene Masse

<sup>47</sup> *Eventuell vorhandene Planeten spielen bei der Masse keine Rolle. Die Masse eines Sternensystems ist etwa gleich der Sternmasse.*

<span id="page-79-1"></span>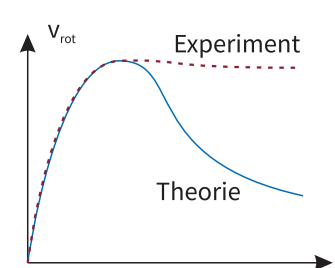

Abstand vom Zentrum

**Abb. 44**. Rotationsgeschwindigkeiten entferneter Galaxien.

und Massenverteilung falsch war. Wenn man in den Rechnungen eine fiktive Masseverteilung hinzufügt lässt sich das Messergebnis gut verifizieren. Der Haken an der Sache, diese "Dunkle Materie" beträgt dann etwa 90-95% der Gesamtmasse. Das heißt, nur etwa 5-10% der Materie einer Galaxie sind sichtbar.

Was soll nun aber diese Dunkle Materie sein? Zunächst einmal wird unter diesem Begriff alles zusammengefasst, dass nicht intensiv genug Strhalung aussendet um von uns wahrgenommen zu werden. Dies beinhaltet also auch ausgebrannte Sonnen oder zu schwach leuchtendes interstellares Gas. Aber selbst obtimistische Schätzungen zu diesem Beitrag erklären bei Weitem nicht diese große Menge an dunkler Materie. Weitere Kandidaten für die nicht-sichtbare Masse sind Neutrinos. Diese sind zwar so gut wie masselos, dafür gibt es Sie aber in unvorstellbar großer Zahl. Neue Messungen geben Abschätzungen für Menge und Masse – die ebenfalls nicht als Erklärung für die dunkle Materie ausreicht.

Es muss also noch bisher unbekannte Teilchenarten geben, die vermutlich nur durch Gravitation, aber nicht durch andere Kräfte wechselwirken. Das Universum besteht also demnach zum Großteil aus Materie/Energie die wir weder beobachten können, noch im Labor erzeugen konnten. Es gibt theoretische Modelle, wie man Teilchen mit den geforderten Eigenschaften beschreiben kann. Wirklich gute Ansätze eine experimentelle Entscheidung zu treffen gibt es aber momentan, nach meinem Wissen, nicht.

## <span id="page-79-0"></span>ABSCHNITT 30.11 **Hawking-Strahlung**

Die sogenannte Hawking-Strahlung ist an die Gegenwart eines schwarzen Loches gebunden. Die hier gegebene Erklärung ist sehr vereinfacht – um nicht zu sagen: falsch. Trotzdem kann man sich daran den wesentlichen Kern des Effektes herleiten.

Der Ausgangspunkt dieser sehr vereinfachten Argumentation ist der Prozess der Entstehung virtueller Teilchen im Vakuum als Folge der Unbestimmtheitsrelation ∆*E*·∆*t* ≥ ~. Diese Virtuellen Teilchen rekombinieren üblicherweise nach kurzer Zeit wieder und geben so ihre "geliehene" Energie wieder ab. Wie in Abbildung [45](#page-79-2) gezeigt, gilt für diese Prozesse also Energieerhaltung, da *E* = 0. Wenn jetzt aber dieser Prozess genau am Ereignishorizont eines schwarzen Loches stattfindet, ist es den beiden entstandenen Teilchen nicht mehr möglich miteinander wechselzuwirken. Damit die Energieerhaltung *E* = 0 für diesen Prozess trotzdem gilt, muss das eine Teilchen also eine negative Energie besitzen. Hinweis: Dies ist nicht einfach mit einem *E <* 0 wie etwa in einem gebundenen Zustand im Potential zusehen. Vielmehr bedeutet dies auch eine "negative Masse" gemäß  $E = mc^2$ . Diese negative Energie wird vom schwarzen Loch absorbiert und trägt somit zum Energieverlust des schwarzen Loches bei. Wenn genügend negative Energie absorbiert wurde, "zerstrahlt" das schwarze Loch.

Diejenigen virtuellen Teilchen, die aber mit *E >* 0 dem schwarzen Loch entkommen, sind die hier diskutierte Hawking Strahlung. Die energetische Verteilung dieser Strahlung entspricht nach Hawking der eines schwarzen Körpers mit einer Temperatur von

$$
T_H = \frac{\hbar c^3}{8\pi G M k_B} \tag{30.29}
$$

, wobei *G* die Gravitationskonstante und *M* die Masse des schwarzen Loches ist. Das interessante an dieser Temperatur ist die inverse Abhängigkeit von der Masse. Das führt dazu, dass die abgestrahlte Leistung <sup>48</sup> für große schwarze Löcher sehr gering ist und für Messungen auf große Entfernungen also nicht zugängig ist.

Wenn nun aber ein schwarzes Loch eine kleine Masse hat, ist die abgestrahlte Leistung durchaus wichtig. In der Strahlungsbilanz haben wir dann einen Einstrom von

<span id="page-79-2"></span>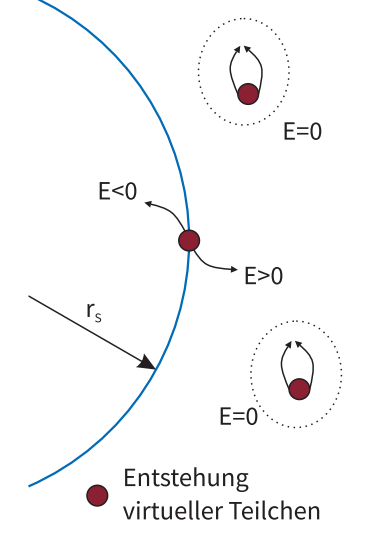

**Abb. 45**. Entstehung von Hawking-Strahlung am Ereignishorizont.

 $^{48}P(T) = \sigma_{SB} \cdot T^4$ 

Strahlung durch die kosmische Hintergrundstrahlung bei *T* = 2*.*7 K und die Abstrahlung der Hawking Strahlung. Wenn nun also *T<sup>H</sup> >* 2*.*7 K wird, verliert das schwarze Loch kontinuierlich Energie. Dies ist der Fall für

$$
M = \frac{\hbar c^3}{8\pi G k_B \cdot 2.7 \,\text{K}} = 5 \cdot 10^{21} \,\text{kg}
$$

mit einem dazu passenden Schwarzschildradius von *r<sup>S</sup>* = 7*.*4 µm. Man kann also zumindest beruhigt sein, dass hypothetische mikroskopische scharze Löcher in Teilchenbeschleunigern von selbst zerstrahlen.

#### <span id="page-80-0"></span>ABSCHNITT 30.12 **Verschränkung und Quantenteleportation**

Eine Verschränkung liegt in der Quantenphysik in vielen Situationen vor. Man nennt Zustände immer dann verschränkt, wenn man zwar den Zustand des gesamten Systems kennt ohne die Zustände der Einzelsysteme zu kennen. In der klassischen Physik ist dies übrigens nicht denkbar, da man dort schon prinzipiell in allen Systemen die Teile immer weiter in Teilsysteme unterteilen kann.

Ein gut verständliches Beispiel für ein "verschränktes" System ist das Wasserstoffatom. Aus einem Atom mit Kernspin (up oder down) und seinem Elektron mit Spin (down oder up). Durch Beobachtungen und Messungen kann man feststellen, dass der Gesamtdrehimpuls (bzw. das magnetische Moment) des Wasserstoffatoms gleich Null ist. Der Spin des Atomkerns und des Elektrons müssen sich also immer genau gegenseitig aufheben. Es sind also die Zustände

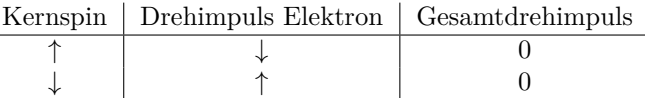

möglich. Welche Einzelzustände tatsächlich bei einem Atom realisiert sind, kann man erst durch eine Messung herausfinden. Wenn man herrausfindet, dass beim Atom nun der Elektronendrehimpuls  $s_z = +1/2$  vorliegt, dann ist sofort gewiss dass der Kernspin dementsprechend −1*/*2 betragen muss. Nach dieser Messung ist die Verschränkung aufgehoben/zerstört, denn es sind ja nun auch die Einzelzustände bekannt. Diesen Umstand kann man im Gedankenexperiment auf das sogenannte EPR-Paradoxon erweitern.

#### **30.12.1 EPR-Paradoxon**

Das EPR-Paradoxon (Einstein-Podolski-Rosen) war ursprünglich darauf angelegt, die Unvollständigkeit der Quantenmechanik zu belegen.<sup>49</sup> Das Paradoxon kann man am Beispiel eines Systems aus 2 Teilchen mit Spin veranschaulichen. Diese 2 Teilchen mit Spin up oder down sollen z.B. aus Annihilation entstehen und können so also nur den gemeinsammen Gesamtspin Null haben. Diese Teilchen sind also bezüglich des Spins verschränkt (Gesamtspin = 0, Einzelspins unbekannt). Diese zwei Teilchen kann man nun ohne die Einzelzustände zu bestimmen an beliebig entfernte Orte bringen. Würde man von Teilchen 1 oder 2 den Spin Messen, bekommt man zu 50% als Ergebnis jeweils Spin-up oder Spin-down. Diese Spinmessung von Teilchen 1 ist im Rahmen der Unschärferelation mit der Spinmessung von Teilchen 2 verknüpft - so dass man nicht beide Eigenschaften dieses Teilchenpaares gleichzeitig genau kennen kann. Das Paradoxon besteht nun aber darin, dass nach einer Messung von Teilchen 1 (sagen wir: Spin-up) GENAU bekannt ist, dass der Spin von Teilchen 2 Spin-down sein muss. Ohne jede Unsicherheit. Durch dieses Paradoxon scheint also die Unbestimmtheitsrelation ausgehebelt.

In Wirklichkeit kann man dieses Argument entkräften, da die "Indirekte Schlussfolgerung" einer Eigenschaft mathematisch nicht mit einer "Quantenmechanischen Messung" gleichzusetzen ist. Diesbezüglich ist das Paradoxon also entkräftet. Es gibt aber

<sup>49</sup> *Was ihnen damit nicht gelungen ist...*

<sup>50</sup> *Jede Ursache kann nur eine Wirkung in ihrer unmittelbaren Umgebung zeigen.*

noch eine weitere Folgerung dieser Sachlage: Der Spin des Teilchens 2 wird durch die Messung am Teilchen 1 festgelegt – und dies instantan, aber Distanzunabhängig. Diese Verletzung des Lokalitätsprinzips<sup>50</sup> veranlasste Einstein dazu, von einer spukhaften (im Sinne von "verflixt") Fernwirkung zu sprechen.

Das Ende dieser Geschichte lautet wie folgt: Alle Experimente und Messungen bestätigen bisher die Aussagen der Quantenmechanik, auch der Fernwirkung. Die Quantenmechanik ist also, entgegen jedem rationalen Verständnis, eine nicht-lokale Theorie.

Folgt nun aus dieser Verschränkung also eine Möglichkeit der Überlichtschnellen Kommunikation? Leider nein, denn ohne dass das Ergebnis der Messung 1 auf klassischem Wege ( $v \approx c$ ) an den Ort von Teilchen 2 gebracht wurde kann man aus dessen Messung keinen Informationsgehalt ziehen.

#### **30.12.2 Teleportation**

Eine praktische Anwendung der Verschränkung kann man aber im Bereich der Quantenkryptografie bzw. Quantenteleportation finden. Dabei ist der Begriff Teleportation nicht wie aus der Science-Fiction zu betrachten. Es kann dadurch weder Masse noch Energie transportiert werden.

# **Literatur**

- [1] S. Nemschockmichal. *Röntgenversuch Vorlesungssammlung*, 2022.
- [2] T. Fließbach. *Allgemeine Relativitätstheorie*. SpringerLink Bücher. Springer Spektrum, Berlin, Heidelberg, 7. aufl. 2016 edition, 2016. ISBN 9783662531068. URL <http://dx.doi.org/10.1007/978-3-662-53106-8>.
- [3] A. Stillert. *Allgemeine Relativitätstheorie und Schwarze Löcher: eine Einführung für Lehramtsstudierende*. Springer Spektrum, Wiesbaden, 2019. ISBN 3658250992.
- [4] T. Filk. *Spezielle und Allgemeine Relativitätstheorie*. Vorlesungsskript. Version 03.02.2015.
- [5] T. Fließbach. *Allgemeine Relativitätstheorie*, pages 9–14. SpringerLink Bücher. Springer Spektrum, Berlin, Heidelberg, 7. aufl. 2016 edition, 2016. ISBN 9783662531068. URL <http://dx.doi.org/10.1007/978-3-662-53106-8>.
- <span id="page-82-1"></span>[6] J. L. Blázquez-Salcedo, C. Knoll, and E. Radu. Traversable wormholes in einstein-dirac-maxwell theory. *Phys. Rev. Lett.*, 126:101102, Mar 2021. doi: 10.1103/PhysRevLett.126.101102. URL [https://link.aps.org/doi/10.1103/](https://link.aps.org/doi/10.1103/PhysRevLett.126.101102) [PhysRevLett.126.101102](https://link.aps.org/doi/10.1103/PhysRevLett.126.101102).
- <span id="page-82-2"></span>[7] J. Maldacena and A. Milekhin. Humanly traversable wormholes. *Phys. Rev. D*, 103:066007, Mar 2021. doi: 10.1103/PhysRevD.103.066007. URL [https://link.](https://link.aps.org/doi/10.1103/PhysRevD.103.066007) [aps.org/doi/10.1103/PhysRevD.103.066007](https://link.aps.org/doi/10.1103/PhysRevD.103.066007).
- <span id="page-82-0"></span>[8] AllenMcC., 2007. URL [https://commons.wikimedia.org/wiki/File:](https://commons.wikimedia.org/wiki/File:Alcubierre.png) [Alcubierre.png](https://commons.wikimedia.org/wiki/File:Alcubierre.png). CC3.0.
- <span id="page-82-3"></span>[9] M. Alcubierre. The warp drive: hyper-fast travel within general relativity. *Classical and Quantum Gravity*, 11(5):L73–L77, may 1994. doi: 10.1088/0264-9381/11/5/ 001. URL <https://doi.org/10.1088/0264-9381/11/5/001>.
- <span id="page-82-4"></span>[10] A. Bobrick and G. Martire. Introducing physical warp drives. *Classical and Quantum Gravity*, 38(10):105009, apr 2021. doi: 10.1088/1361-6382/abdf6e. URL <https://doi.org/10.1088%2F1361-6382%2Fabdf6e>.
- <span id="page-82-5"></span>[11] K. Gödel. An example of a new type of cosmological solutions of einstein's field equations of gravitation. *Rev. Mod. Phys.*, 21:447–450, Jul 1949. doi: 10.1103/ RevModPhys.21.447. URL [https://link.aps.org/doi/10.1103/RevModPhys.](https://link.aps.org/doi/10.1103/RevModPhys.21.447) [21.447](https://link.aps.org/doi/10.1103/RevModPhys.21.447).